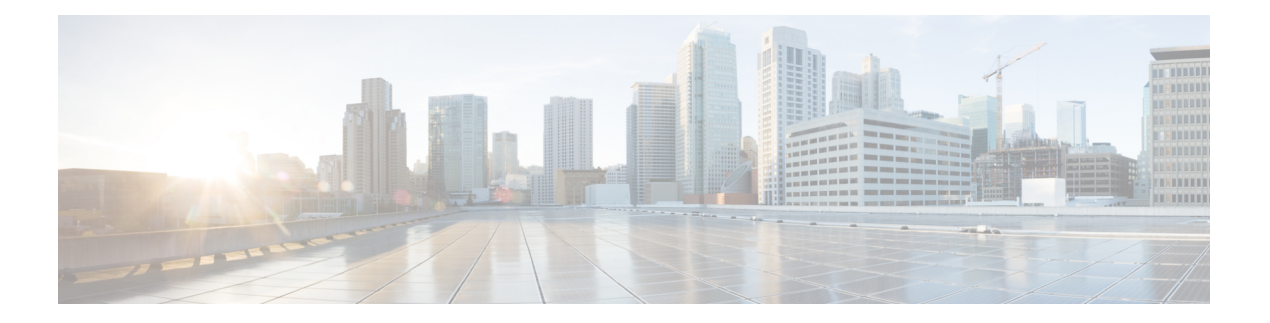

# **N Commands**

- [name-lookup,](#page-3-0) on page 4
- [name-lookup,](#page-4-0) on page 5
- [name,](#page-5-0) on page 6
- [name,](#page-6-0) on page 7
- [name,](#page-7-0) on page 8
- nat [destination,](#page-8-0) on page 9
- nbm [flow-policy,](#page-9-0) on page 10
- nbm flow acceptance-mode guaranteed nbm flow [acceptance-mode,](#page-10-0) on page 11
- nbm flow asm [range,](#page-11-0) on page 12
- nbm flow bandwidth nbm flow [bandwidth,](#page-12-0) on page 13
- nbm mode [controller,](#page-13-0) on page 14
- nbm mode [pim-active,](#page-14-0) on page 15
- nbm mode [verbose,](#page-15-0) on page 16
- nbm [multicast](#page-16-0) route add, on page 17
- nbm [multicast](#page-17-0) route delete, on page 18
- nbm reserve unicast fabric [bandwidth,](#page-18-0) on page 19
- nbm test-rest-api secure [request-type,](#page-19-0) on page 20
- nbm [unit-test](#page-20-0) all, on page 21
- nbm vpc [transport-vlan,](#page-21-0) on page 22
- [negotiate](#page-22-0) auto, on page 23
- [neighbor-down](#page-23-0) fib-accelerate, on page 24
- [neighbor,](#page-24-0) on page 25
- [neighbor,](#page-25-0) on page 26
- [neighbor,](#page-26-0) on page 27
- [neighbor,](#page-27-0) on page 28
- [neighbor,](#page-28-0) on page 29
- neighbor [maximum-prefix,](#page-29-0) on page 30
- net, on [page](#page-30-0) 31
- net, on [page](#page-31-0) 32
- [network,](#page-32-0) on page 33
- [network,](#page-33-0) on page 34
- [network,](#page-34-0) on page 35
- [network,](#page-35-0) on page 36
- [network](#page-36-0) area, on page 37
- next-address [exclude-address,](#page-37-0) on page 38
- [next-hop-self,](#page-38-0) on page 39
- [next-hop-self,](#page-39-0) on page 40
- [next-hop-third-party,](#page-40-0) on page 41
- [next-hop-third-party,](#page-41-0) on page 42
- next-hop out-label explicit-null implicit-null next-hop auto-resolve out-label explicit-null [implicit-null,](#page-42-0) on [page](#page-42-0) 43
- next-hop out-label explicit-null implicit-null next-hop auto-resolve out-label explicit-null [implicit-null,](#page-43-0) on [page](#page-43-0) 44
- nexthop [route-map,](#page-44-0) on page 45
- nexthop [trigger-delay](#page-45-0) critical non-critical, on page 46
- ngoam [authentication-key,](#page-46-0) on page 47
- ngoam [connect-check,](#page-47-0) on page 48
- [ngoam](#page-48-0) install acl, on page 49
- ngoam install acl [draft-pang](#page-49-0) action fwd, on page 50
- [ngoam](#page-50-0) probe start, on page 51
- ngoam [profile,](#page-51-0) on page 52
- [no-more,](#page-52-0) on page 53
- no, on [page](#page-53-0) 54
- no, on [page](#page-54-0) 55
- no, on [page](#page-55-0) 56
- no, on [page](#page-56-0) 57
- no, on [page](#page-57-0) 58
- no, on [page](#page-60-0) 61
- no, on [page](#page-65-0) 66
- no, on [page](#page-69-0) 70
- no, on [page](#page-72-0) 73
- no, on [page](#page-75-0) 76
- no, on [page](#page-78-0) 79
- no, on [page](#page-81-0) 82
- no, on [page](#page-84-0) 85
- no, on [page](#page-87-0) 88
- no, on [page](#page-89-0) 90
- no, on [page](#page-90-0) 91
- no, on [page](#page-91-0) 92
- no, on [page](#page-92-0) 93
- [node,](#page-93-0) on page 94
- [node,](#page-94-0) on page 95
- [node,](#page-95-0) on page 96
- [node](#page-96-0) ip, on page 97
- 
- [node](#page-97-0) ip, on page 98
- nsf [await-redist-proto-convergence,](#page-98-0) on page 99
- ntp [access-group,](#page-99-0) on page 100
- ntp [access-group](#page-100-0) match-all, on page 101
- ntp allow [private,](#page-101-0) on page 102

Ш

- ntp [authenticate,](#page-102-0) on page 103
- ntp [authentication-key](#page-103-0) md5, on page 104
- ntp [drop-aged-packet,](#page-104-0) on page 105
- ntp enable ntpd-logfile [debug-level,](#page-105-0) on page 106
- ntp [logging,](#page-106-0) on page 107
- ntp [master,](#page-107-0) on page 108
- ntp [passive,](#page-108-0) on page 109
- ntp [peer,](#page-109-0) on page 110
- ntp [rts-update,](#page-110-0) on page 111
- ntp [server,](#page-111-0) on page 112
- ntp [source-interface,](#page-112-0) on page 113
- ntp [source,](#page-113-0) on page 114
- ntp [sync-retry,](#page-114-0) on page 115
- ntp [trusted-key,](#page-115-0) on page 116
- nv [overlay](#page-116-0) evpn, on page 117
- nve enable [history,](#page-117-0) on page 118
- nve [event-history](#page-118-0) size, on page 119
- nve interface [remap-replication-servers,](#page-119-0) on page 120
- nve interface [replication-server](#page-120-0) up, on page 121
- nve oam mode [draft-pang,](#page-121-0) on page 122
- nxapi [certificate,](#page-122-0) on page 123
- [nxapi](#page-123-0) flow, on page 124
- [nxapi](#page-124-0) http port, on page 125
- nxapi use-vrf [management](#page-125-0) default, on page 126
- nxsdk [enable](#page-126-0) app, on page 127
- nxsdk [service-name,](#page-127-0) on page 128

# <span id="page-3-0"></span>**name-lookup**

[no] name-lookup

#### **Syntax Description**

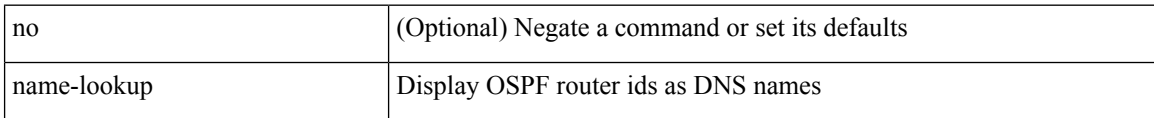

#### **Command Mode**

• /exec/configure/router-ospf /exec/configure/router-ospf/vrf

# <span id="page-4-0"></span>**name-lookup**

[no] name-lookup

#### **Syntax Description**

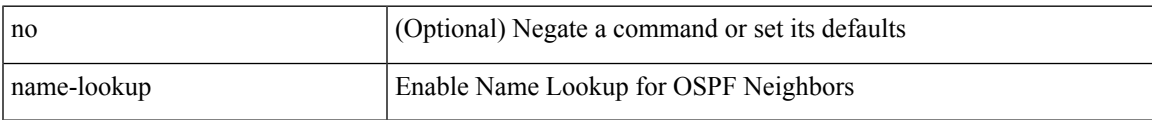

#### **Command Mode**

• /exec/configure/router-ospf3 /exec/configure/router-ospf3/vrf

### <span id="page-5-0"></span>**name**

name <redundancy-name> | no name [ <redundancy-name> ]

#### **Syntax Description**

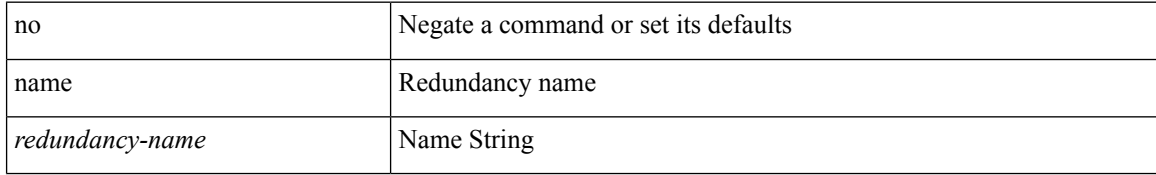

#### **Command Mode**

• /exec/configure/if-eth-any/glbp

### <span id="page-6-0"></span>**name**

I

name [  $\leq$ name ] | no name

#### **Syntax Description**

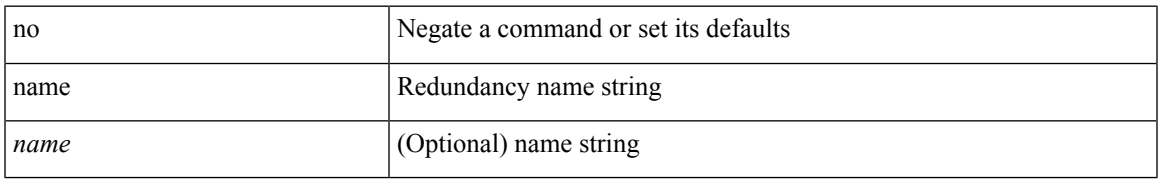

#### **Command Mode**

• /exec/configure/if-eth-any/hsrp\_ipv4 /exec/configure/if-eth-any/hsrp\_ipv6

### <span id="page-7-0"></span>**name**

name <name-val> | no name [ <name-val> ]

#### **Syntax Description**

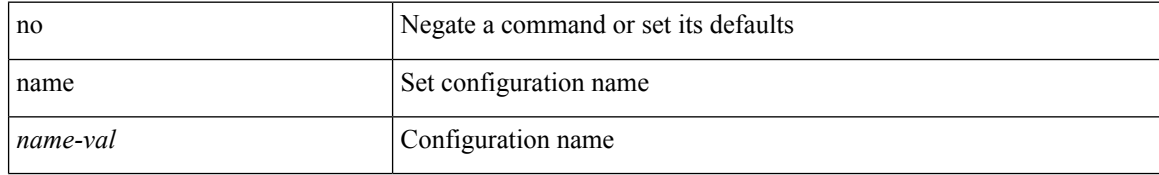

#### **Command Mode**

• /exec/configure/spanning-tree/mst/configuration

### <span id="page-8-0"></span>**nat destination**

{ nat destination } | { no nat destination }

#### **Syntax Description**

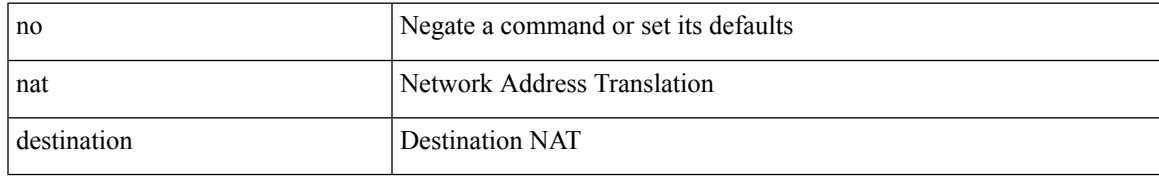

#### **Command Mode**

• /exec/configure/plb

I

# <span id="page-9-0"></span>**nbm flow-policy**

[no] nbm flow-policy

#### **Syntax Description**

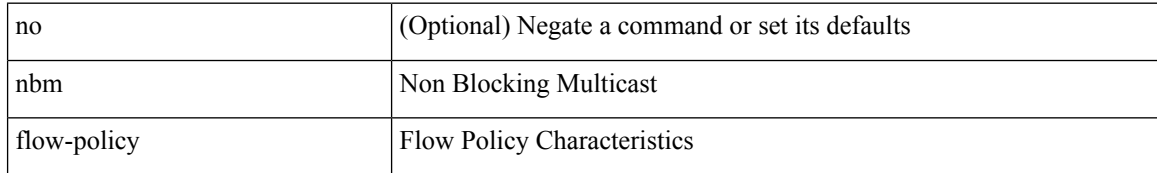

#### **Command Mode**

# <span id="page-10-0"></span>**nbm flow acceptance-mode guaranteed nbm flow acceptance-mode**

{ nbm flow acceptance-mode { guaranteed | best-fit } } | [ no ] nbm flow acceptance-mode

#### **Syntax Description**

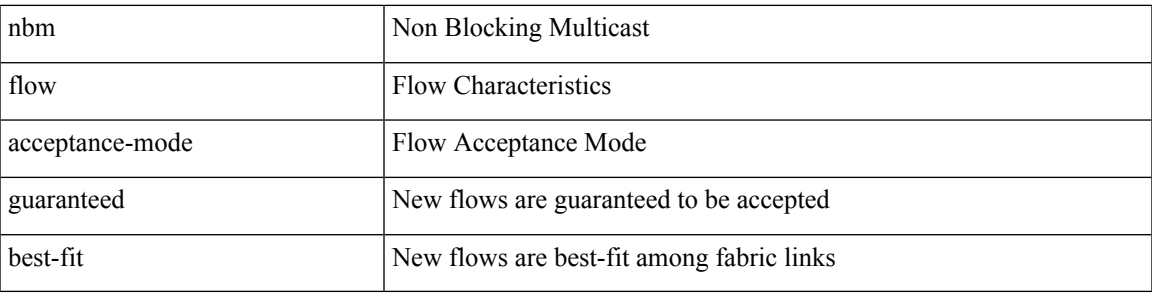

#### **Command Mode**

I

# <span id="page-11-0"></span>**nbm flow asm range**

[no] nbm flow asm range <group> +

#### **Syntax Description**

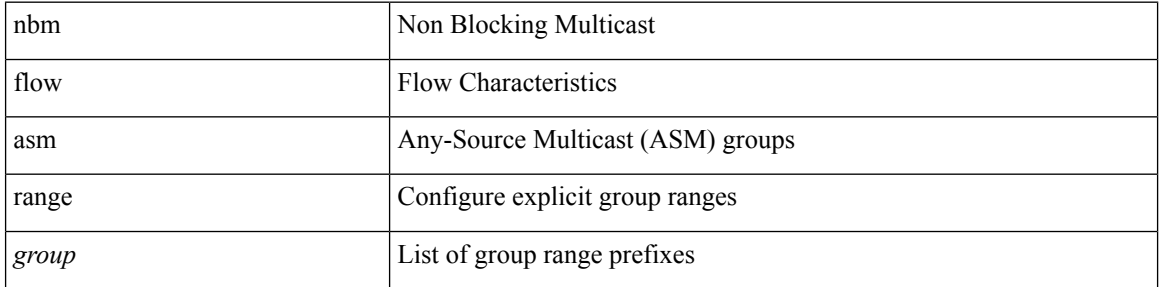

#### **Command Mode**

### <span id="page-12-0"></span>**nbm flow bandwidth nbm flow bandwidth**

 $\{$  nbm flow bandwidth  $\langle i0 \rangle$   $\}$   $|$  [ no ] nbm flow bandwidth

#### **Syntax Description**

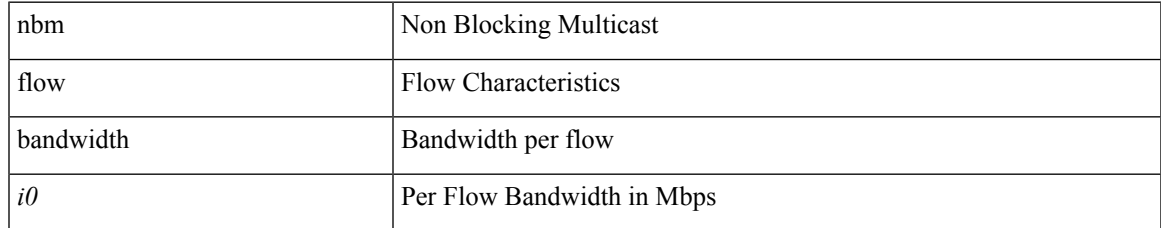

#### **Command Mode**

### <span id="page-13-0"></span>**nbm mode controller**

[no] nbm mode controller [ \_readonly \_<br/> <output> ]

#### **Syntax Description**

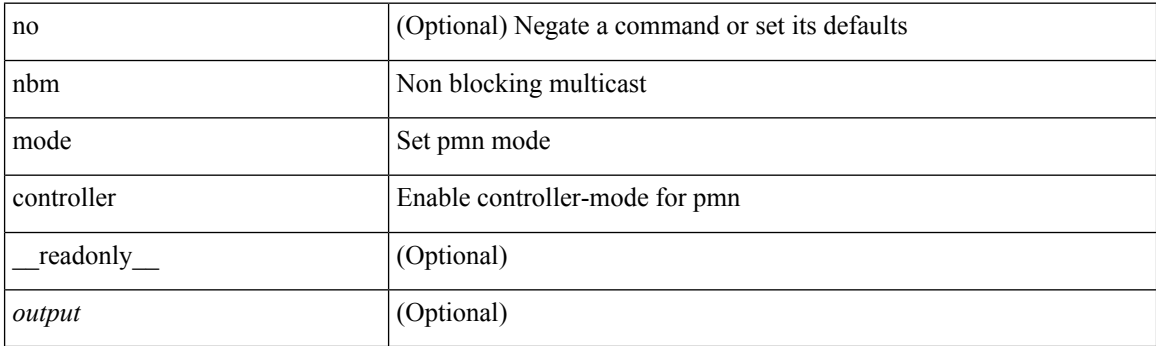

#### **Command Mode**

# <span id="page-14-0"></span>**nbm mode pim-active**

[no] nbm mode pim-active [ \_readonly \_<output> ]

#### **Syntax Description**

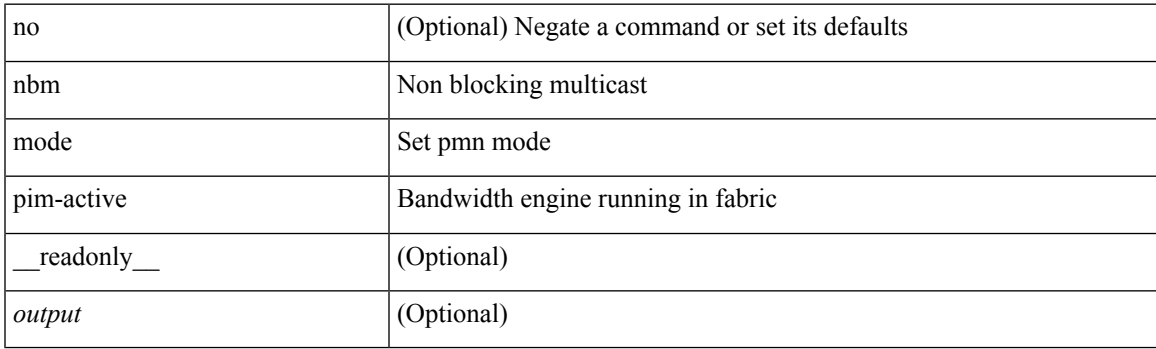

#### **Command Mode**

### <span id="page-15-0"></span>**nbm mode verbose**

[no] nbm mode verbose

#### **Syntax Description**

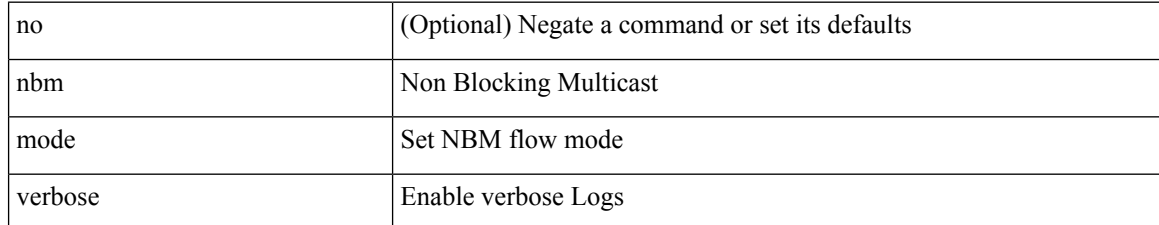

#### **Command Mode**

### <span id="page-16-0"></span>**nbm multicast route add**

[no] nbm multicast route add

#### **Syntax Description**

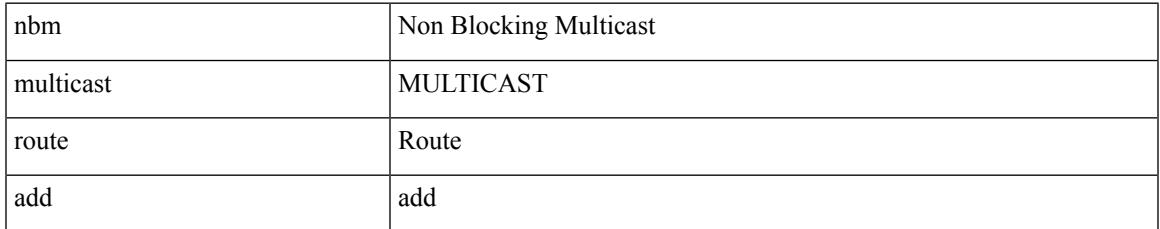

#### **Command Mode**

I

### <span id="page-17-0"></span>**nbm multicast route delete**

[no] nbm multicast route delete

#### **Syntax Description**

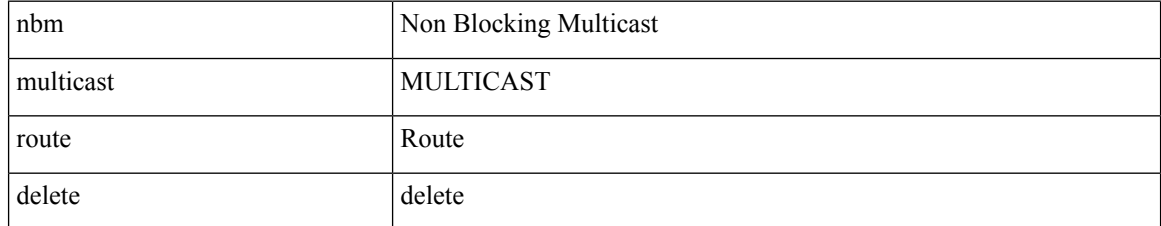

#### **Command Mode**

### <span id="page-18-0"></span>**nbm reserve unicast fabric bandwidth**

nbm reserve unicast fabric bandwidth <percentage> | no nbm reserve unicast fabric bandwidth

#### **Syntax Description**

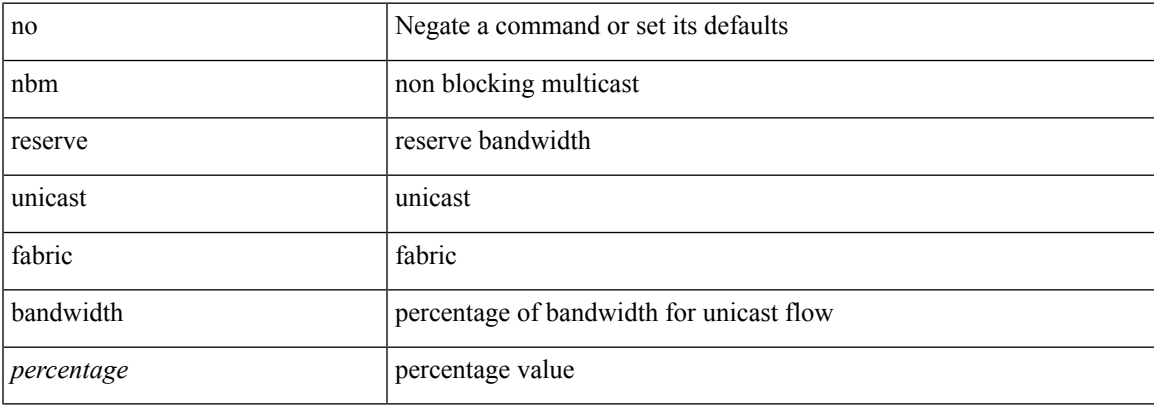

#### **Command Mode**

# <span id="page-19-0"></span>**nbm test-rest-api secure request-type**

nbm test-rest-api { secure | plain } request-type { POST | GET | PUT | DELETE }

#### **Syntax Description**

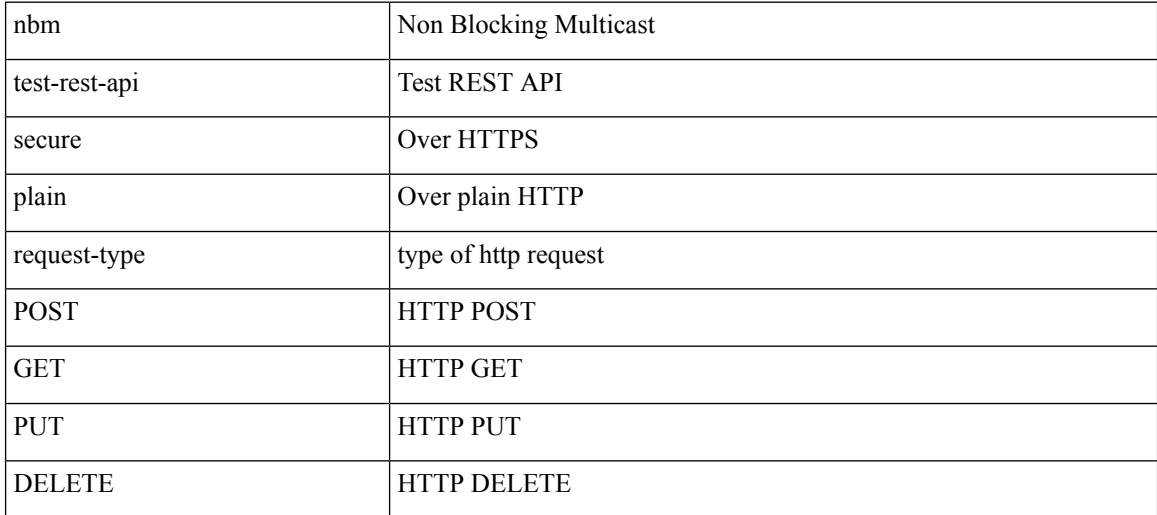

#### **Command Mode**

• /exec

 $\mathbf I$ 

# <span id="page-20-0"></span>**nbm unit-test all**

nbm unit-test all

#### **Syntax Description**

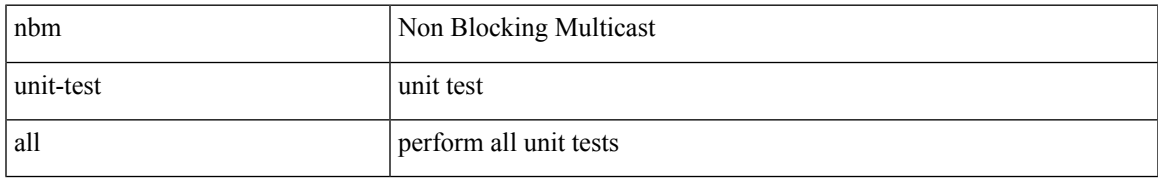

#### **Command Mode**

### <span id="page-21-0"></span>**nbm vpc transport-vlan**

[no] nbm vpc transport-vlan <vlan\_id>

#### **Syntax Description**

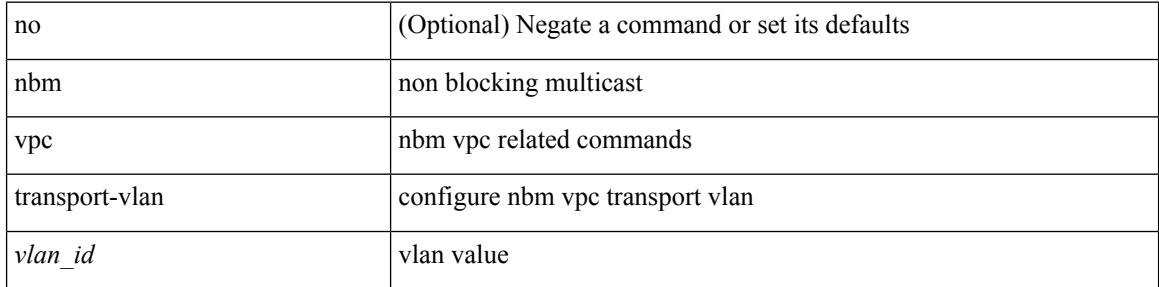

#### **Command Mode**

# <span id="page-22-0"></span>**negotiate auto**

negotiate auto | no negotiate auto

#### **Syntax Description**

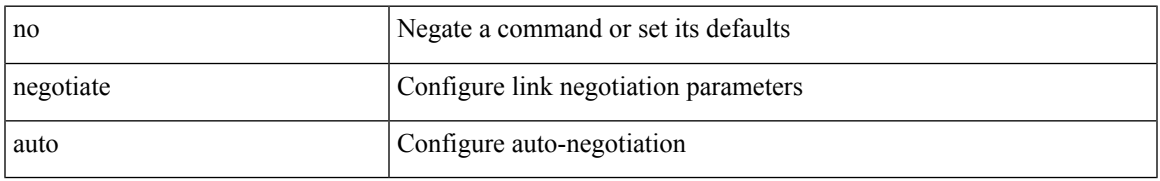

#### **Command Mode**

• /exec/configure/if-ethernet-all /exec/configure/if-eth-non-member /exec/configure/if-port-channel

# <span id="page-23-0"></span>**neighbor-down fib-accelerate**

[no] neighbor-down fib-accelerate

#### **Syntax Description**

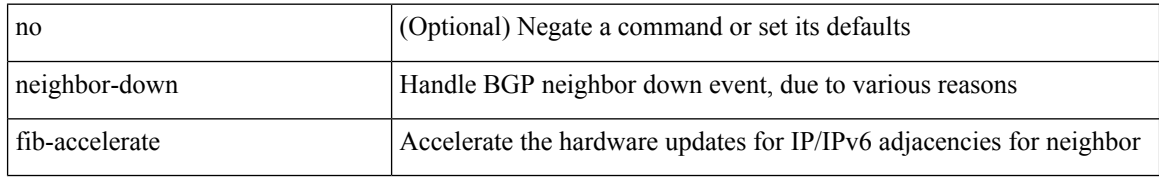

#### **Command Mode**

• /exec/configure/router-bgp/vrf-cmds

<span id="page-24-0"></span>[no] neighbor { <neighbor-prefix> | <ipv6-neighbor-prefix> } [ remote-as [ <asn> | route-map <rmap-name> ] ]

#### **Syntax Description**

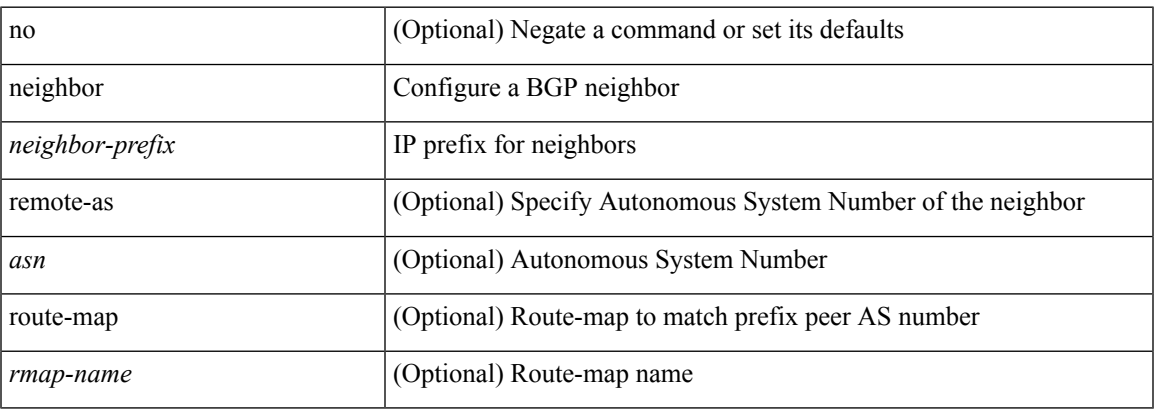

#### **Command Mode**

• /exec/configure/router-bgp/router-bgp-vrf

I

# <span id="page-25-0"></span>**neighbor**

[no] neighbor { <neighbor-id> | <ipv6-neighbor-id> } [ remote-as <asn> ]

#### **Syntax Description**

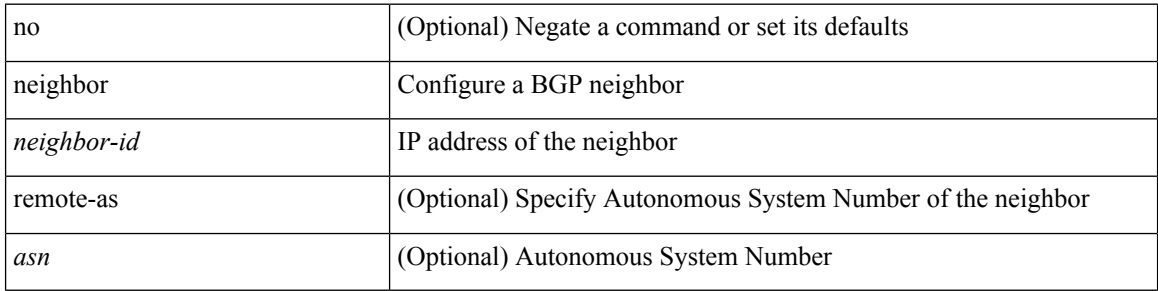

#### **Command Mode**

• /exec/configure/router-bgp

I

<span id="page-26-0"></span>[no] neighbor { <neighbor-id> | <ipv6-neighbor-id> } [ remote-as <asn> ]

#### **Syntax Description**

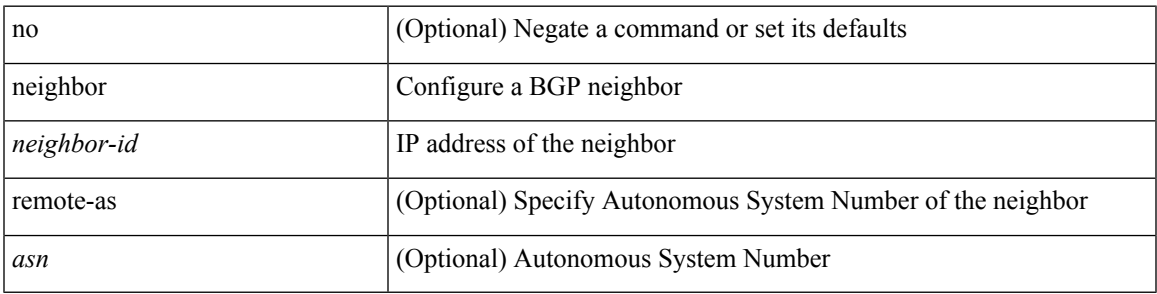

#### **Command Mode**

• /exec/configure/router-bgp/router-bgp-vrf

<span id="page-27-0"></span>[no] neighbor { <neighbor-prefix> | <ipv6-neighbor-prefix> } [ remote-as [ <asn> | route-map <rmap-name> ] ]

#### **Syntax Description**

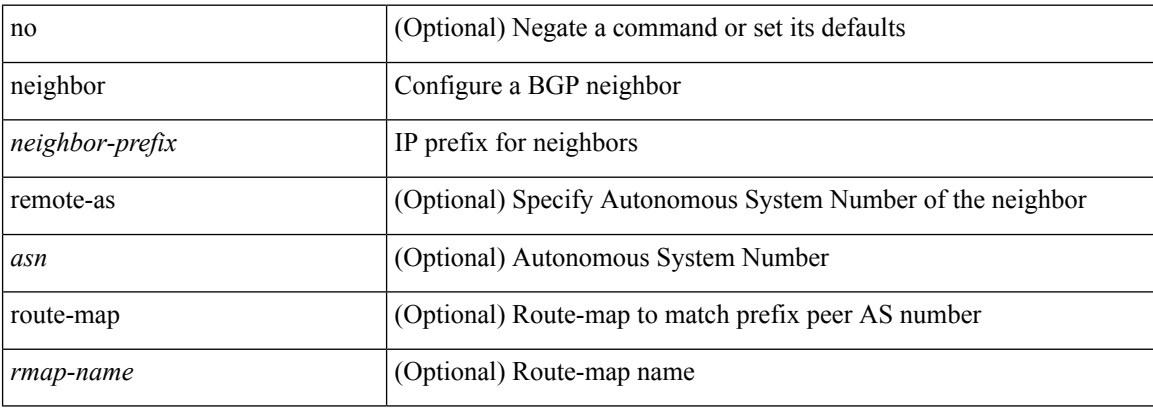

#### **Command Mode**

• /exec/configure/router-bgp

<span id="page-28-0"></span>neighbor [ vrf { <vrf-name> | <vrf-known-name> } ] <ipaddr> { implicit-withdraw | labels accept <pfx-list> | targeted } | no neighbor [ vrf { <vrf-name> | <vrf-known-name> } ] <ipaddr> [ implicit-withdraw | labels accept | targeted ]

#### **Syntax Description**

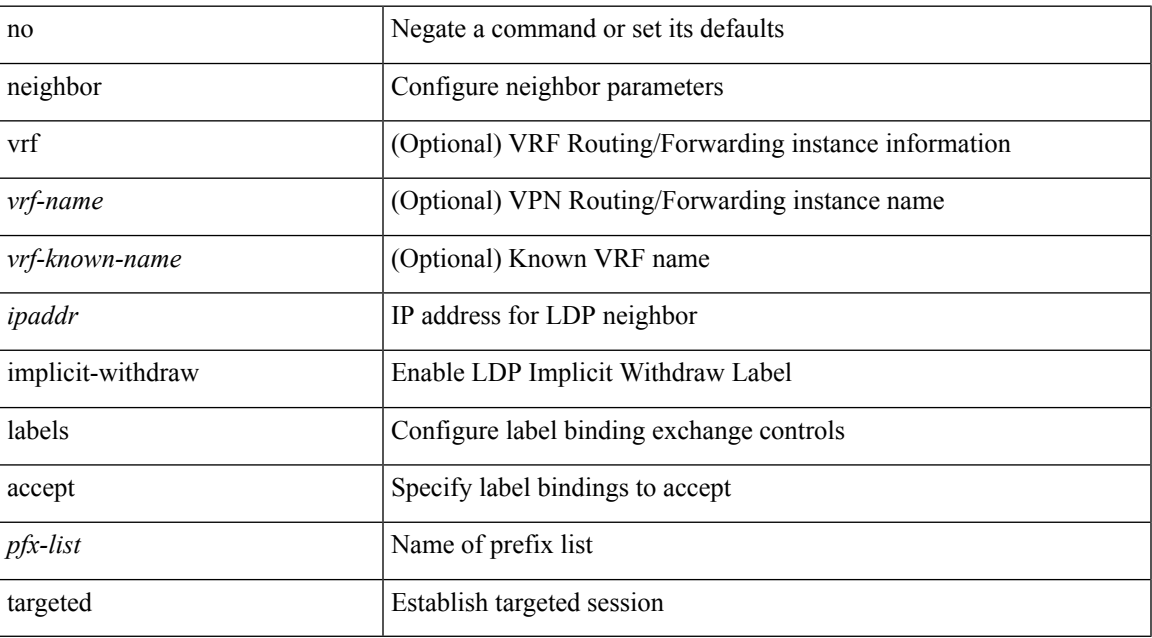

#### **Command Mode**

• /exec/configure/ldp

### <span id="page-29-0"></span>**neighbor maximum-prefix**

 $\{$  { neighbor <address>  $\{$  <interface> | maximum-prefix <value>  $\{$  warning-only  $\}$  } |  $\{$  no neighbor <address> [ <interface> | maximum-prefix <value> [ warning-only ] ] } } | { { neighbor maximum-prefix <value> [ <threshold> ] [ warning-only ] [ restart <time1> ] [ restart-count <count> ] [ reset-time <time2> ] [ dampened ] } | { no neighbor maximum-prefix [ <value> [ <threshold> ] [ warning-only ] [ restart <time1> ] [ restart-count  $\{count > \}$ } } }

#### **Syntax Description**

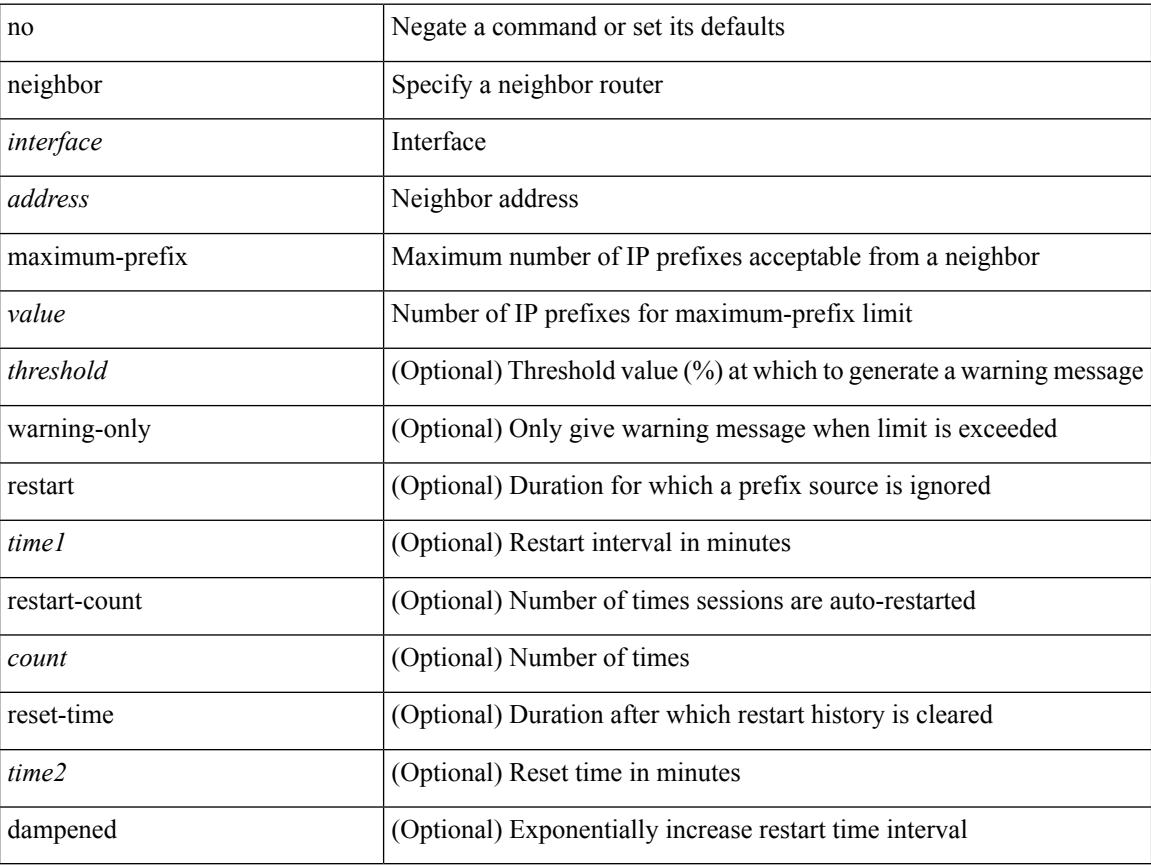

#### **Command Mode**

• /exec/configure/router-eigrp/router-eigrp-vrf-common /exec/configure/router-eigrp/router-eigrp-af-common

### <span id="page-30-0"></span>**net**

 $\mathbf I$ 

[no] net <net>

#### **Syntax Description**

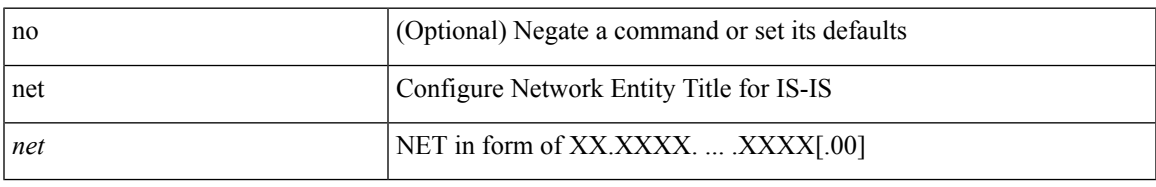

#### **Command Mode**

• /exec/configure/router-isis/router-isis-vrf-common

 $\mathbf I$ 

### <span id="page-31-0"></span>**net**

[no] net <net>

#### **Syntax Description**

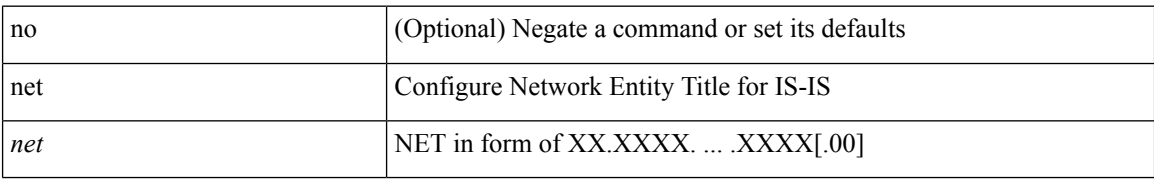

#### **Command Mode**

• /exec/configure/otv-isis

### <span id="page-32-0"></span>**network**

[no] network <ipv6-prefix> [ route-map <rmap-name> | summarize ] +

#### **Syntax Description**

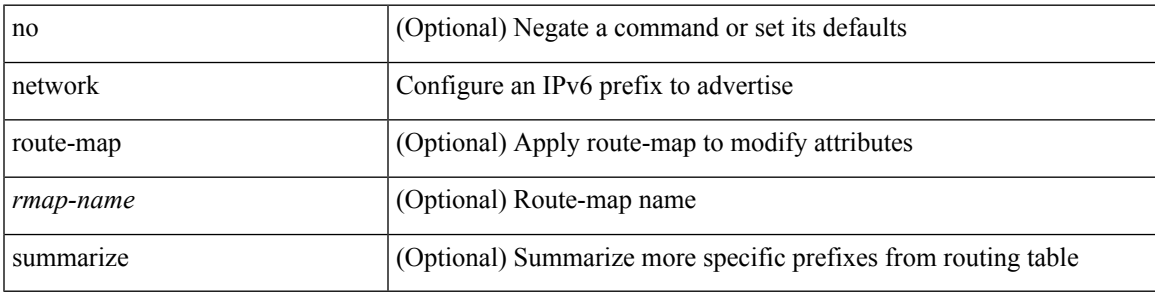

#### **Command Mode**

• /exec/configure/router-bgp/router-bgp-af-ipv6 /exec/configure/router-bgp/router-bgp-vrf-af-ipv6

I

### <span id="page-33-0"></span>**network**

[no] network { <ip-addr> mask <ip-mask> | <ip-prefix> } [ route-map <rmap-name> | summarize | evpn ] + **Syntax Description**

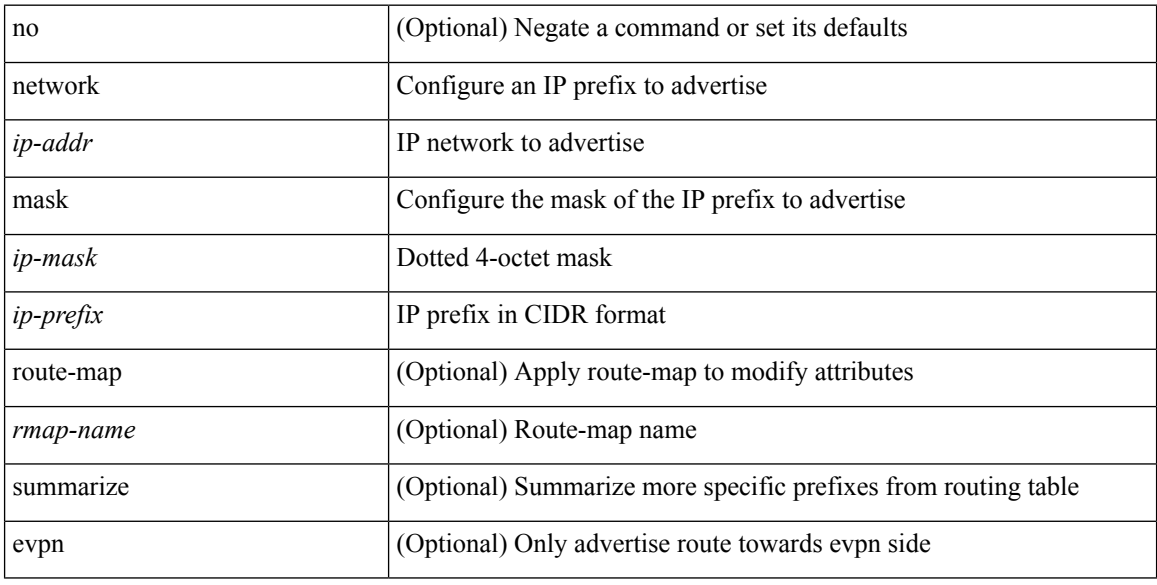

#### **Command Mode**

• /exec/configure/router-bgp/router-bgp-af-ipv4 /exec/configure/router-bgp/router-bgp-vrf-af-ipv4

### <span id="page-34-0"></span>**network**

[no] network { <ip-dest> <ip-mask> | <ip-prefix> }

#### **Syntax Description**

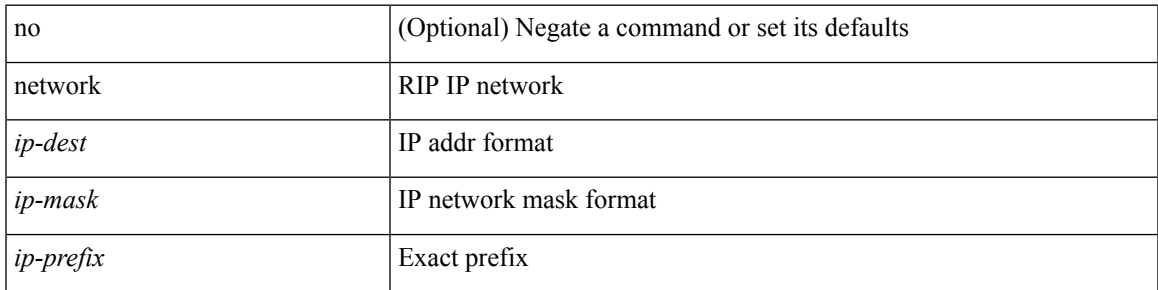

#### **Command Mode**

• /exec/configure/router-rip/router-rip-af-ipv4 /exec/configure/router-rip/router-rip-vrf-af-ipv4

### <span id="page-35-0"></span>**network**

 $[{\rm no}] \ {\rm network} \ \{\ \{ \ \textless{}address{}> \textless{}mask{}> \ \} \ | \ \textless{}prefix{}> \ \}$ 

#### **Syntax Description**

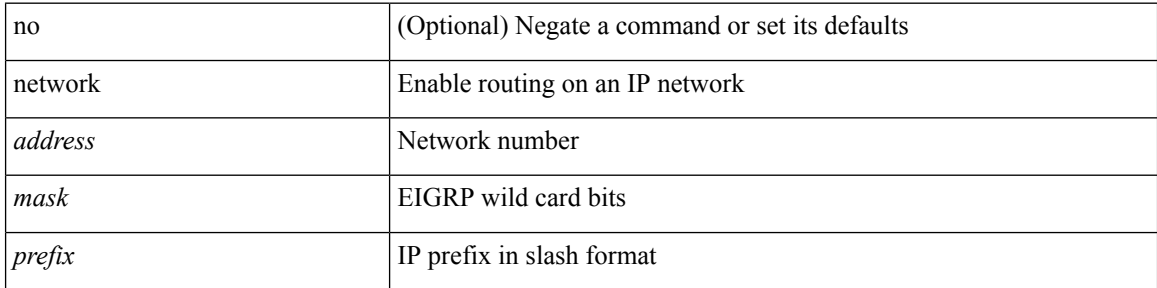

#### **Command Mode**

• /exec/configure/router-eigrp/router-eigrp-vrf-common /exec/configure/router-eigrp/router-eigrp-af-ipv4
### **network area**

[no] network { <ip-dest> <ip-mask> | <ip-prefix> } area { <area-id-ip> | <area-id-int> }

#### **Syntax Description**

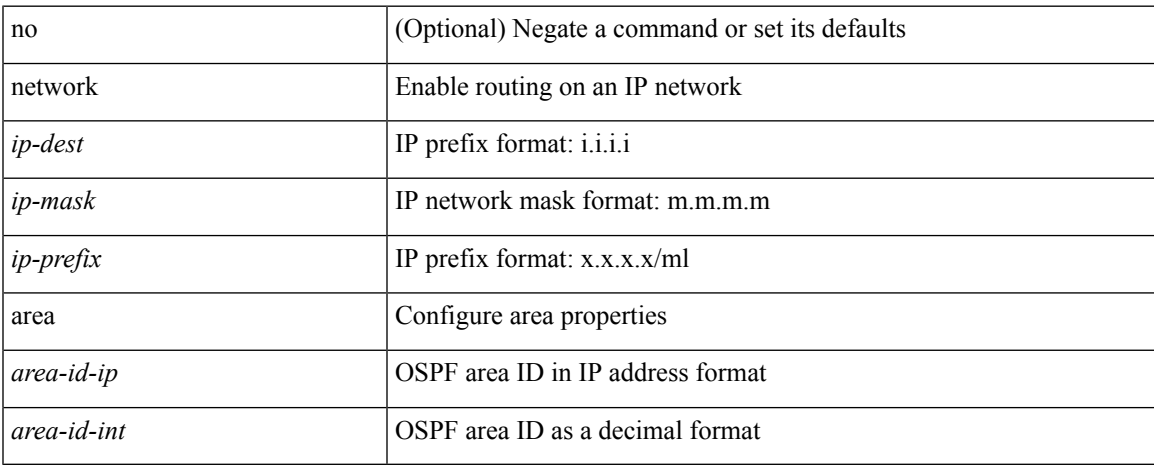

#### **Command Mode**

• /exec/configure/router-ospf /exec/configure/router-ospf/vrf

### **next-address exclude-address**

{ next-address [ loose | strict ] <ipaddr> | exclude-address <ipaddr> }

#### **Syntax Description**

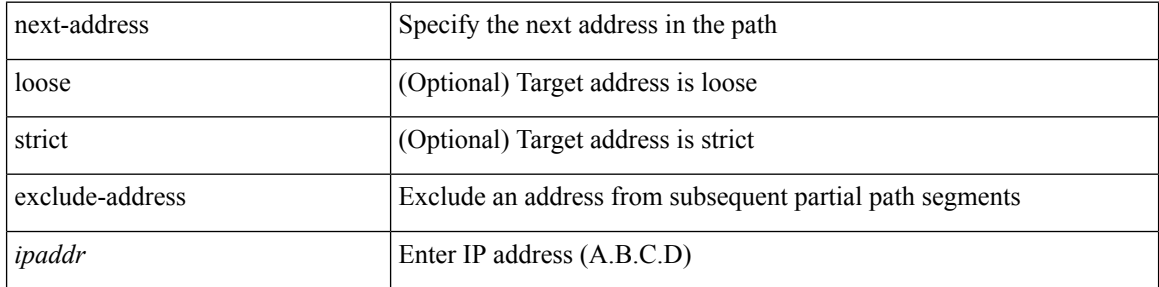

#### **Command Mode**

• /exec/configure/te/expl-path

## **next-hop-self**

[ no | default ] next-hop-self

#### **Syntax Description**

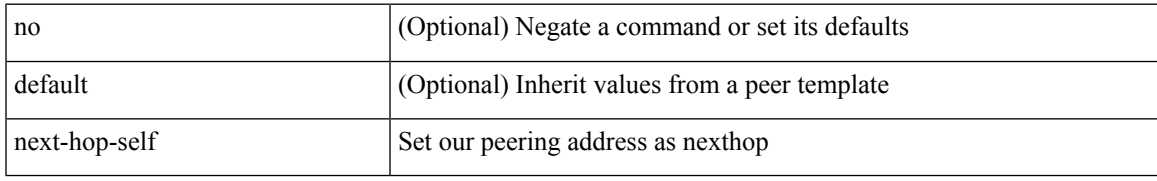

#### **Command Mode**

• /exec/configure/router-bgp/router-bgp-neighbor/router-bgp-neighbor-af /exec/configure/router-bgp/router-bgp-neighbor/router-bgp-neighbor-af-ipv4-label /exec/configure/router-bgp/router-bgp-neighbor/router-bgp-neighbor-af-vpnv4 /exec/configure/router-bgp/router-bgp-neighbor/router-bgp-neighbor-af-vpnv6

# **next-hop-self**

[ no | default ] next-hop-self

#### **Syntax Description**

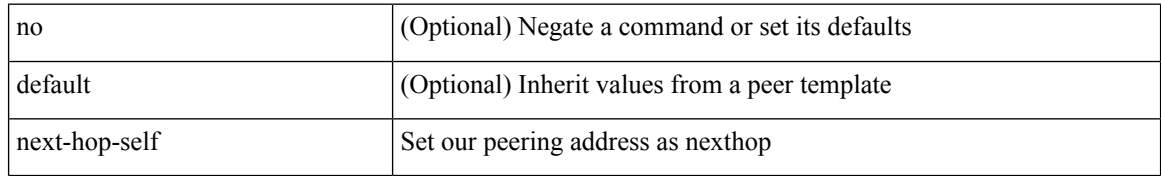

#### **Command Mode**

• /exec/configure/router-bgp/router-bgp-neighbor/router-bgp-neighbor-af-ipv4-mdt

### **next-hop-third-party**

[ no | default ] next-hop-third-party

#### **Syntax Description**

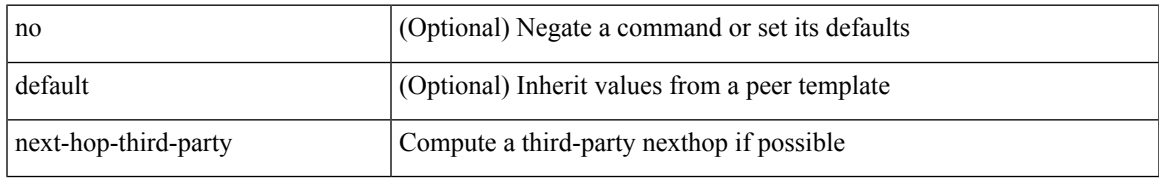

#### **Command Mode**

• /exec/configure/router-bgp/router-bgp-neighbor/router-bgp-neighbor-af /exec/configure/router-bgp/router-bgp-neighbor/router-bgp-neighbor-af-ipv4-label /exec/configure/router-bgp/router-bgp-neighbor/router-bgp-neighbor-af-ipv6-label

# **next-hop-third-party**

[ no | default ] next-hop-third-party

#### **Syntax Description**

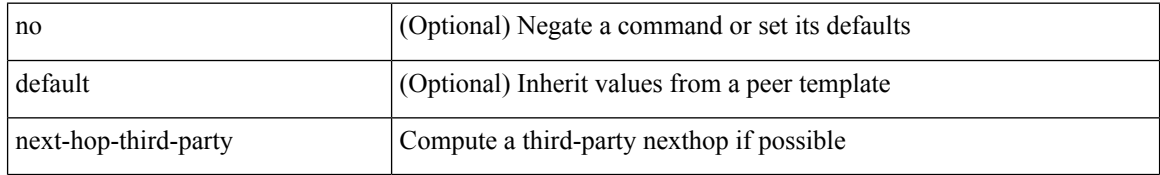

#### **Command Mode**

• /exec/configure/router-bgp/router-bgp-neighbor/router-bgp-neighbor-af-ipv4-mdt

# **next-hop out-label explicit-null implicit-null next-hop auto-resolve out-label explicit-null implicit-null**

[no] { next-hop [ backup <interface> ] <next-hop> out-label { <static-outlabel> | explicit-null | implicit-null } | next-hop auto-resolve out-label { <static-outlabel> | explicit-null | implicit-null } }

#### **Syntax Description**

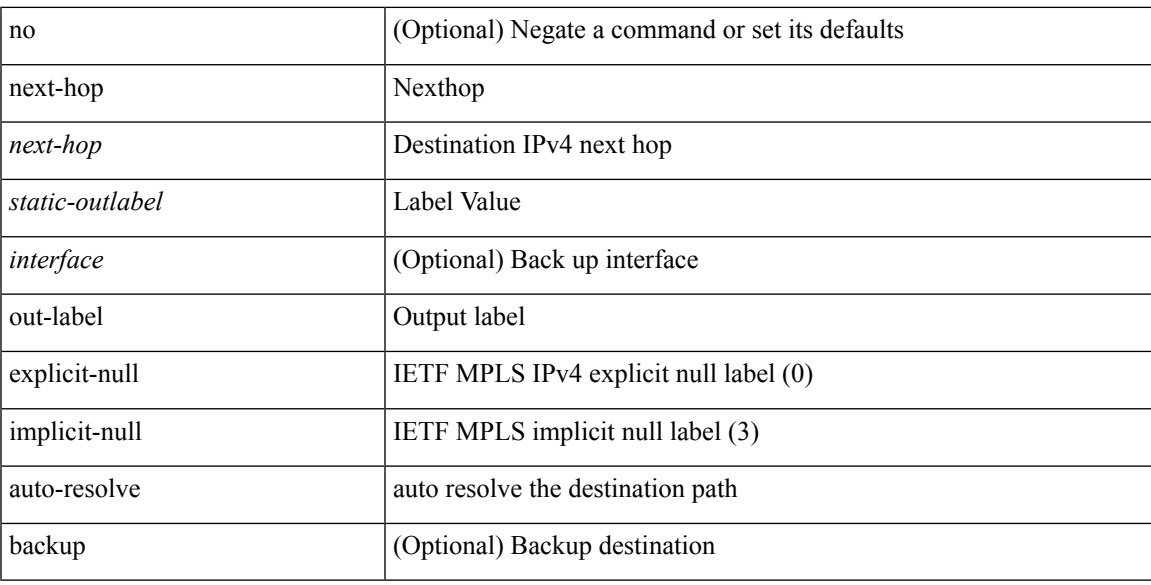

#### **Command Mode**

• /exec/configure/mpls\_static/ipv4/input

# **next-hop out-label explicit-null implicit-null next-hop auto-resolve out-label explicit-null implicit-null**

[no] { next-hop [ backup <interface> ] <ipv6-next-hop> out-label { <static-outlabel> | explicit-null | implicit-null } | next-hop auto-resolve out-label { <static-outlabel> | explicit-null | implicit-null } }

#### **Syntax Description**

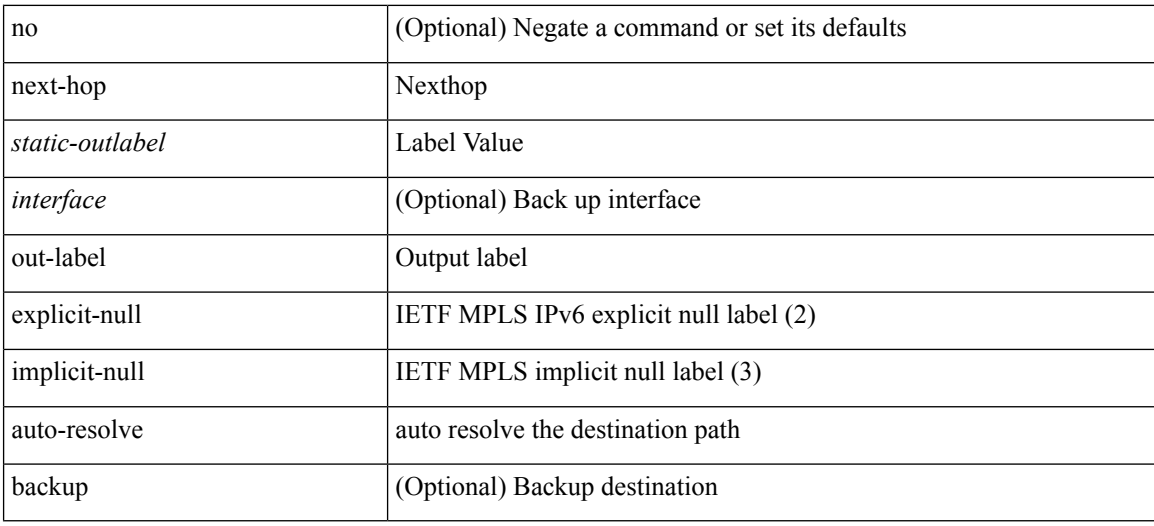

#### **Command Mode**

• /exec/configure/mpls\_static/ipv6/input

## **nexthop route-map**

[no] nexthop route-map <rmap-name>

#### **Syntax Description**

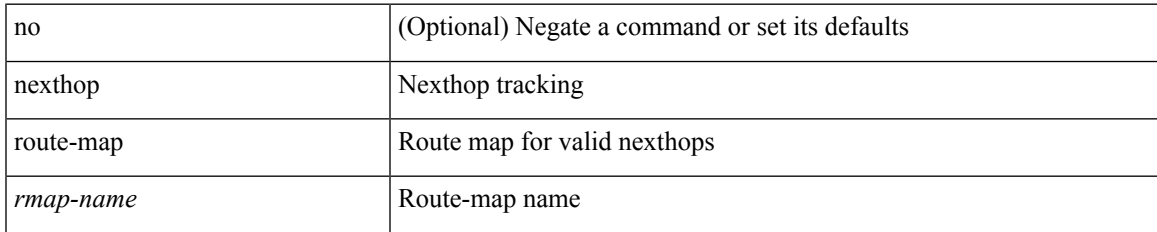

#### **Command Mode**

• /exec/configure/router-bgp/router-bgp-af /exec/configure/router-bgp/router-bgp-af-l2vpn-evpn /exec/configure/router-bgp/router-bgp-af-link-state /exec/configure/router-bgp/router-bgp-af-ipv4-mvpn /exec/configure/router-bgp/router-bgp-af-ipv6-mvpn /exec/configure/router-bgp/router-bgp-af-ipv4-mdt /exec/configure/router-bgp/router-bgp-af-l2vpn-vpls

### **nexthop trigger-delay critical non-critical**

{ nexthop trigger-delay critical <criticaldelay> non-critical <noncritical delay>  $\}$  | { no nexthop trigger-delay }

#### **Syntax Description**

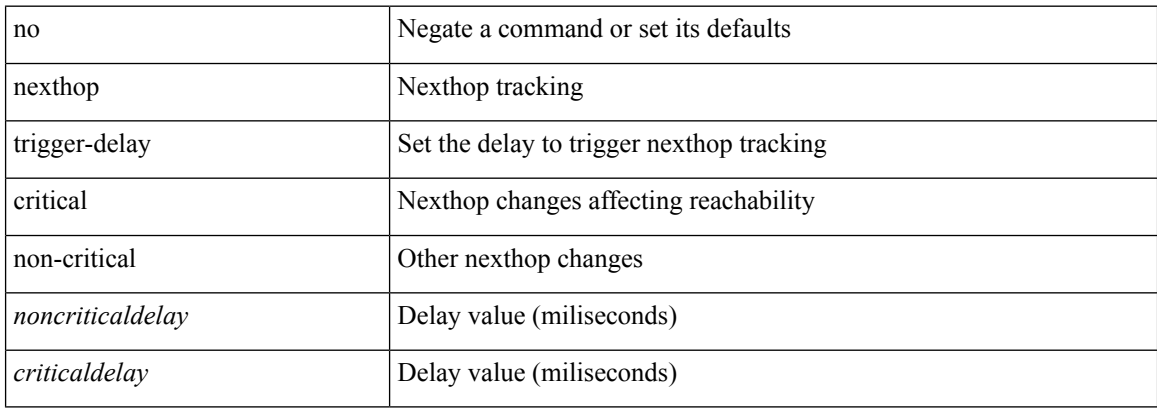

#### **Command Mode**

• /exec/configure/router-bgp/router-bgp-af /exec/configure/router-bgp/router-bgp-af-ipv4-mdt /exec/configure/router-bgp/router-bgp-af-vpnv4 /exec/configure/router-bgp/router-bgp-af-vpnv6 /exec/configure/router-bgp/router-bgp-af-link-state /exec/configure/router-bgp/router-bgp-af-l2vpn-vpls /exec/configure/router-bgp/router-bgp-af-ipv4-mvpn /exec/configure/router-bgp/router-bgp-af-ipv6-mvpn /exec/configure/router-bgp/router-bgp-af-l2vpn-evpn

# **ngoam authentication-key**

{ ngoam authentication-key <value> } | { no ngoam authentication-key [ <value> ] }

#### **Syntax Description**

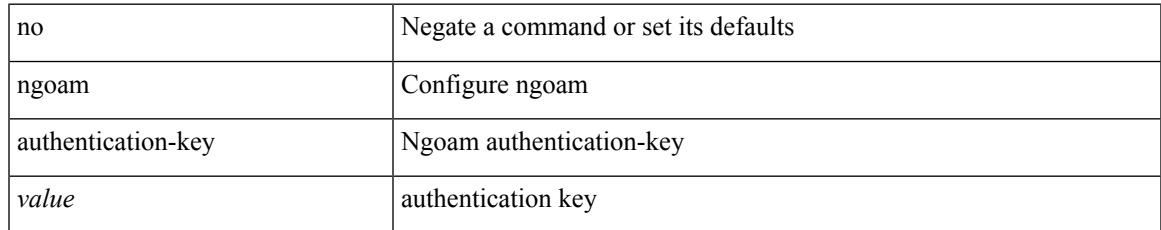

#### **Command Mode**

# **ngoam connect-check**

[no] ngoam connect-check <id>

#### **Syntax Description**

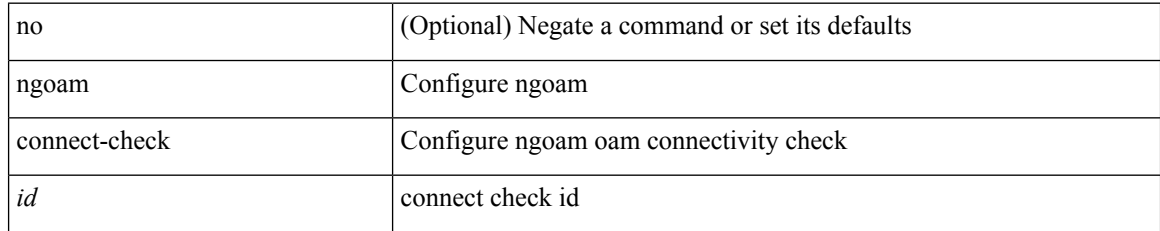

#### **Command Mode**

I

# **ngoam install acl**

[no] ngoam install acl

#### **Syntax Description**

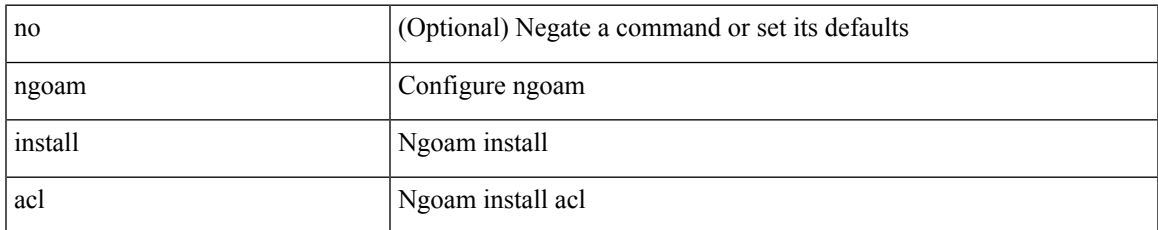

#### **Command Mode**

# **ngoam install acl draft-pang action fwd**

[no] ngoam install acl draft-pang action { fwd | drop }

#### **Syntax Description**

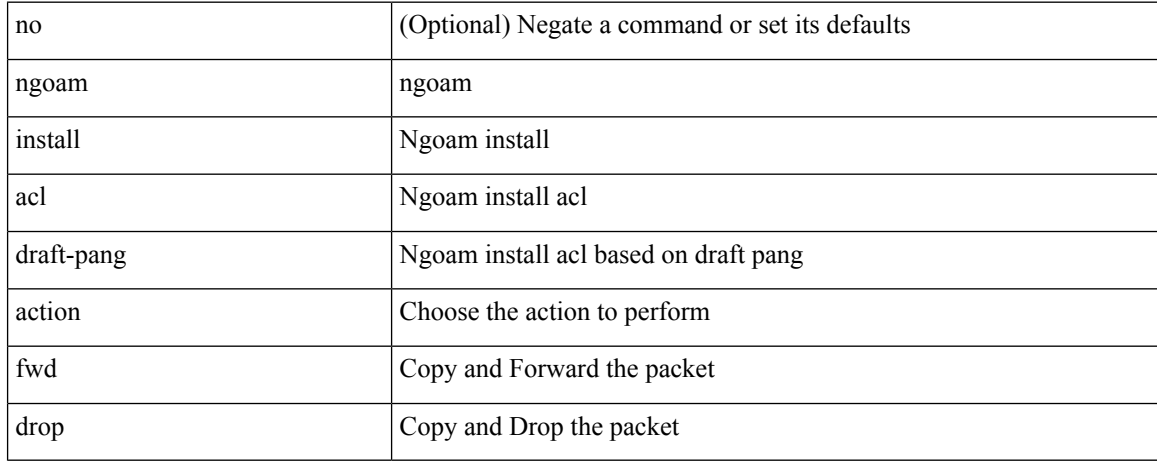

#### **Command Mode**

# **ngoam probe start**

ngoam probe start <hex-string>

#### **Syntax Description**

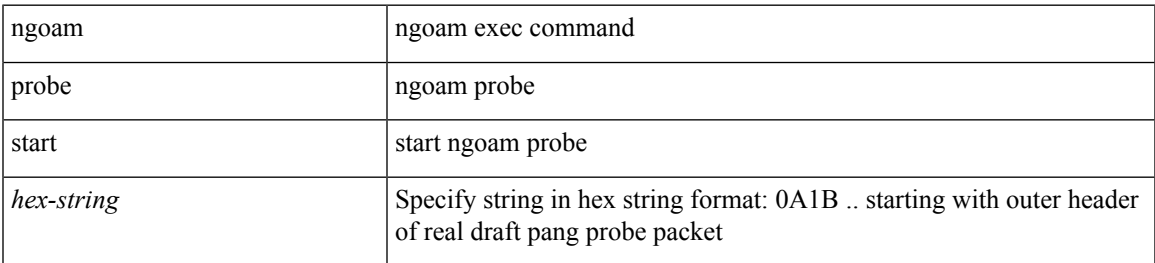

#### **Command Mode**

• /exec

# **ngoam profile**

[no] ngoam profile <profile-id>

### **Syntax Description**

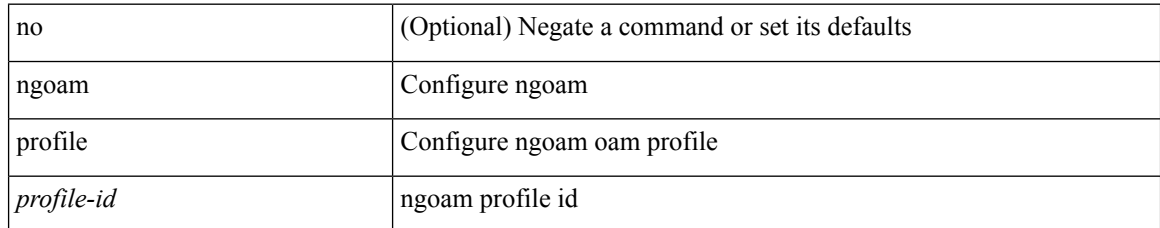

#### **Command Mode**

### **no-more**

 $\mathbf{l}$ 

#### | no-more

### **Syntax Description**

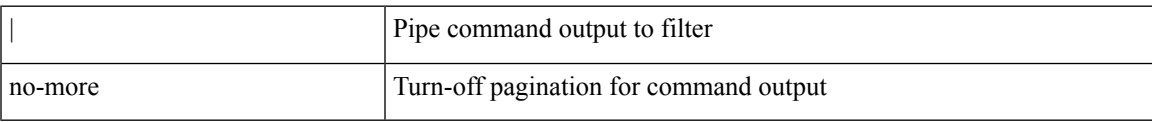

#### **Command Mode**

• /output

### **no**

**no**

{ [ <seqno> ] | no } <permitdeny> { <src\_any> | { <src\_addr> <src\_wild> } } { <dst\_any> | { <dst\_addr> <dst\_wild> } } [ <mac\_proto> | <mac\_proto\_str> ] [ vlan <vlan> | cos <cos> ] + [ time-range \stime\_range\_name> ] [ capture session <session-id> ] { [ \le \straction \range \range name> ] } +

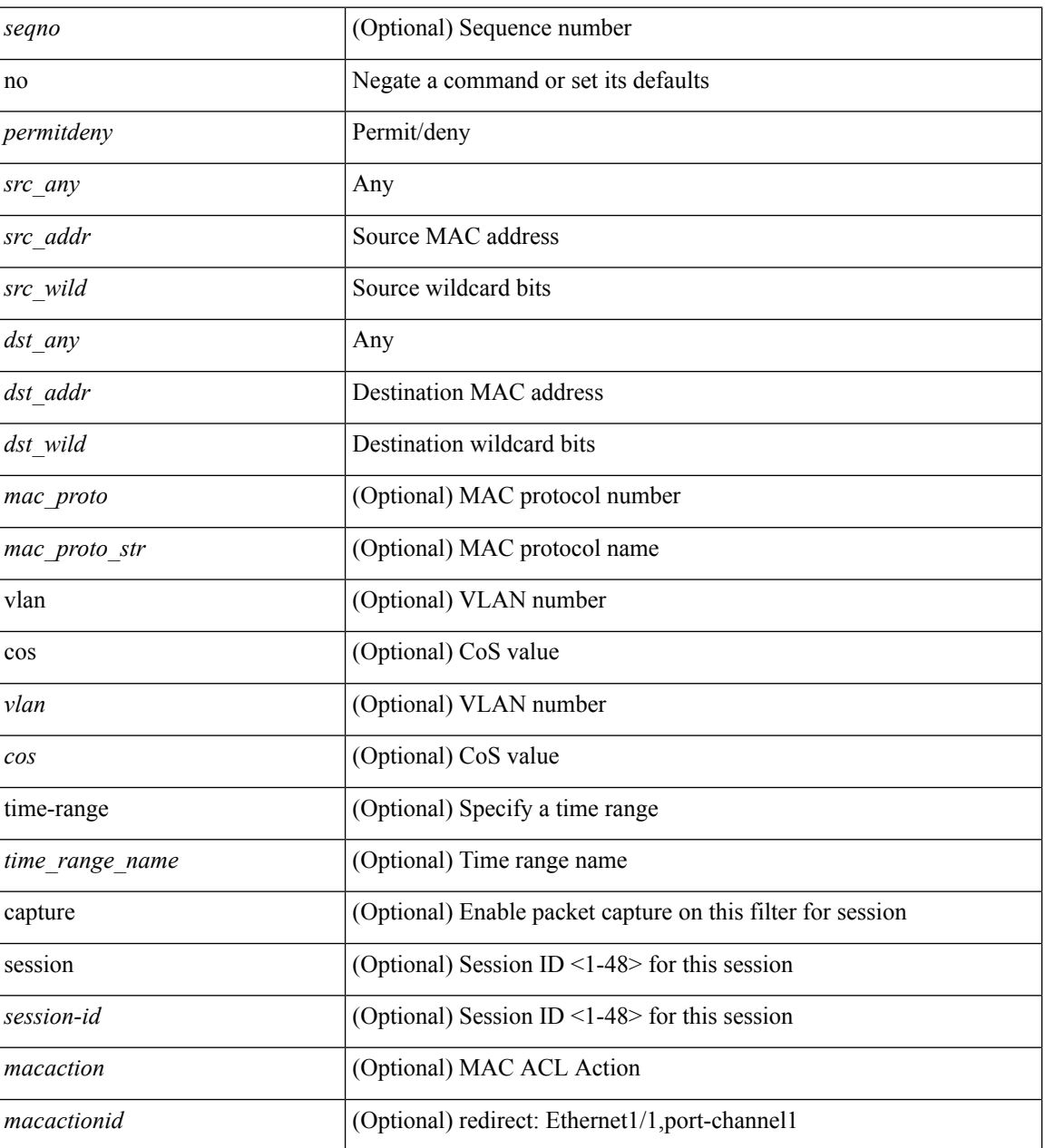

#### **Syntax Description**

#### **Command Mode**

• /exec/configure/macacl

### **no**

 $\overline{\phantom{a}}$ 

[no] <seqno>

#### **Syntax Description**

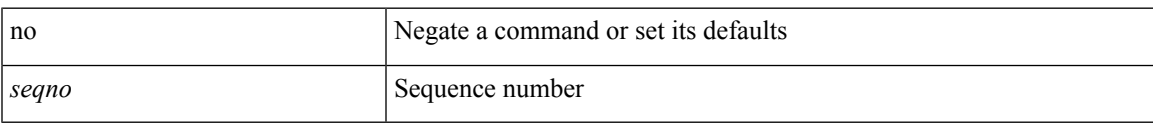

#### **Command Mode**

• /exec/configure/arpacl /exec/configure/ipgroup /exec/configure/ipv6group /exec/configure/portgroup /exec/configure/timerange

 $\mathbf I$ 

### **no**

**no**

[no] <seqno>

### **Syntax Description**

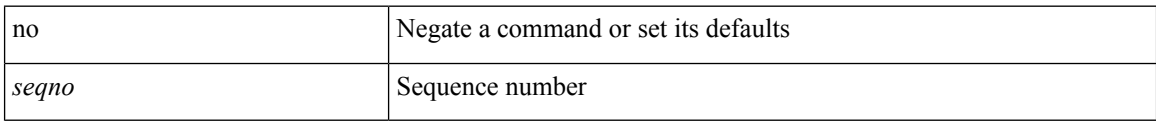

#### **Command Mode**

• /exec/configure/macacl

### **no**

 $\mathbf l$ 

[no] <seqno>

### **Syntax Description**

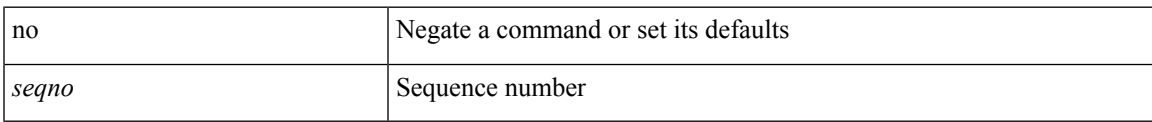

#### **Command Mode**

• /exec/configure/ipacl /exec/configure/ipv6acl

### **no**

**no**

 ${\rm [} <$ seqno>  ${\rm ]}$  | no  ${\rm ]} <$  <permitdeny>  ${\rm [} <{\rm [} <sub>i</sub> \rm{]} <sub>i</sub>$  {  ${\rm [} <sub>i</sub> \rm{]} <sub>j</sub>$  {  ${\rm [} <sub>i</sub> \rm{]} <sub>j</sub>$  ( ${\rm [} <sub>i</sub> \rm{]} <sub>j</sub>$   ${\rm [} <sub>j</sub> \rm{]} <sub>j</sub>$   ${\rm [} <sub>j</sub> \rm{]} <sub>j</sub>$   ${\rm [} <sub>j</sub> \rm{]} <sub>j</sub>$   ${\rm$ <src\_any> | { <src\_addr> <src\_wild> } | <src\_prefix> | { src\_key\_host <src\_host> } | { src\_key\_addrgrp <src\_addrgrp\_name> } } { <dst\_any> | { <dst\_addr> <dst\_wild> } | <dst\_prefix> | { dst\_key\_host <dst\_host> } | { dst\_key\_addrgrp <dst\_addrgrp\_name> } } { { [ [ fragments ] | [ log ] [ time-range <time\_range\_name> ] | packet-length { <plen\_op> <plen0> | <plen\_range> <plen1> <plen2> } | { dscp { <dscp\_num> | <dscp\_str> } }  $| \{ \text{ttl} < \text{ttl\_num} > \} |$  { udf  $\{ \text{cudf\_name} > \text{cudf\_vals} > \text{ddf\_mask} > \} + \} |$  { [[fragments ] | [log ] [ time-range <time\_range\_name> ] | packet-length { <plen\_op> <plen0> | <plen\_range> <plen1> <plen2> } |  ${\cos {\times} \cos_2 num > |\cos_2 st| > } {\cos \cos n}$  | { precedence  ${\cos num > |\cos st| > } {\sin \cos st| > } {\sin \cos nt}$  | { ttl  ${\sinh n}$  } | { udf {  $\{\text{val} = \text{num} \geq \text{val} \leq \text{val} \geq \text{val} \leq \text{val} \leq \text{max} \geq \} + \}$  [ capture session  $\{\text{session-id} > \}$  ]  $\{\text{vlan} < \text{vlanid} > \text{val} \leq \text{val} \leq \text{val} \leq \text{val} \leq \text{val} \leq \text{val} \leq \text{val} \leq \text{val} \leq \text{val} \leq \text{val} \leq \text{val} \leq \text{val} \leq \text{val} \leq \text$ ingress\_intf { <intfid> | <intfname> } | vlan\_priority <vlanpriorityid> ] + [ { udf { <udf\_name> <udf\_val>  $\{\text{udf\_mask>} + \}$ ]  $\}$  {  $\text{udf\_value>} \ll \text{udf\_value>} \ll \text{udf\_mask>} + \}$  {  $\{\text{caction>} \ll \text{action} \ll \text{action} \ll \text{adf\_mask}$ log ]

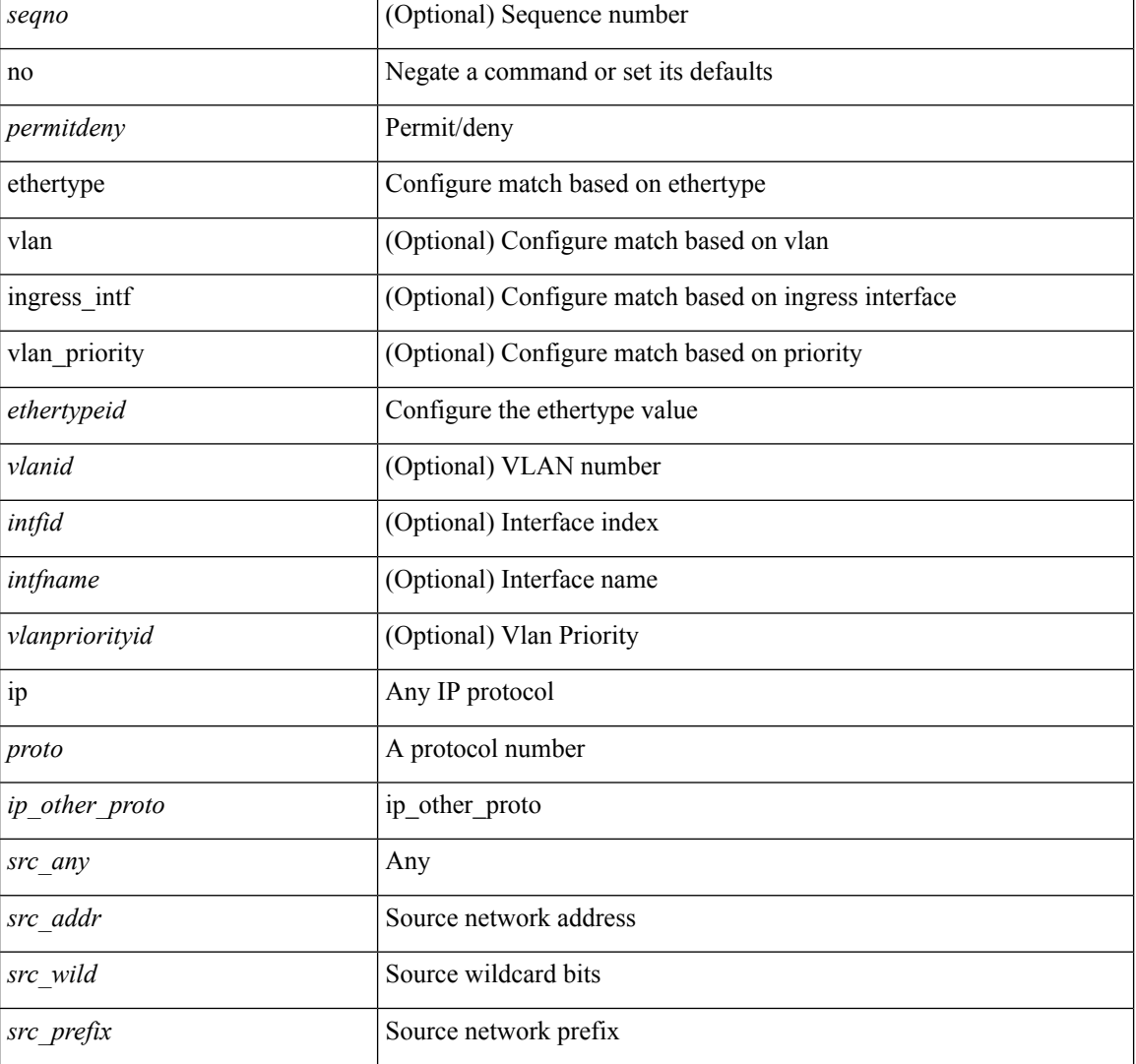

#### **Syntax Description**

 $\mathbf l$ 

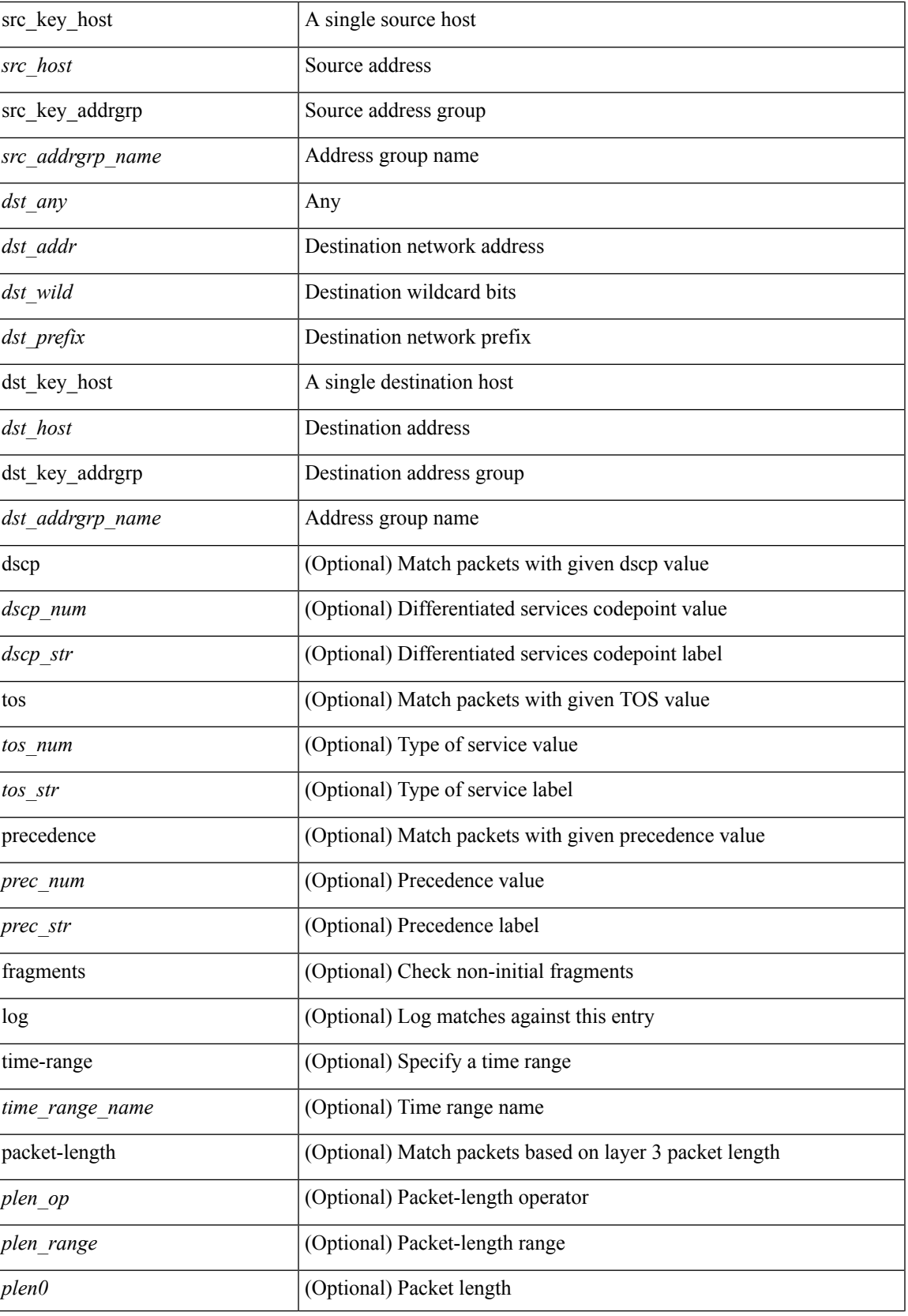

 $\mathbf I$ 

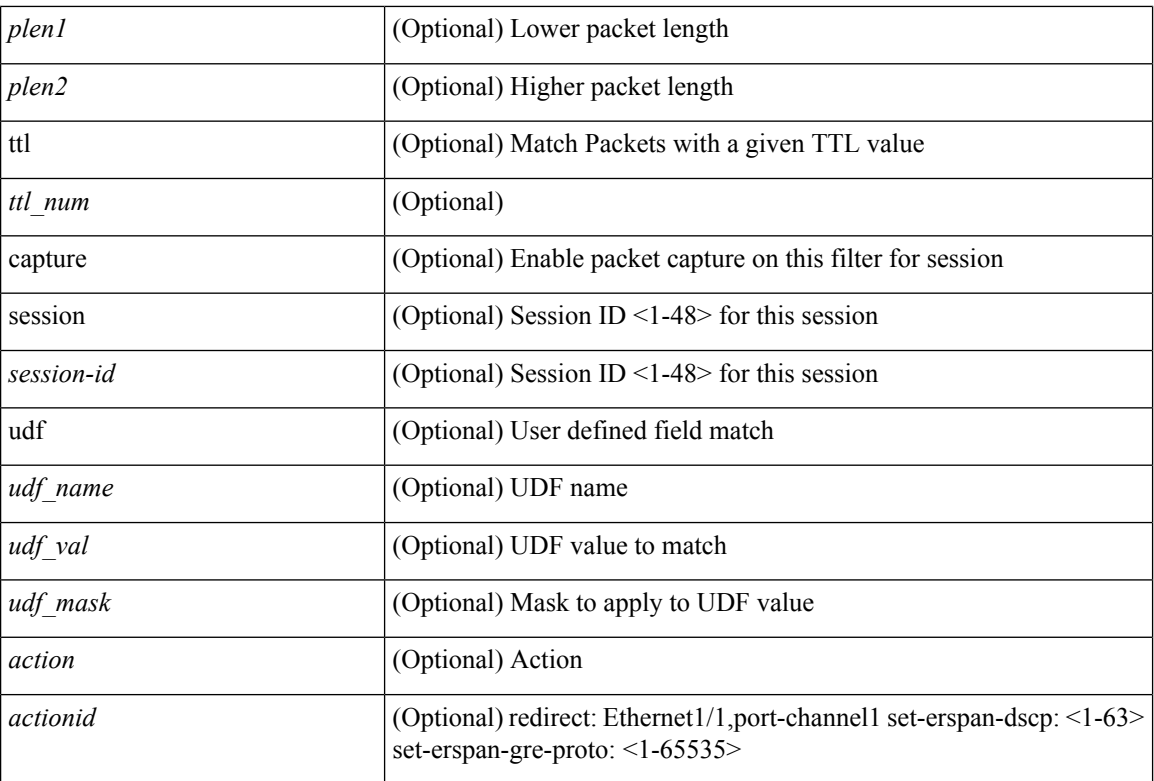

#### **Command Mode**

• /exec/configure/ipacl

 ${\rm [} <$ seqno>  ${\rm ]}$  | no  ${\rm ]} <$   $\rm{-}$  cermitdeny>  ${\rm [} <$  thertype  $\rm{'}$   $\rm{'}$   $\rm{'}$   $\rm{'}$   $\rm{'}$   $\rm{'}$   $\rm{'}$   $\rm{'}$   $\rm{'}$   $\rm{'}$   $\rm{'}$   $\rm{'}$   $\rm{'}$   $\rm{'}$   $\rm{'}$   $\rm{'}$   $\rm{'}$   $\rm{'}$   $\rm{'}$   $\rm{'}$   $\rm{'}$   $\rm{$ <src\_addr> <src\_wild> } | <src\_prefix> | { src\_key\_host <src\_host> } | { src\_key\_addrgrp <src\_addrgrp\_name> } } [ { { <src\_port\_op> { <src\_port0> | <src\_port0\_str> } } | { <src\_port\_range> { <src\_port1> |  $\langle$ src\_port1\_str> } {  $\langle$ src\_port2>  $|$   $\langle$ src\_port2\_str> } }  $|$  src\_portgroup  $\langle$ src\_port\_group> } ]  $\langle$   $\langle$ dst\_any>  $|$  { <dst\_addr> <dst\_wild> } | <dst\_prefix> | { dst\_key\_host <dst\_host> } | { dst\_key\_addrgrp <dst\_addrgrp\_name>  $\{\{\langle \det p \rangle | \ \} \}$  | {  $\{\langle \det q \rangle | \ \langle \det q \rangle | \ \langle \det q \rangle | \ \langle \det q \rangle | \ \langle \det q \rangle | \ \langle \det q \rangle | \ \langle \det q \rangle | \ \langle \det q \rangle | \ \langle \det q \rangle | \ \langle \det q \rangle | \ \langle \det q \rangle | \ \langle \det q \rangle | \ \langle \det q \rangle | \ \langle \det q \rangle | \ \langle \det q \rangle | \ \langle \det q \rangle | \ \langle \det q \rangle | \ \langle \det q \rangle | \ \langle \det q \rangle | \ \langle \det q \rangle | \ \langle \det q \rangle | \ \langle \det q \rangle |$ <dst\_port1\_str> } { <dst\_port2> | <dst\_port2\_str> } } | dst\_portgroup <dst\_port\_group> } ] { { [ urg | ack | psh | rst | syn | fin | established | [ log ] [ time-range  $\leq$ time range name> ] | packet-length {  $\leq$ plen op>  $\leq$ plen0> | <plen\_range> <plen1> <plen2> } | { dscp { <dscp\_num> | <dscp\_str> } } | { http-method { <opt\_num> | <opt\_str> } } | { tcp-option-length <tcp\_opt\_len> } | { tcp-flags-mask <tcp\_flags\_mask> } | { ttl <ttl\_num>  $| \} | + | \{ [ \arg | \text{ack} | \text{psh} | \text{rst} | \text{syn} | \text{fin} | \text{established} | [ \log ] [ \text{time-range-time range name} \text{name} ] ] \}$  | packet-length  $\{\text{open} \in \mathbb{R} \mid \text{open} \in \mathbb{R} \}$  |  $\{\text{open} \in \mathbb{R} \}$  | { tos {  $\{\text{top} \in \mathbb{R} \}$  | { precedence  $\{\langle prec\_num \rangle | \langle prec\_str \rangle \} | \{ \text{ttl} \langle \text{ttl\_num} \rangle \} | + \} [ \{ \text{udf} \{ \langle \text{udf\_name} \rangle \langle \text{val} \rangle \langle \text{val} \rangle \} + \}$ } ] } | { { <src\_any> | { <src\_addr> <src\_wild> } | <src\_prefix> | { src\_key\_host <src\_host> } | { src\_key\_addrgrp <src\_addrgrp\_name> } } { <dst\_any> | { <dst\_addr> <dst\_wild> } | <dst\_prefix> | { dst key\_host <dst\_host>  $\}$  | { dst\_key\_addrgrp <dst\_addrgrp\_name> } } { { [ [ fragments ] | [ log ] [ time-range  $\leq$ time\_range\_name> ] | packet-length {  $\leq$ plen op>  $\leq$ plen0> |  $\leq$ plen range>  $\leq$ plen1>  $\leq$ plen2> } | { dscp {  $\langle \text{dsep\_num}\rangle$   $|\langle \text{dsep\_str}\rangle$  }  $|$  { ttl  $\langle \text{ttl\_num}\rangle$  }  $|$  { udf {  $\langle \text{udf\_name}\rangle$   $\langle \text{udf\_walk}\rangle$  } +  $|$  }  $|$  +  $|$  $\{\lceil \frac{\text{fragments}}{\text{ }l} \rceil \log \lceil \frac{\text{ time-range}}{\text{ }l} \rceil \text{ time-range name} \rangle \}$  | packet-length  $\{\text{open} op\text{ }p\text{ }p\text{ }l} \text{ }$  =  $\text{open} op\text{ }p\text{ }l} \text{ }$  =  $\text{open} op\text{ }l}$  $\{\text{open1} > \text{open2} > \}$  { tos {  $\{\text{top2} \times \text{box\_str} > \}$  } } { precedence {  $\{\text{prec2} \times \}$  } } { { ttl <ttl\_num> } | { udf { <udf\_name> <udf\_val> <udf\_mask> } + } ] } + } } } } } } [ vlan <vlanid> | ingress\_intf  $\{\langle \text{simfid}\rangle \mid \langle \text{simfname}\rangle\}$  | vlan\_priority  $\langle \text{vlanpriorityid}\rangle$  | + {  $\{\int \int \arg |\alpha k| \, \text{psh} \, |\, r\sin |\beta n| \}$  established | [  $\log$  ] [ time-range <time\_range\_name> ] | packet-length { <plen\_op> <plen0> | <plen\_range> <plen1>  $\{\text{dep} = \{\text{dscp } (1) \leq \text{dscp } (1) \leq \text{$ tcp-option-length <tcp\_opt\_len> } | { tcp-flags-mask <tcp\_flags\_mask> } | { ttl <ttl\_num> } ] } + | { [ urg | ack | psh | rst | syn | fin | established | [ log ] [ time-range  $\leq$  time\_range\_name> ] | packet-length {  $\leq$  plen\_op>  $\{\text{open0}>|\text{open\_range}\text{>}=|\text{open1}>|\}$  { tos {  $\{\text{top\_num}\text{>}| \text{times\_str}\}$  } } { precedence {  $\{\text{spec\_num}\text{>}|$  $|\langle \text{prec str} \rangle \rangle |$  { ttl  $\langle \text{ttl num} \rangle \rangle |$  } + } [ { udf {  $\langle \text{udf name} \rangle \langle \text{udf walk} \rangle \langle \text{udf mask} \rangle |$  } + } ] [ capture session <session-id>  $] \{ [\triangleleft action > \triangleleft action] \} + [ \log ]$ 

#### **Syntax Description**

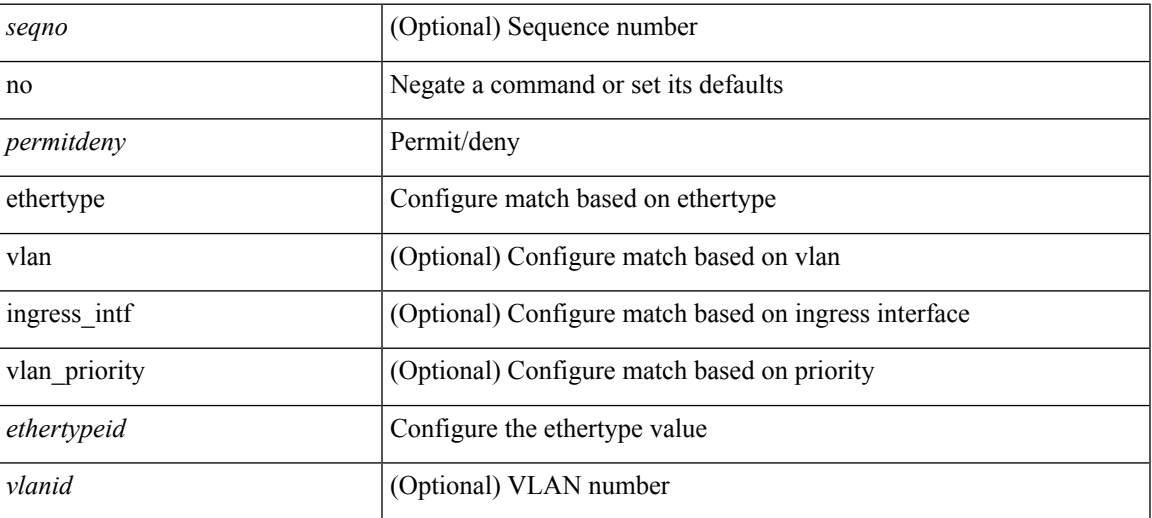

 $\mathbf{l}$ 

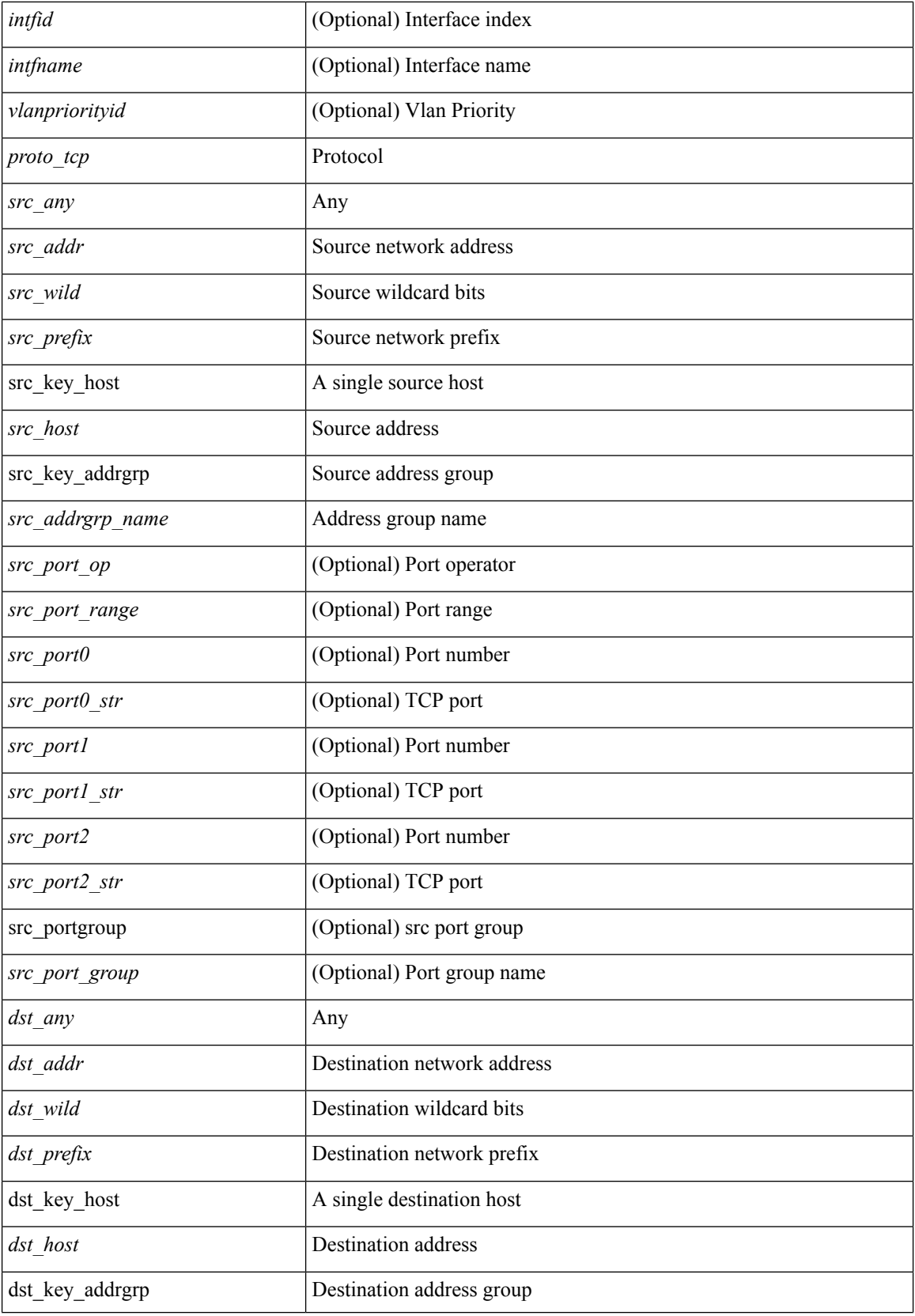

I

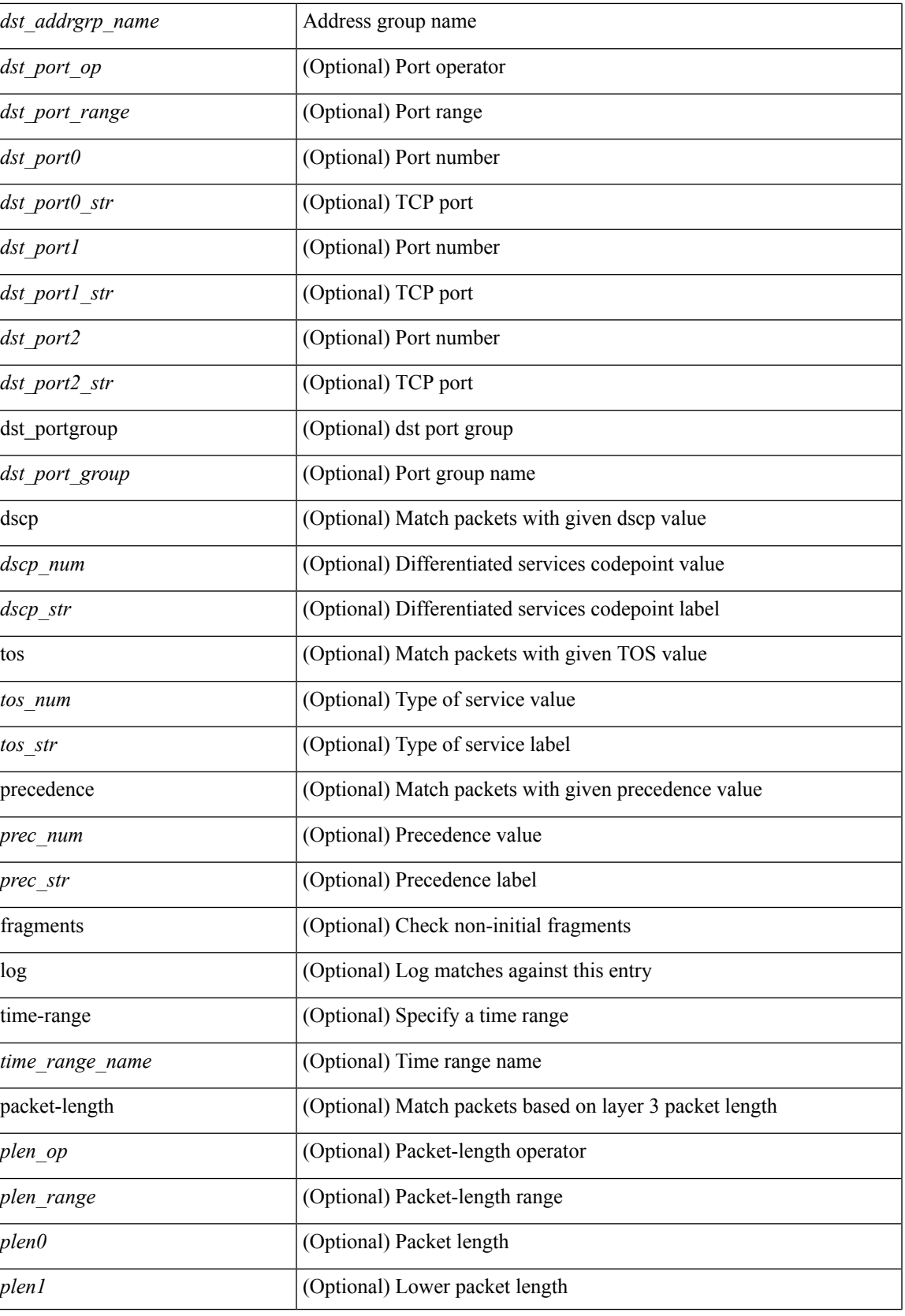

 $\mathbf{l}$ 

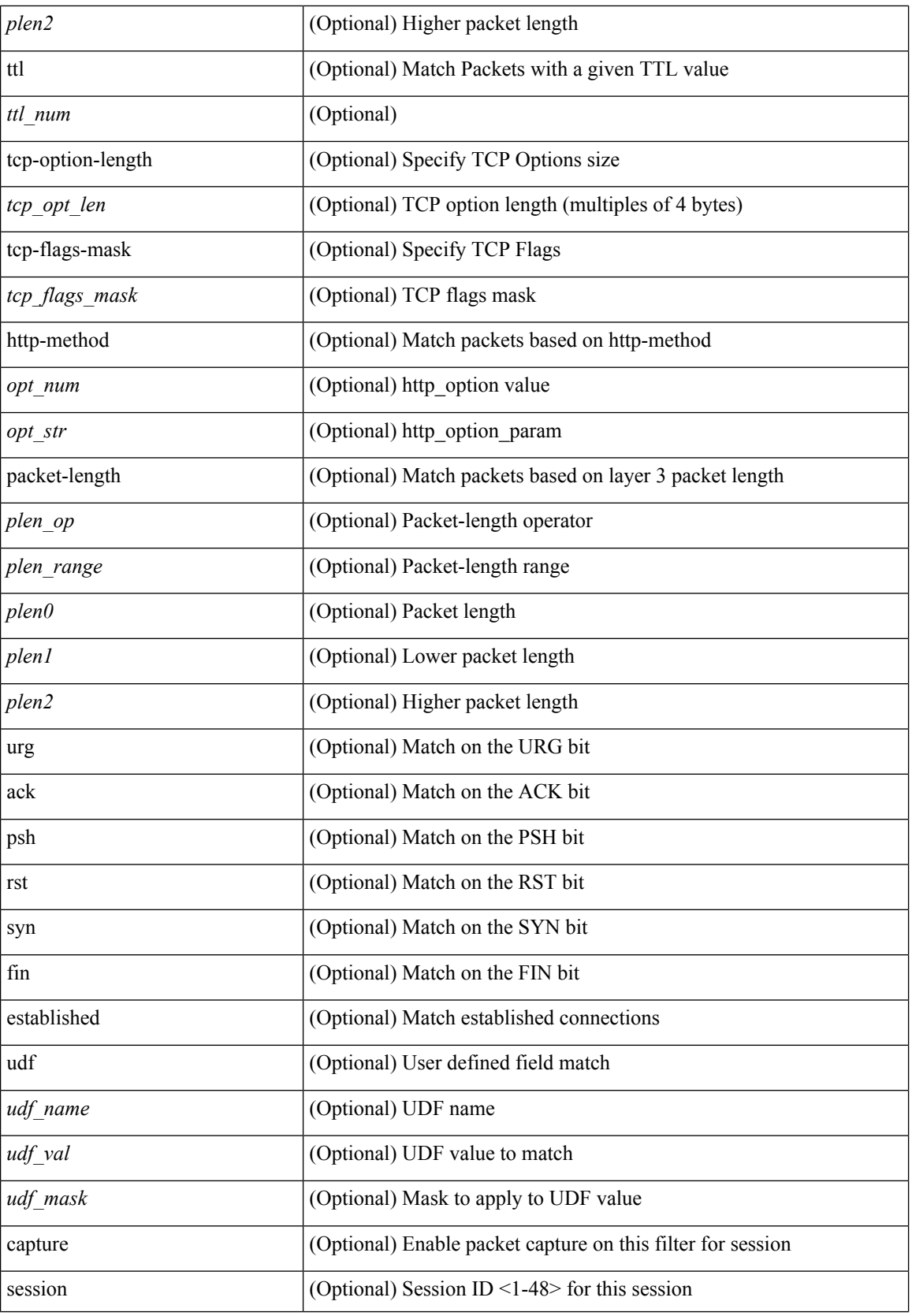

 $\mathbf{l}$ 

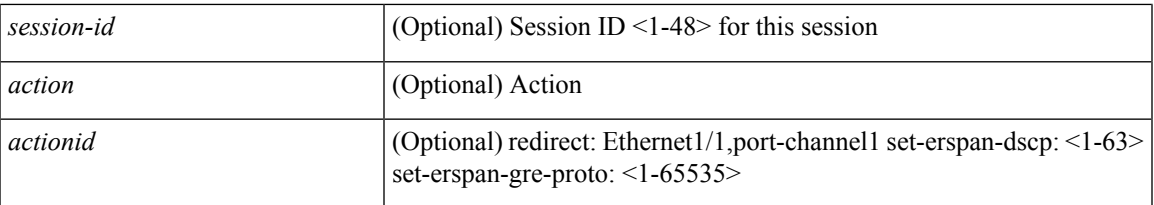

#### **Command Mode**

• /exec/configure/ipacl

**no**

**no**

 ${\rm [} <$ seqno>  ${\rm ]}$  | no  ${\rm ]} <$   $\le$   ${\rm permitdeny>}$  {  ${\rm \{} <$  ethertype  $\le$  ethertypeid>  ${\rm ]}$   ${\rm [} <$   ${\rm proto\_udp>}$   ${\rm [} <$   $\le$   ${\rm scc\_any>}$   ${\rm [} <$ <src\_addr> <src\_wild> } | <src\_prefix> | { src\_key\_host <src\_host> } | { src\_key\_addrgrp <src\_addrgrp\_name> } } [ { { <src\_port\_op> { <src\_port0> | <src\_port0\_str> } } | { <src\_port\_range> { <src\_port1> | <src\_port1\_str> } { <src\_port2> | <src\_port2\_str> } } | src\_portgroup <src\_port\_group> } ] { <dst\_any> | { <dst\_addr> <dst\_wild> } | <dst\_prefix> | { dst\_key\_host <dst\_host> } | { dst\_key\_addrgrp <dst\_addrgrp\_name>  $\{\ {\{\text{ }}\} \} \$  {  $\{\ {\text{ }}\$  {  $\{\text{ }}\$  {  $\{\text{ }}\$  ort op> {  $\ {\text{ }}\$   $\{\text{ }}\$   $\{\text{ }}\$   $\{\text{ }}\$   $\{\text{ }}\$   $\{\text{ }}\$   $\{\text{ }}\$   $\{\text{ }}\$   $\{\text{ }}\$   $\{\text{ }}\$   $\{\text{ }}\$   $\{\text{ }}\$   $\{\text{ }}\$ <dst\_port1\_str> } { <dst\_port2> | <dst\_port2\_str> } } | dst\_portgroup <dst\_port\_group> } ] { { [ [ log ] [ time-range <time\_range\_name> ] | packet-length { <plen\_op> <plen0> | <plen\_range> <plen1> <plen2> } |  $\{ \text{dscp } \{ \text{~clsep\_num} \} \} \{ \{ \text{tt} \{ \text{tt} \} \} \} + \{ \{ \text{~[log ] [ time-range - time\_range\_name$} \}$ ] | packet-length  $\{$  <plen\_op> <plen0> | <plen\_range> <plen1> <plen2>  $\}$  |  $\{$  tos  $\{$  <tos\_num> | <tos\_str>  $\}$  $\} | {\text{precedence}} {\text{spec\_num}} > | \text{spec\_str>} \} | {\text{tt} < ttl\_num>} \} + \} | {\text{td} < tdt\_num>} \$  $\{\langle \text{udf\_mask} \rangle \}$  +  $\}$  ] [ nve vni  $\langle \text{vni-id} \rangle$  ]  $\}$   $\{\langle \text{src\_any} \rangle \}$   $\{\langle \text{src\_addr} \rangle \langle \text{src\_wild} \rangle \}$   $\{\langle \text{src\_prefix} \rangle \}$ src\_key\_host <src\_host> } | { src\_key\_addrgrp <src\_addrgrp\_name> } } { <dst\_any> | { <dst\_addr> <dst\_wild> } | <dst\_prefix> | { dst\_key\_host <dst\_host> } | { dst\_key\_addrgrp <dst\_addrgrp\_name> } } { { [ [ fragments ] | [ log ] [ time-range <time\_range\_name> ] | packet-length { <plen\_op> <plen0> | <plen\_range> <plen1>  $\{\text{elem2}> \}$  | { dscp { <dscp\_num> | <dscp\_str> } } | { ttl <ttl\_num> } | { udf { <udf\_name> <udf\_val>  $\{\text{dist}\} + \} + \{\} | \$  | {  $\{\text{[ fragments]} \mid \text{log } \text{[ time-range-} \text{ range-} \text{ name}\}$  | | packet-length {  $\langle$ plen\_op>  $\langle$ plen0> |  $\langle$ plen\_range>  $\langle$ plen1>  $\rangle$ plen2> } | { tos {  $\langle$ tos\_num> |  $\langle$ tos\_str> } } | { precedence {  $\langle$  =  $prec$  num  $>$   $|$   $\langle$  prec\_str $>$   $\rangle$   $|$   $\rangle$  { ttl  $\langle$   $\langle$  tl  $\rangle$  num  $\rangle$   $|$   $\rangle$   $|$   $\langle$   $\langle$   $\rangle$   $\langle$   $\langle$   $\rangle$   $\langle$   $\rangle$   $\langle$   $\rangle$   $\langle$   $\rangle$   $\langle$   $\rangle$   $\langle$   $\rangle$   $\langle$   $\rangle$   $\langle$   $\rangle$   $\langle$   $\rangle$   $\langle$   $\rangle$  } } [ nve vni <vni-id> ] } } } [ vlan <vlanid> | ingress\_intf { <intfid> | <intfname> } | vlan\_priority  $\{\{\text{[log]}\mid \text{time-range} \leq \text{time\_range\_name}\} \mid \text{packet-length} \leq \text{phenO} \}$  $\{\nexists p \in \mathbb{Z} \mid \{ \text{dsp} \mid \text{mod} \} \}$  | { dscp {  $\{\text{dsep\_num}\}$  |  $\{\text{dsep\_str}\}$  } }  $| \{ \text{ttl\_num}\} \}$  } }  $| \{ [\text{log} \{ \text{log} \{ \text{log} \} \} \}$  | {  $| \{ [\text{log} \{ \text{log} \} \} \}$ ] [ time-range <time\_range\_name> ] | packet-length { <plen\_op> <plen0> | <plen\_range> <plen1> <plen2> } | { tos { <tos\_num> | <tos\_str> } } | { precedence { <prec\_num> | <prec\_str> } } | { ttl <ttl\_num> } ] } + } [ { udf { <udf\_name> <udf\_val> <udf\_mask> } + } ] # 2061 ../feature/acl\_mgr/cli/aclmgr.cmd [ capture session  $\leq$ session-id $\geq$ ] { [  $\leq$  action $\geq$   $\leq$  actionid $\geq$  ] } + [ log ]

#### **Syntax Description**

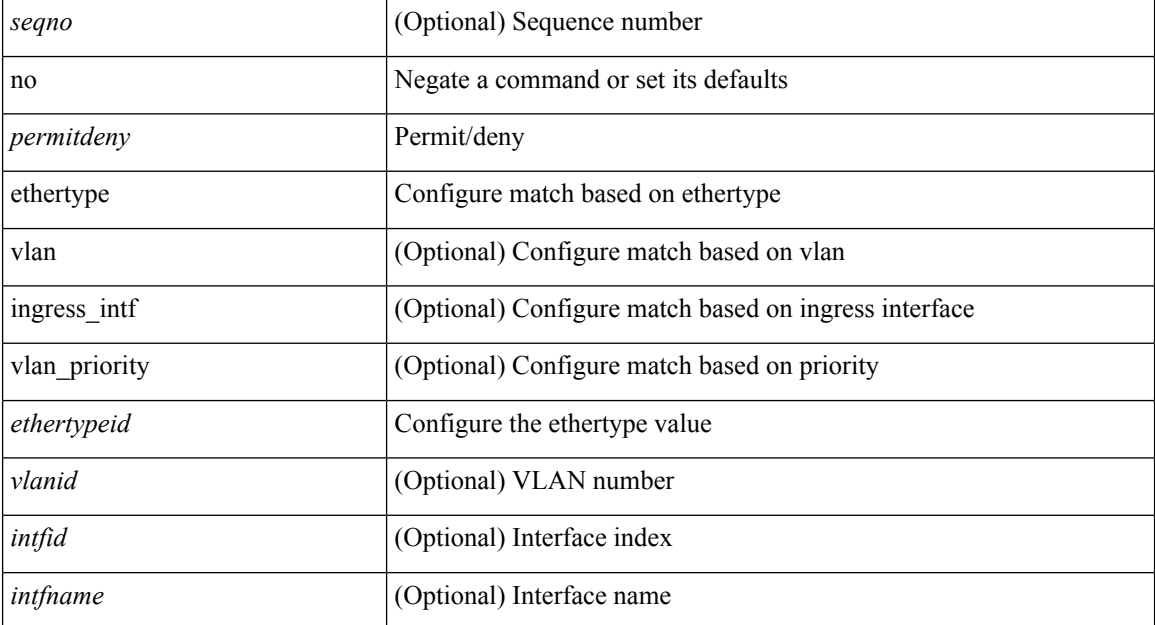

 $\mathbf l$ 

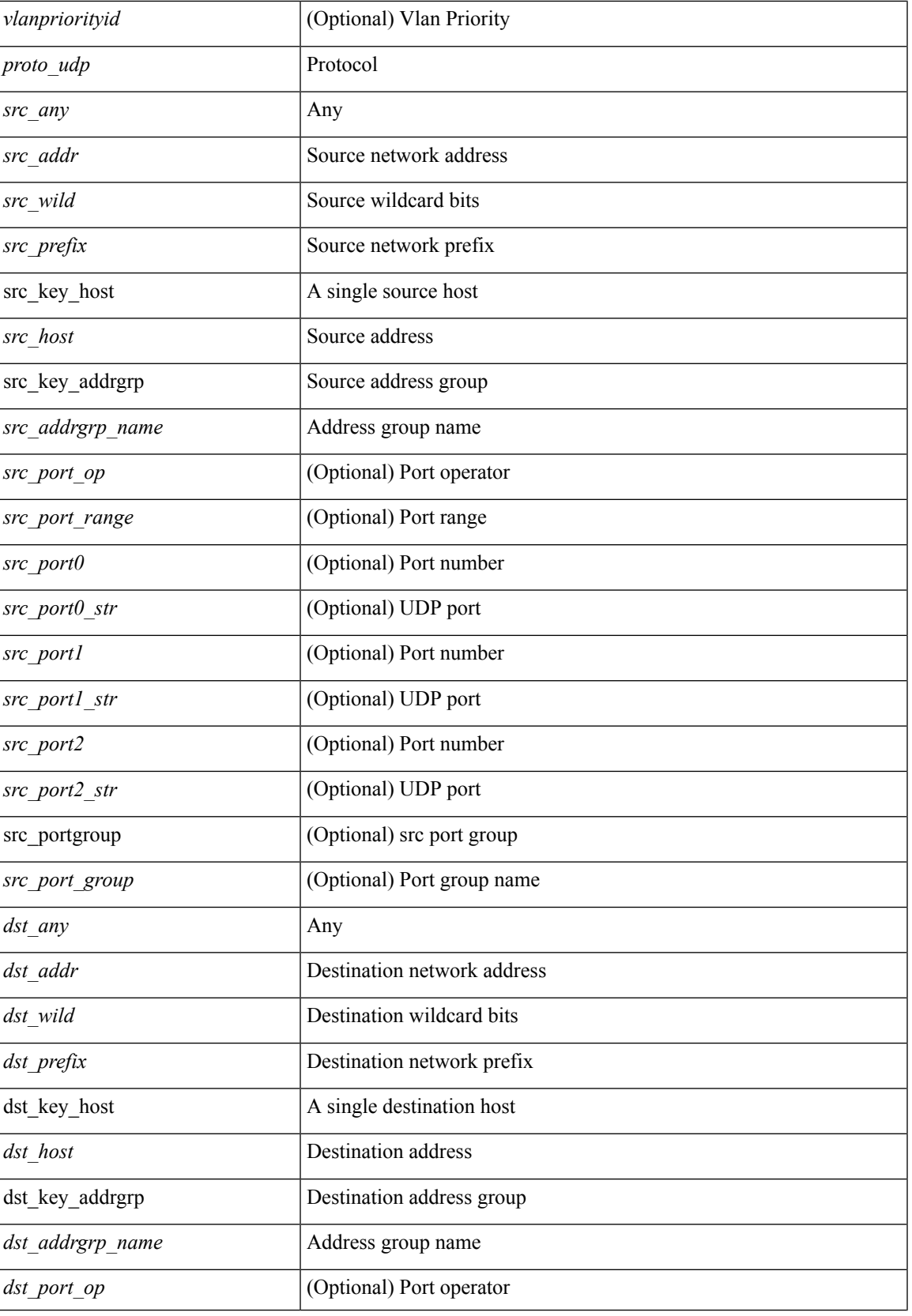

 $\mathbf{l}$ 

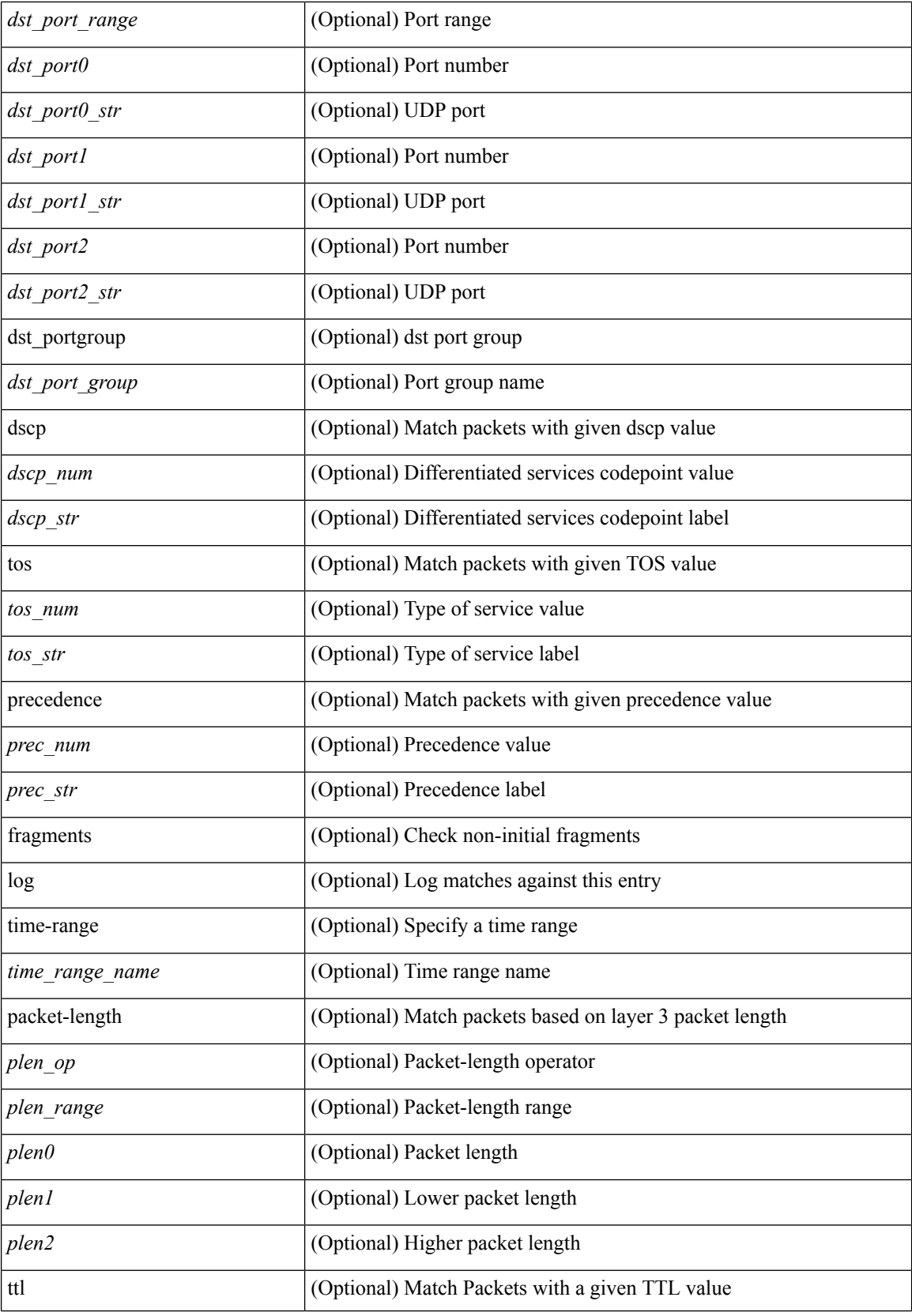

I

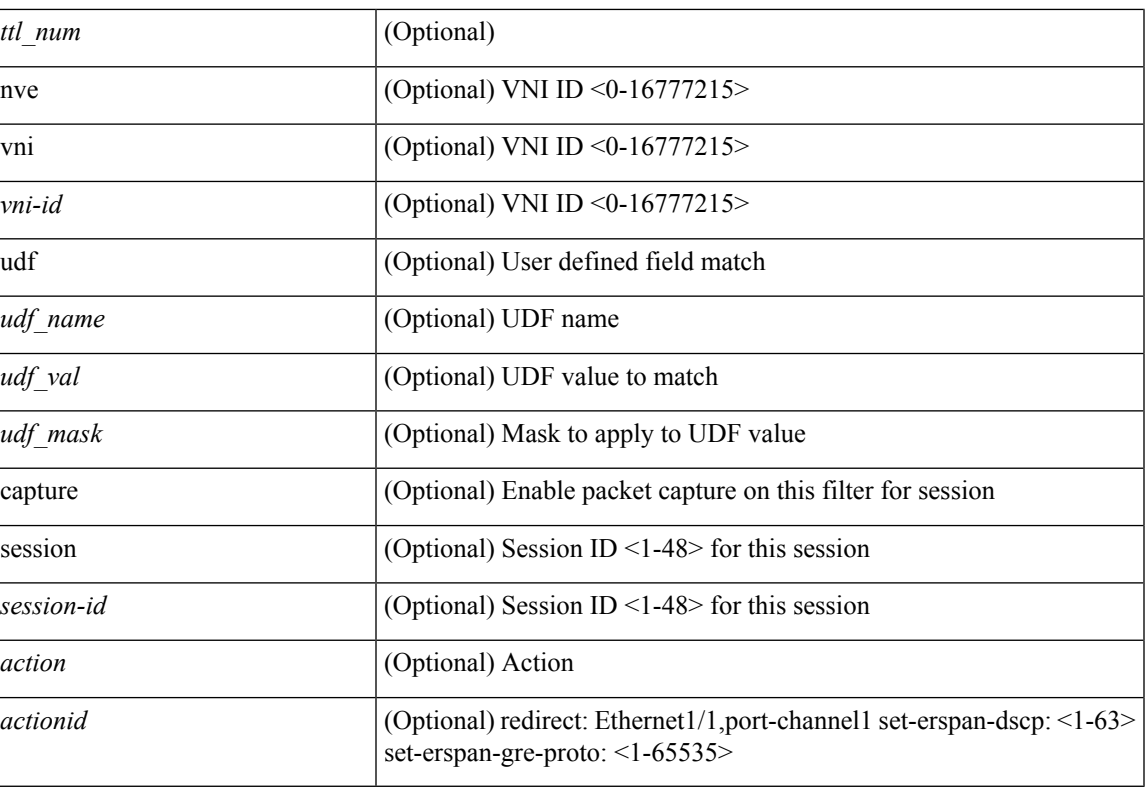

#### **Command Mode**

• /exec/configure/ipacl

### **no**

**no**

{ [ <seqno> ] | no } <permitdeny> <proto\_igmp> { { { <src\_any> | { <src\_addr> <src\_wild> } | <src\_prefix> | { src\_key\_host <src\_host> } | { src\_key\_addrgrp <src\_addrgrp\_name> } } { <dst\_any> | { <dst\_addr> <dst\_wild> } | <dst\_prefix> | { dst\_key\_host <dst\_host> } | { dst\_key\_addrgrp <dst\_addrgrp\_name> } } { [ [ $\log$ ] [time-range <time\_range\_name> ] | <igmp\_num> | packet-length { <plen\_op> <plen0> | <plen\_range>  $\{\phi\} = \phi \$  | { dscp  $\{\langle dscp_nnum \rangle | \langle dscp_nstr \rangle |$  } ] + | [  $\{ \log | \{ \text{ time-range} \langle time\_range\_name \rangle \} \}$  $|\langle \text{sigma} \rangle|$  str> | packet-length {  $|\langle \text{sigma} \rangle|$   $|\langle \text{sigma} \rangle|$   $|\langle \text{sigma} \rangle|$   $|\langle \text{sigma} \rangle|$   $|\langle \text{sigma} \rangle|$   $|\langle \text{sigma} \rangle|$   $|\langle \text{sigma} \rangle|$ | <dscp\_str> } } ] + | [ [ log ] [ time-range <time\_range\_name> ] | <igmp\_num> | packet-length { <plen\_op>  $\{\text{open0}>|\text{open\_range}\text{>}=|\text{open}>|\}$  | { tos {  $\{\text{top\_num}\text{>}|\text{<}|\text{times}\}$  } | { precedence {  $\{\text{spec\_num}\text{>}\}$ | <prec\_str>  $\}$  } ] + | [ [ log ] [ time-range <time\_range\_name> ] | <igmp\_str> | packet-length { <plen\_op>  $\{\text{open0}>|\text{open\_range}\text{>}=|\text{open2}>|\}$  | { tos {  $\{\text{top\_num}\text{>}|\text{<}|\text{times\_str}\}$  } | { precedence {  $\{\text{spec\_num}\text{>}\}$ | <prec\_str> } } ] + } } | { { <src\_any> | { <src\_addr> <src\_wild> } | <src\_prefix> | { src\_key\_host <src\_host> } | { src\_key\_addrgrp <src\_addrgrp\_name> } } { <dst\_any> | { <dst\_addr> <dst\_wild> } | <dst\_prefix> | { dst\_key\_host <dst\_host> } | { dst\_key\_addrgrp <dst\_addrgrp\_name> } } { { [ [ fragments] | [ log ] [ time-range  $\langle$ time\_range\_name> ] | packet-length  $\langle$   $\langle$ plen\_op>  $\langle$ plen0> |  $\langle$ plen\_range>  $\langle$ plen1>  $\langle$ plen2> } |  $\langle$  dscp  $\langle$  $\langle \text{dscp\_num>} \vert \langle \text{dscp\_str>} \rbrace \rangle$  | { ttl  $\langle \text{ttl\_num>} \rbrace$  ] + | { [ [ fragments ] | [ log ] [ time-range  $\text{time\_range\_name>}$  ] | packet-length {  $\text{open\_op}>$   $\text{open0}>$   $|\text{open\_range}>$   $\text{open1}>$   $\text{open2}>$  } | { tos {  $\langle$   $\langle$  tos\_num $\rangle$   $\langle$   $\langle$  tos\_str $\rangle$  }  $\rangle$  { precedence {  $\langle$   $\rangle$   $\langle$  prec\_num $\rangle$   $\langle$   $\rangle$   $\langle$   $\rangle$   $\langle$   $\rangle$   $\langle$   $\langle$   $\rangle$   $\langle$   $\rangle$   $\langle$   $\rangle$   $\langle$   $\rangle$   $\langle$   $\rangle$   $\langle$   $\rangle$   $\langle$   $\rangle$   $\langle$   $\rangle$   $\langle$   $\rangle$   $\$ session <session-id>  $] { \{ \{ \text{ 2action} > \text{ 4action} \} \} + [ \log ] \}$ 

#### **Syntax Description**

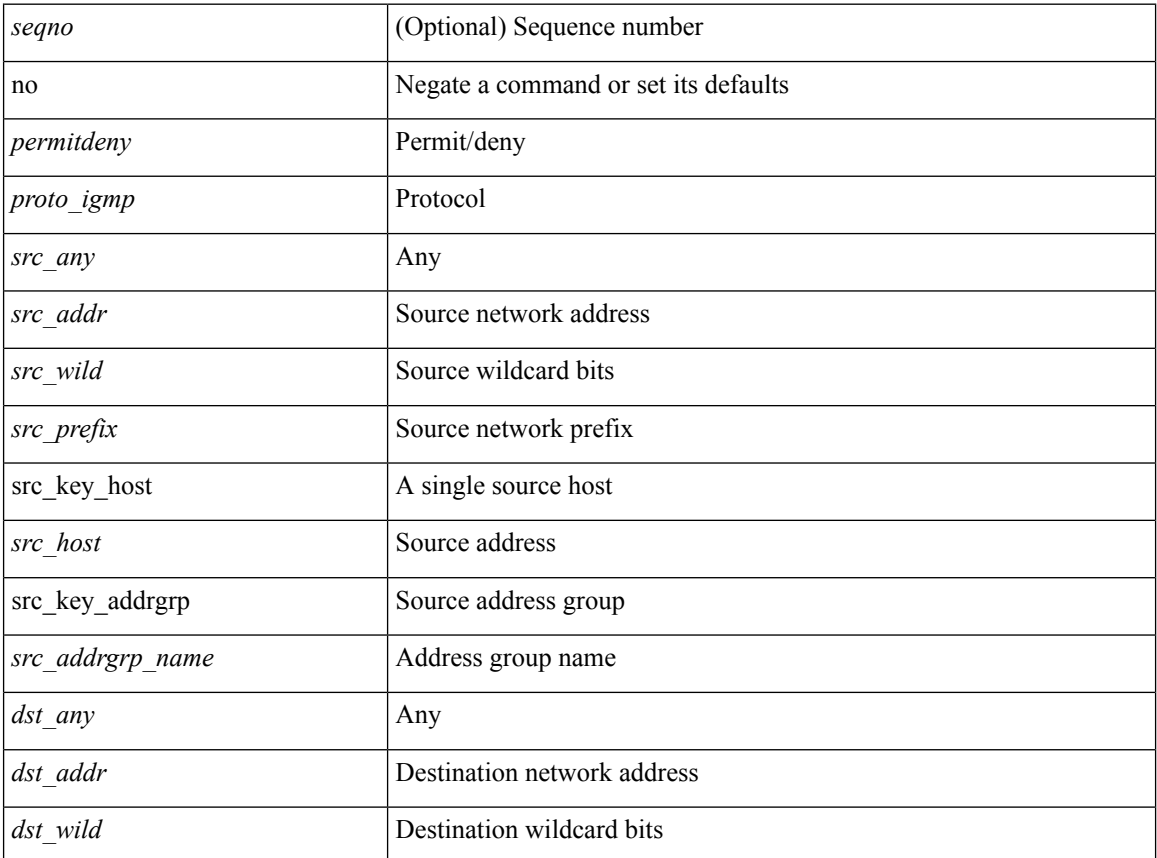

 $\mathbf l$ 

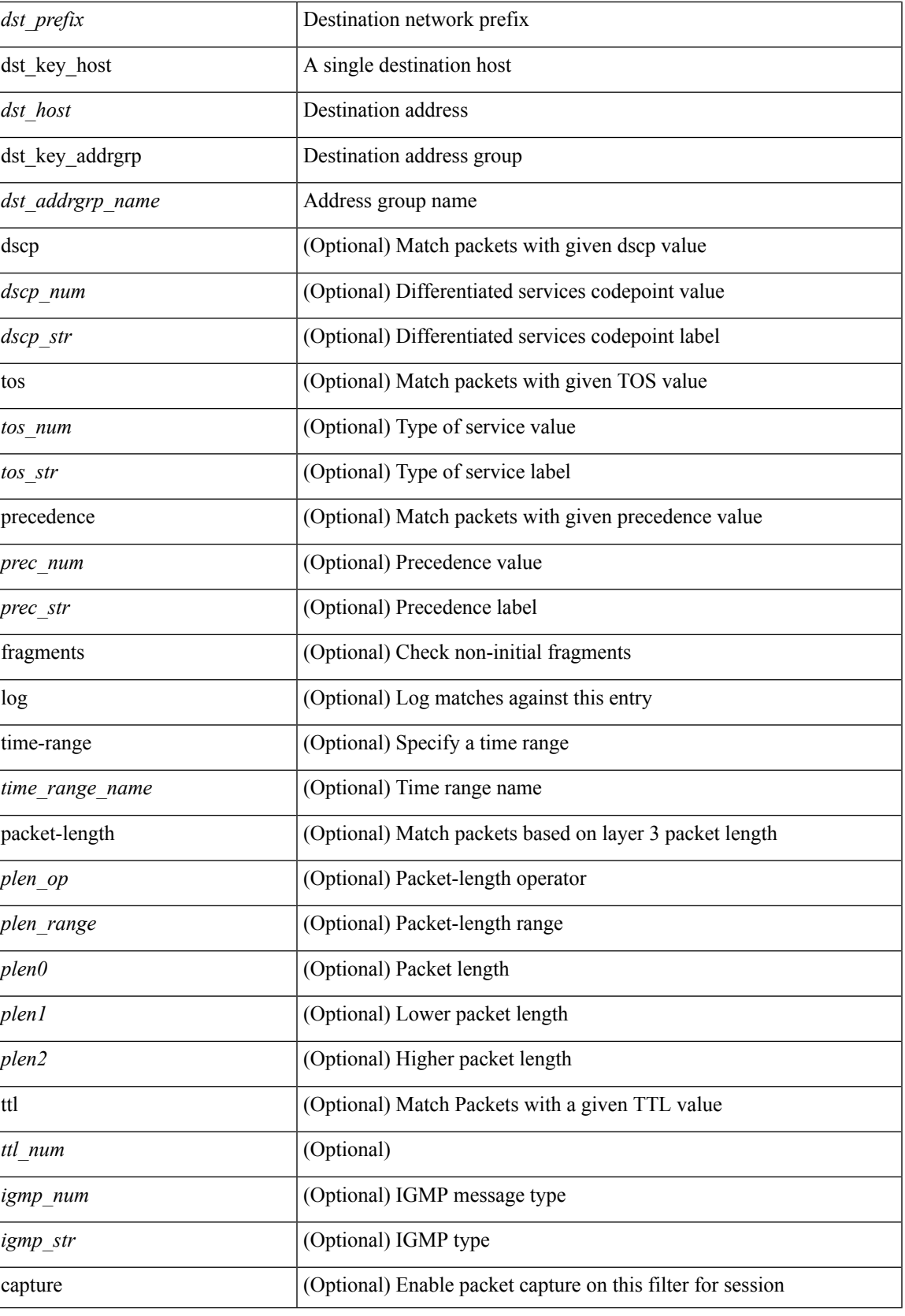

 $\mathbf I$ 

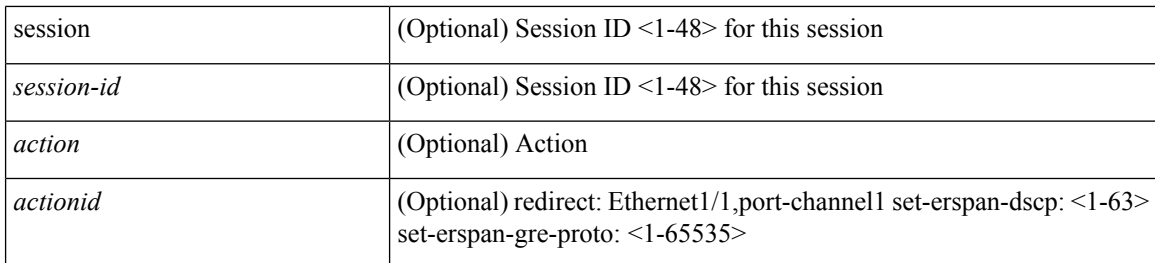

#### **Command Mode**

 $\bullet$ /exec/configure/ipacl
{ [ <seqno> ] | no } <permitdeny> { { { ethertype <ethertypeid> } | { <proto\_icmp> { { { <src\_any> | { <src\_addr> <src\_wild> } | <src\_prefix> | { src\_key\_host <src\_host> } | { src\_key\_addrgrp <src\_addrgrp\_name> } } { <dst\_any> | { <dst\_addr> <dst\_wild> } | <dst\_prefix> | { dst\_key\_host <dst\_host> } | { dst\_key\_addrgrp  $\{\text{dist\_addrgrp\_name>} \} \$  {  $[$  [ log ]  $[$  time-range  $\text{time\_range\_name}> ]$  }  $[$   $\{\text{temp\_type>}$  [  $\text{temp\_code>}$  ]  $]$ packet-length { <plen\_op> <plen0> | <plen\_range> <plen1> <plen2> } | { dscp { <dscp\_num> | <dscp\_str> } } ] + | [ [ log ] [ time-range <time\_range\_name> ] | <icmp\_str> | packet-length { <plen\_op> <plen0> |  $\{\phi\}=p\$  =  $\{\phi\}=p\$  { dscp {  $\{\phi\}=p\$  |  $\{\phi\}=p\$   $\{\phi\}=p\$  | [  $[log]$  [ time-range <time\_range\_name> ] | { <icmp\_type> [ <icmp\_code> ] } | packet-length { <plen\_op> <plen0> | <plen\_range>  $\{\epsilon\}=1$  |  $\{\epsilon\$  |  $\{\cos\{\epsilon\}$  |  $\{\cos\theta\}$  |  $\{\epsilon\}$  |  $\{\epsilon\}$  |  $\{\epsilon\}$  |  $\{\epsilon\}$  |  $\{\epsilon\}$  |  $\{\epsilon\}$  |  $\{\epsilon\}$  |  $\{\epsilon\}$  |  $\{\epsilon\}$  |  $\{\epsilon\}$  |  $\{\epsilon\}$  |  $\{\epsilon\}$  |  $\{\epsilon\}$  |  $\{\epsilon\}$  |  $\{\epsilon\}$  |  $\{\epsilon\}$  |  $\{\epsilon\}$  |  $\{\epsilon\}$ log ] [ time-range <time\_range\_name> ] | <icmp\_str> | packet-length { <plen\_op> <plen0> | <plen\_range>  $\{\nexists \, p = 1 > 3 \} \cup \{ \text{tos} \, \{ \text{cos} \, \text{num} > | \text{cos} \, \text{str} > \} \} \cup \{ \text{precedence} \, \{ \text{spec\_num} > | \text{spec\_str} > \} \} \cup \{ \}$ | { { <src\_any> | { <src\_addr> <src\_wild> } | <src\_prefix> | { src\_key\_host <src\_host> } | { src\_key\_addrgrp <src\_addrgrp\_name> } } { <dst\_any> | { <dst\_addr> <dst\_wild> } | <dst\_prefix> | { dst\_key\_host <dst\_host> } | { dst\_key\_addrgrp <dst\_addrgrp\_name> } } { { [ [ fragments ] | [ log ] [ time-range <time\_range\_name> ] | packet-length { <plen\_op> <plen0> | <plen\_range> <plen1> <plen2> } | { dscp { <dscp\_num> | <dscp\_str>  $\}$  }  $| {\{ tll \text{]} \leq tll \text{}} \}$  +  $| {\{ [ fragments ] | [ log ] [ time-range-time_range_name > ] } \}$  [acket-length {  $\langle$ plen\_op>  $\langle$ plen0> |  $\langle$ plen\_range>  $\langle$ plen1>  $\rangle$ plen2> } | { tos {  $\langle$ tos\_num> |  $\langle$ tos\_str> } } | { precedence {

 $\langle$ prec\_num> |  $\langle$ prec\_str> } } | { ttl  $\langle$ ttl\_num> } ] } + } } }  $\langle$  [ vlan  $\langle$  vlanid> | ingress\_intf {  $\langle$  intfid> |

 $\langle \text{inframe}\rangle$  | vlan\_priority  $\langle \text{vlanpriorityid}\rangle$  | + [ capture session  $\langle \text{session-id}\rangle$  ] { [  $\langle \text{action}\rangle$   $\langle \text{action_id}\rangle$  ]  ${} + [log]$ 

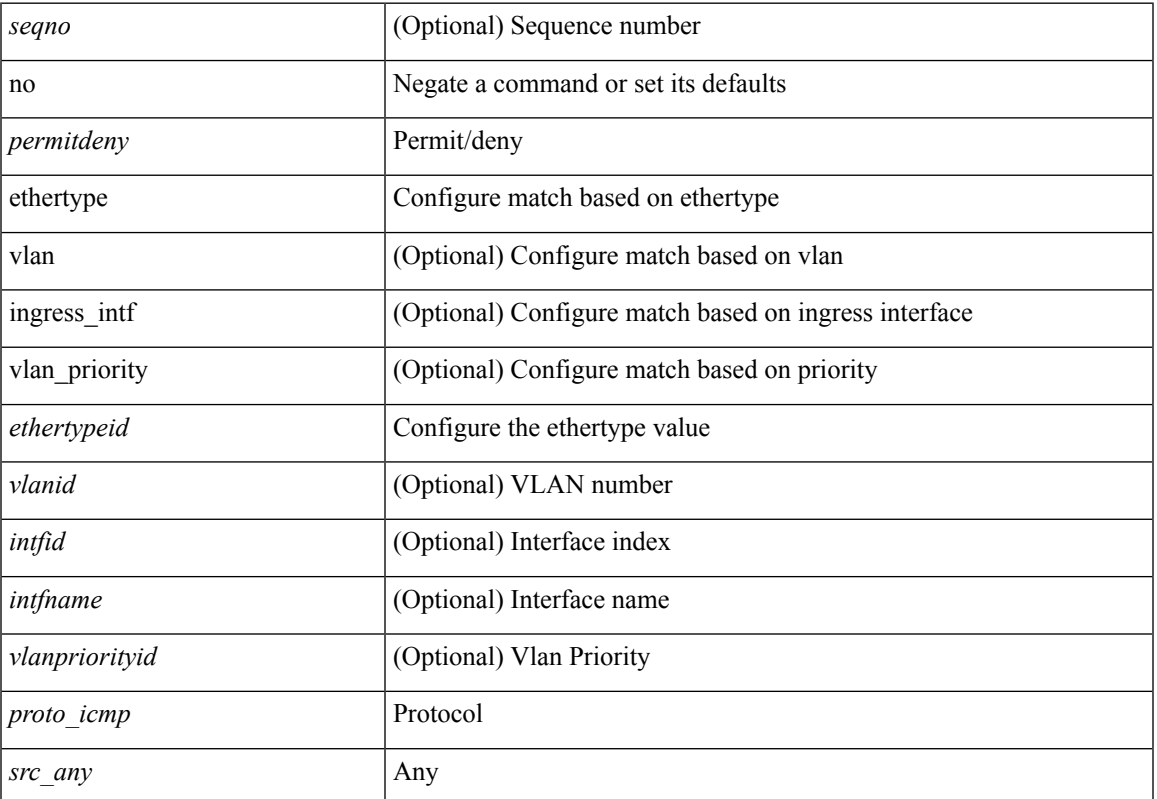

#### **Syntax Description**

 $\mathbf{l}$ 

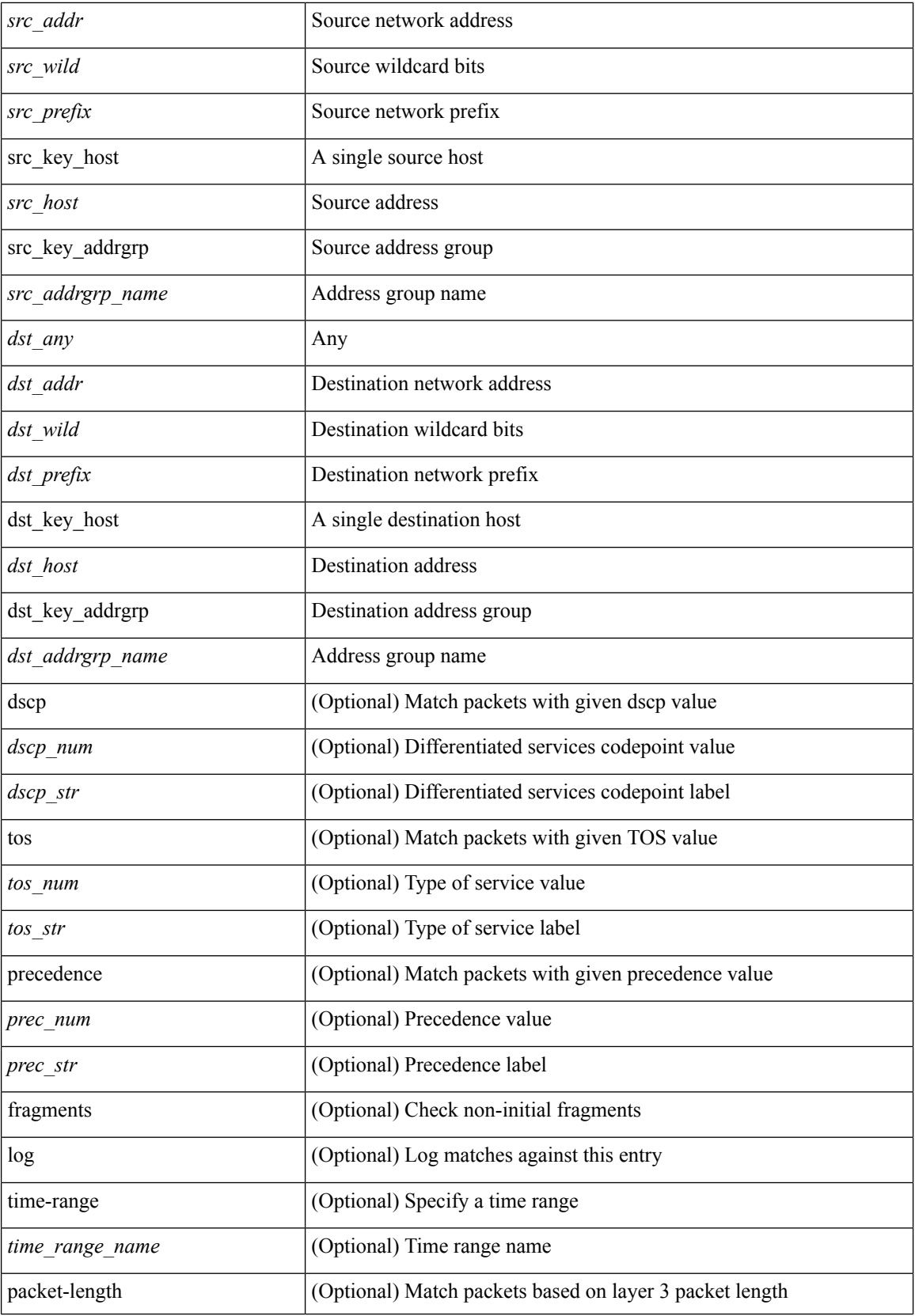

**no**

I

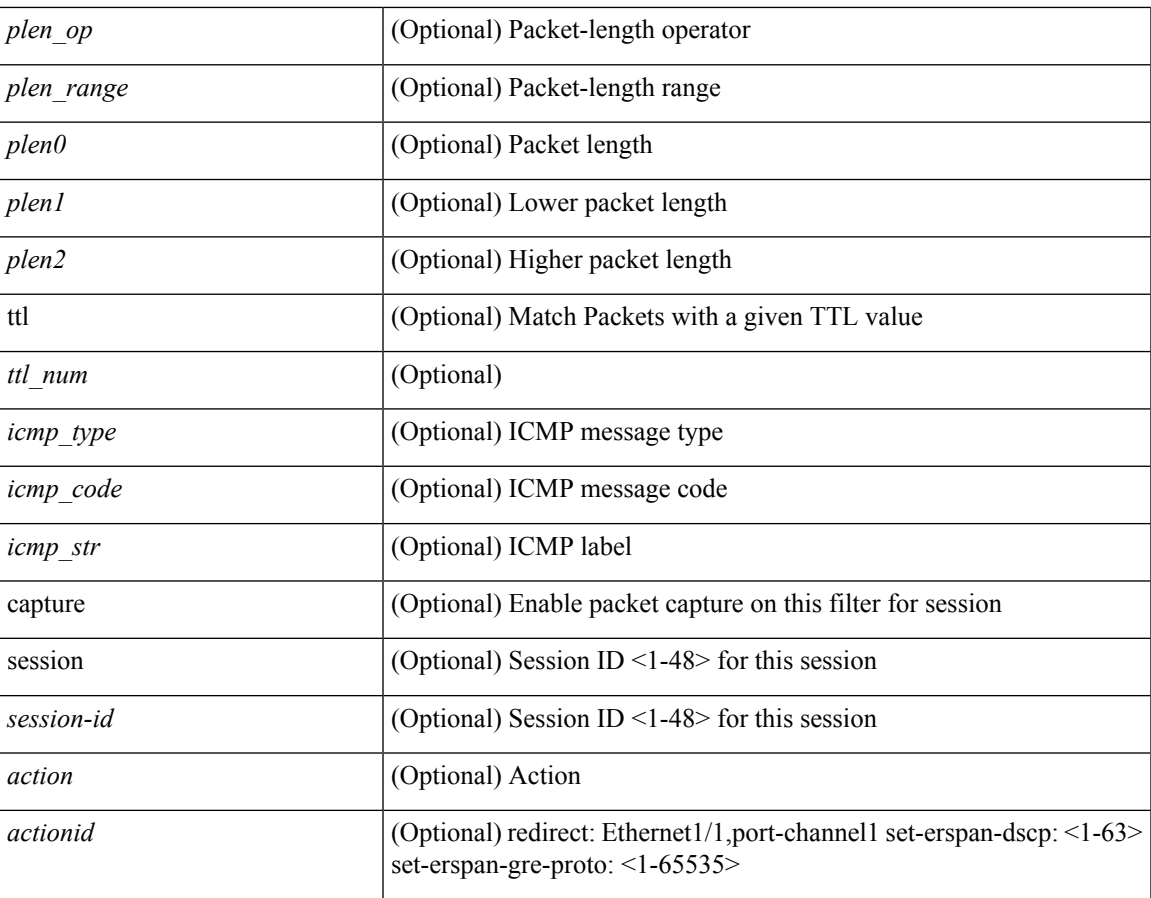

#### **Command Mode**

• /exec/configure/ipacl

**no**

 ${\rm |} {\rm |}$   $\rm {|}$   $\rm {|}$   $\rm {|}$   $\rm {|}$   $\rm {|}$   $\rm {|}$   $\rm {|}$   $\rm {|}$   $\rm {|}$   $\rm {|}$   $\rm {|}$   $\rm {|}$   $\rm {|}$   $\rm {|}$   $\rm {|}$   $\rm {|}$   $\rm {|}$   $\rm {|}$   $\rm {|}$   $\rm {|}$   $\rm {|}$   $\rm {|}$   $\rm {|}$   $\rm {|}$   $\rm {|}$   $\rm {|}$   $\$ | { src\_key\_host <src\_host> } | { src\_key\_addrgrp <src\_addrgrp\_name> } } [ { { <src\_port\_op> { <src\_port0> | <src\_port0\_str> } } | { <src\_port\_range> { <src\_port1> | <src\_port1\_str> } { <src\_port2> | <src\_port2\_str> } } | src\_portgroup <src\_port\_group> } ] { <dst\_any> | { <dst\_addr> <dst\_wild> } | <dst\_prefix> | { dst\_key\_host <dst\_host> } | { dst\_key\_addrgrp <dst\_addrgrp\_name> } } [ { { <dst\_port\_op> { <dst\_port0>  $|\langle \text{dist port0 str} \rangle|$  {  $\langle \text{dst port1>}$  |  $\langle \text{dst port1>} \rangle$  {  $\langle \text{dst port1} \rangle$  {  $\langle \text{dst port2>} \rangle$  {  $\langle \text{dst port2} \rangle$  {  $\langle \text{dst port2} \rangle$  } } } | dst\_portgroup <dst\_port\_group> } ] { [ { dscp { <dscp\_num> | <dscp\_str> } } ] | [ { flow-label  $\{\text{flow\_num}\}\$  |  $\lceil \log \rceil$  time-range  $\{\text{time\_range\_name}\}$  |  $\lceil \arg \left( \frac{\log \lceil \log \rceil}{\sqrt{\log \lceil \log \rceil}} \right)$  | {  $\lceil \log \left( \frac{\log \lceil \log \rceil}{\sqrt{\log \lceil \log \rceil}} \right) \rceil$ tcp-flags-mask <tcp\_flags\_mask> } | [ packet-length { <plen\_op> <plen0> | <plen\_range> <plen1> <plen2> } ] } + } | { { <src\_any> | { <src\_addr> <src\_wild> } | <src\_prefix> | { src\_key\_host <src\_host> } | { src\_key\_addrgrp <src\_addrgrp\_name>  $}$  } { <dst\_any> | { <dst\_addr> <dst\_wild> } | <dst\_prefix> | { dst key host <dst host>  $\} | {\$  (dst key addrgrp <dst addrgrp name>  $\}$  }  $\{$   $\{$  (sep  $\{$  <dscp num>  $|$  <dscp str> } } ] [ { flow-label <flow\_num> } ] [ fragments ] [ log ] [ time-range <time\_range\_name> ] [ packet-length  $\{\text{}}\{\text{}}\$   $\{\text{}}\$   $\{\text{}}\$  + } ] } + } [ vlan <vlanid> | ingress\_intf { <intfid> | <intfname> } | vlan\_priority <vlanpriorityid> ] + [ capture session  $\langle$ session-id $\rangle$   $\{$   $\langle$   $\rangle$   $\langle$   $\rangle$   $\langle$   $\rangle$   $\langle$   $\rangle$   $\langle$   $\rangle$   $\langle$   $\rangle$   $\rangle$   $\}$ 

#### **Syntax Description**

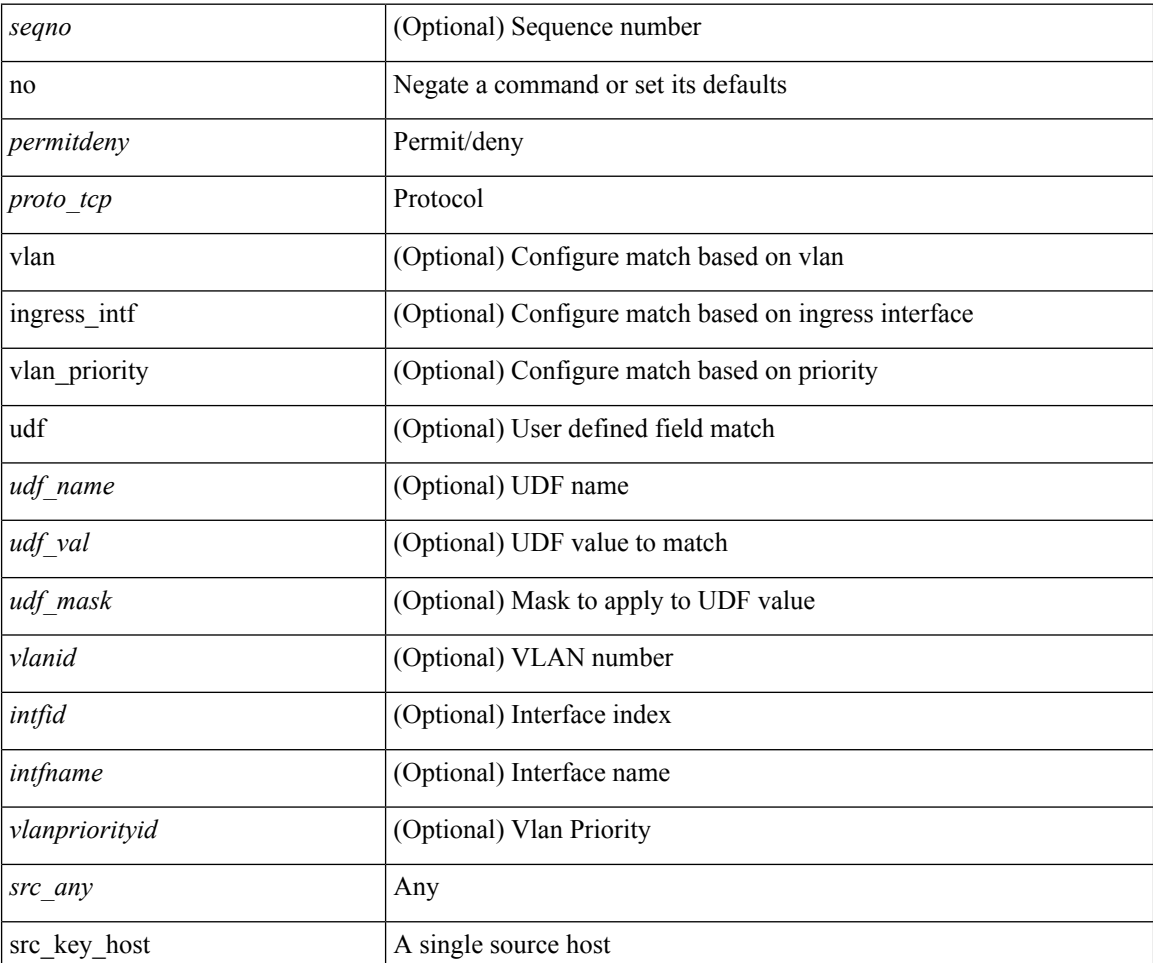

I

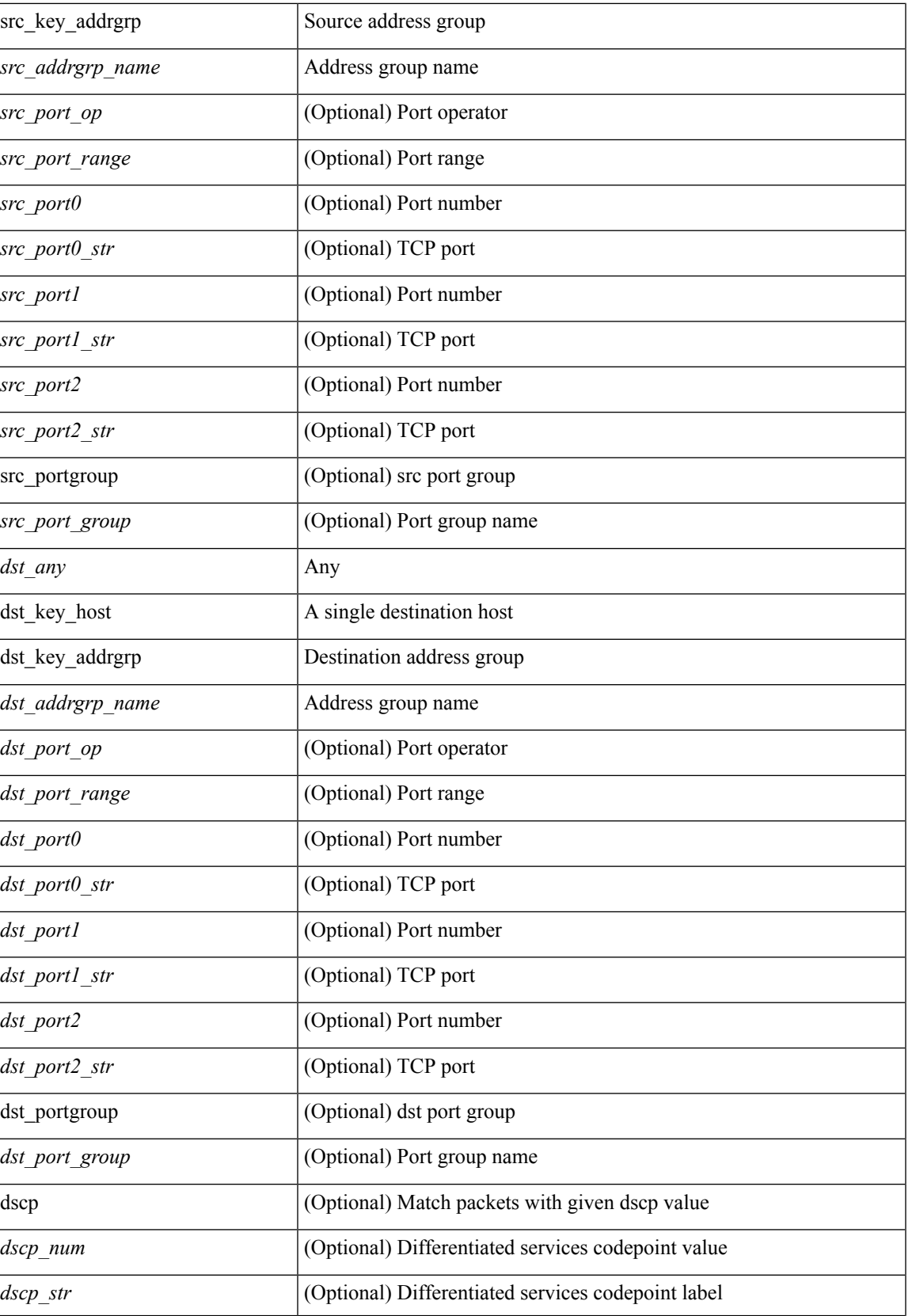

I

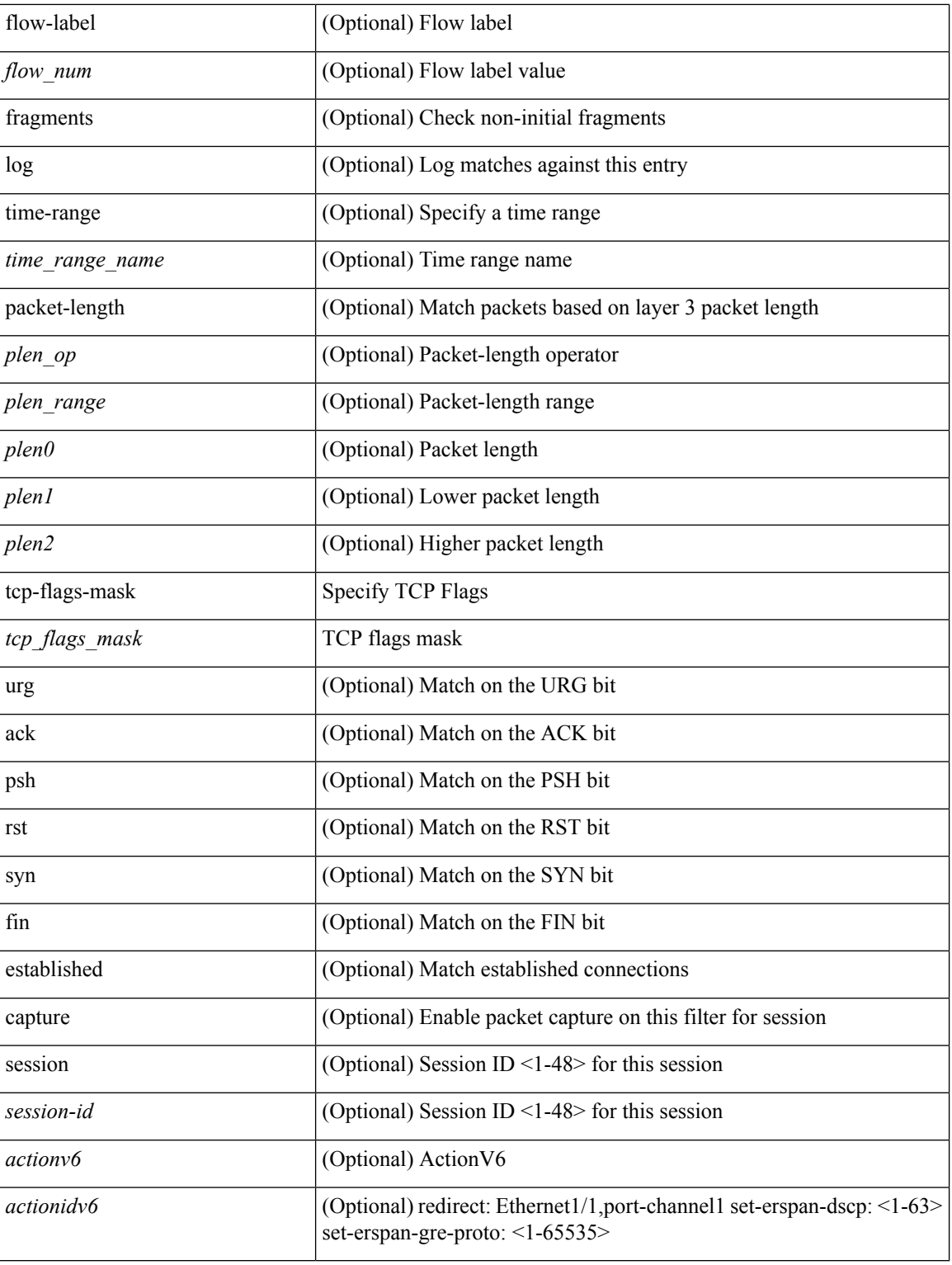

#### **Command Mode**

• /exec/configure/ipv6acl

 ${\rm [Ssepno>]}$  no  ${\rm ]}$   $\rm (-semideny>$   $\rm (-pro\_udp>$   ${\rm [Serc_any>]}$   ${\rm [Ssrc\_addr>$   $\rm -succ\_wild>$   ${\rm ]}$   ${\rm [Ssrc\_prefix>}$ | { src\_key\_host <src\_host> } | { src\_key\_addrgrp <src\_addrgrp\_name> } } [ { { <src\_port\_op> { <src\_port0> | <src\_port0\_str> } } | { <src\_port\_range> { <src\_port1> | <src\_port1\_str> } { <src\_port2> | <src\_port2\_str> } } | src\_portgroup <src\_port\_group> } ] { <dst\_any> | { <dst\_addr> <dst\_wild> } | <dst\_prefix> | { dst\_key\_host <dst\_host> } | { dst\_key\_addrgrp <dst\_addrgrp\_name> } } [ { { <dst\_port\_op> { <dst\_port0> | <dst\_port0\_str> } } | { <dst\_port\_range> { <dst\_port1> | <dst\_port1\_str> } { <dst\_port2> | <dst\_port2\_str> } } | dst\_portgroup <dst\_port\_group> } ] { [ { dscp { <dscp\_num> | <dscp\_str> } } ] [ { flow-label <flow\_num> } ] [ log ] [ time-range <time\_range\_name> ] [ packet-length { <plen\_op> <plen0> | <plen\_range> <plen1>  $\{\text{open2}> \}$  ] } + } [ nve vni <vni-id> ] | {  $\{\text{~src\_any}> |$  {  $\text{~src\_addr}>> \text{~src\_wild}> |$  {  $\{\text{~src\_prefix}> |$  { src\_key\_host <src\_host> } | { src\_key\_addrgrp <src\_addrgrp\_name> } } { <dst\_any> | { <dst\_addr> <dst\_wild> } | <dst\_prefix> | { dst\_key\_host <dst\_host> } | { dst\_key\_addrgrp <dst\_addrgrp\_name> } } { [ { dscp {

<dscp\_num> | <dscp\_str> } } ] [ { flow-label <flow\_num> } ] [ fragments ] [ log ] [ time-range  $\langle$   $\langle$ time\_range\_name> ] [ packet-length  $\langle$   $\rangle$   $\langle$ plen\_op>  $\langle$   $\rangle$ plen $0$ >  $\rangle$   $\langle$   $\rangle$ plen $1$ >  $\langle$   $\rangle$   $\langle$   $\rangle$   $\langle$   $\rangle$   $\langle$   $\rangle$   $\langle$   $\rangle$   $\langle$   $\rangle$   $\langle$   $\rangle$   $\langle$   $\rangle$   $\langle$   $\rangle$   $\langle$   $\rangle$   $\langle$   $\rangle$   $\langle$ <udf\_name> <udf\_val> <udf\_mask> } + } ] } + } } [ nve vni <vni-id> ] [ vlan <vlanid> | ingress\_intf {  $\langle \text{initial}\rangle$  |  $\langle \text{intfname}\rangle$  | vlan\_priority  $\langle \text{vlanpriority} \rangle$  | + [ capture session  $\langle \text{session-id}\rangle$  ] { [  $\langle \text{actionvo}\rangle$  $\leq$ actionidv6>] }

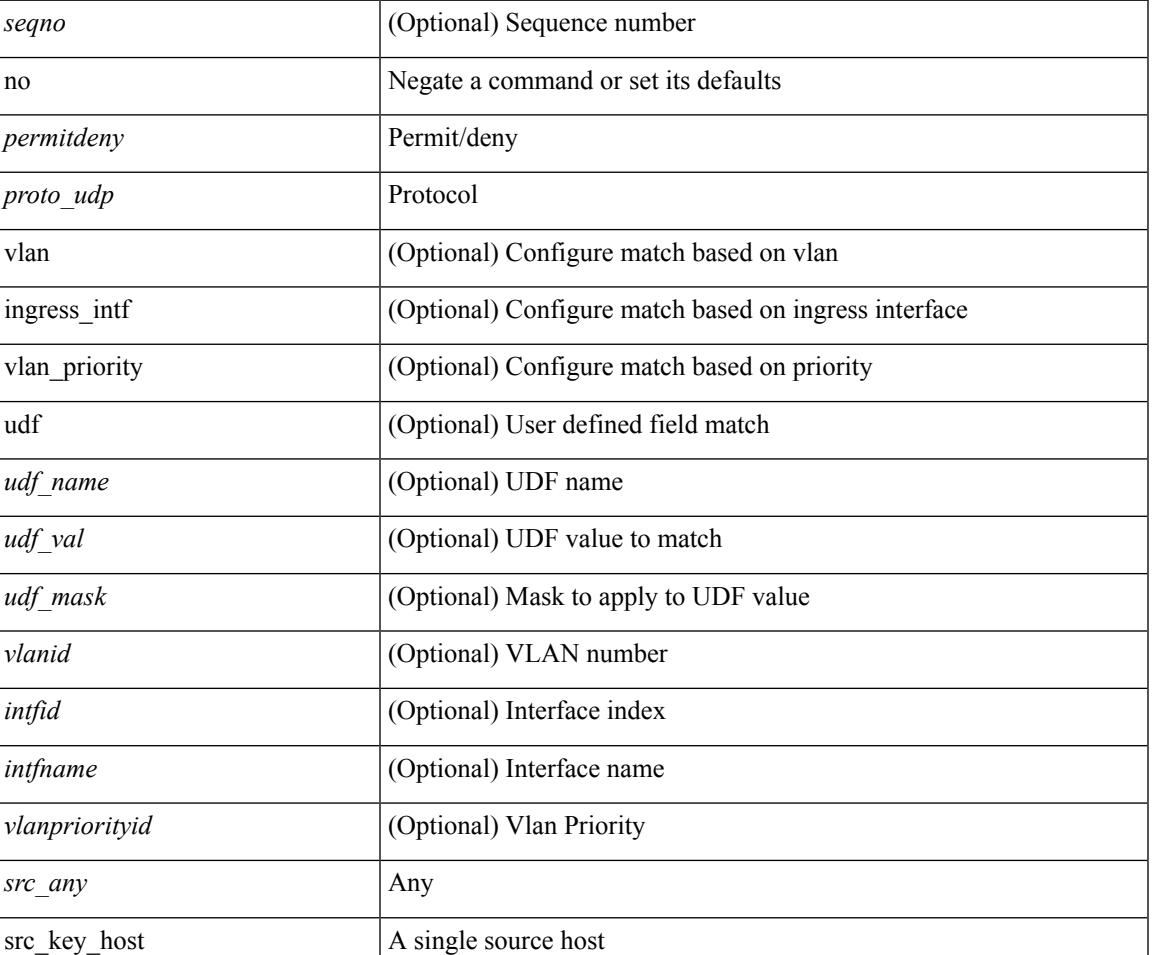

#### **Syntax Description**

 $\mathbf{l}$ 

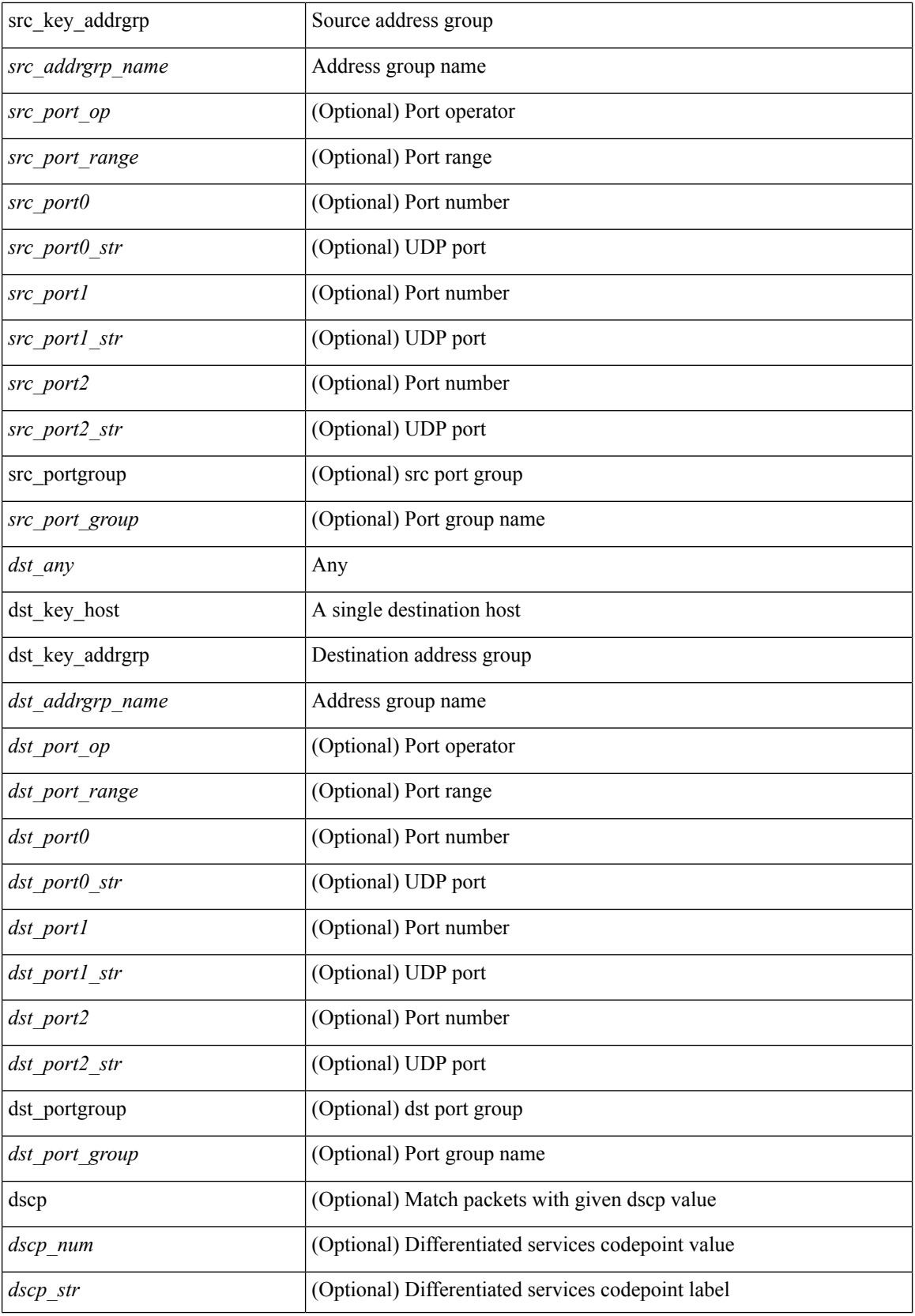

i.

**no**

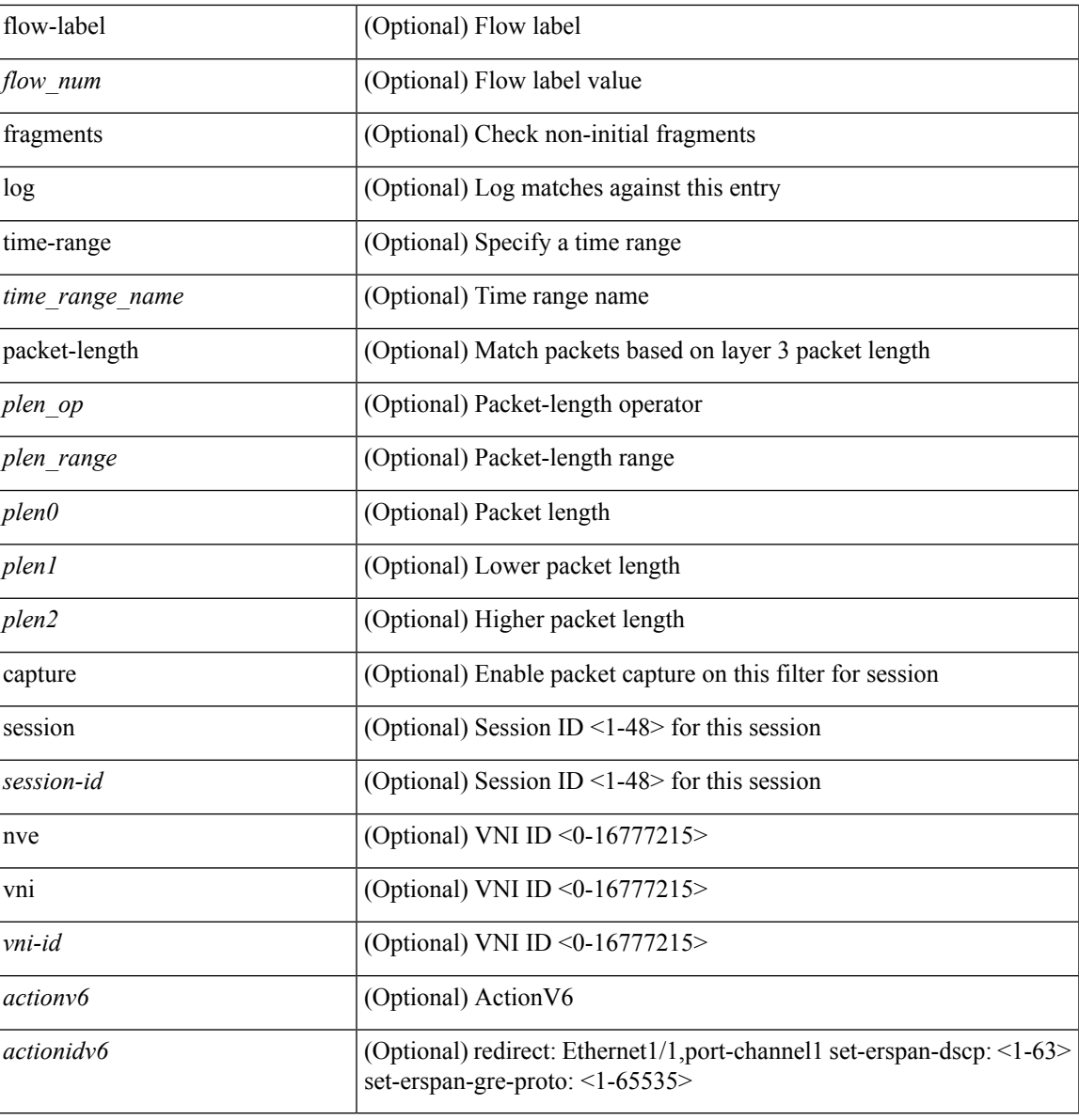

#### **Command Mode**

I

• /exec/configure/ipv6acl

**no**

 ${\rm |S}$  {  $\leq$  {  $\leq$  {  $\leq$  {  $\leq$  {  $\leq$  {  $\leq$  {  $\leq$  {  $\leq$  {  $\leq$  {  $\leq$  {  $\leq$  {  $\leq$  {  $\leq$  {  $\leq$  {  $\leq$  {  $\leq$  {  $\leq$  {  $\leq$  {  $\leq$  {  $\leq$  {  $\leq$  {  $\leq$  {  $\leq$  {  $\leq$  {  $\leq$  {  $\leq$  {  $\le$ | { src\_key\_host <src\_host> } | { src\_key\_addrgrp <src\_addrgrp\_name> } } [ { { <src\_port\_op> { <src\_port0> | <src\_port0\_str> } } | { <src\_port\_range> { <src\_port1> | <src\_port1\_str> } { <src\_port2> | <src\_port2\_str> } } | src\_portgroup <src\_port\_group> } ] { <dst\_any> | { <dst\_addr> <dst\_wild> } | <dst\_prefix> | { dst\_key\_host <dst\_host> } | { dst\_key\_addrgrp <dst\_addrgrp\_name> } } [ { { <dst\_port\_op> { <dst\_port0>  $|\langle \text{dist port0 str} \rangle|$  {  $\langle \text{dst port1>}$  |  $\langle \text{dst port1>} \rangle$  {  $\langle \text{dst port1} \rangle$  {  $\langle \text{dst port2>} \rangle$  {  $\langle \text{dst port2} \rangle$  {  $\langle \text{dst port2} \rangle$  } } } | dst\_portgroup <dst\_port\_group> } ] { [ { dscp { <dscp\_num> | <dscp\_str> } } ] [ { flow-label <flow\_num>  $\{\ \vert \ [\ \log \ ]\ ]$  [ time-range  $\langle \ \rangle$  time range name>  $\vert \ [\ \text{packet-length} \ \ \langle \ \text{open op} \rangle \ \langle \text{open0>} \ \vert \ \langle \text{open range} \rangle \ \langle \text{open1>} \ \vert \ \rangle$ <plen2> } ] } + } | { { <src\_any> | { <src\_addr> <src\_wild> } | <src\_prefix> | { src\_key\_host <src\_host> } | { src\_key\_addrgrp <src\_addrgrp\_name> } } { <dst\_any> | { <dst\_addr> <dst\_wild> } | <dst\_prefix> | { dst key\_host <dst\_host>  ${} \$  { { dst\_key\_addrgrp <dst\_addrgrp\_name> } } { [ { dscp { <dscp\_num> | <dscp\_str> } } ] [ { flow-label <flow\_num> } ] [ fragments ] [ log ] [ time-range <time\_range\_name> ] [ packet-length  $\{\text{}}\{\text{}}\$   $\{\text{}}\$   $\{\text{}}\$  + } ] } + } [ vlan <vlanid> | ingress\_intf { <intfid> | <intfname> } | vlan\_priority <vlanpriorityid> ] + [ capture session <session-id>  $\}$ 

#### **Syntax Description**

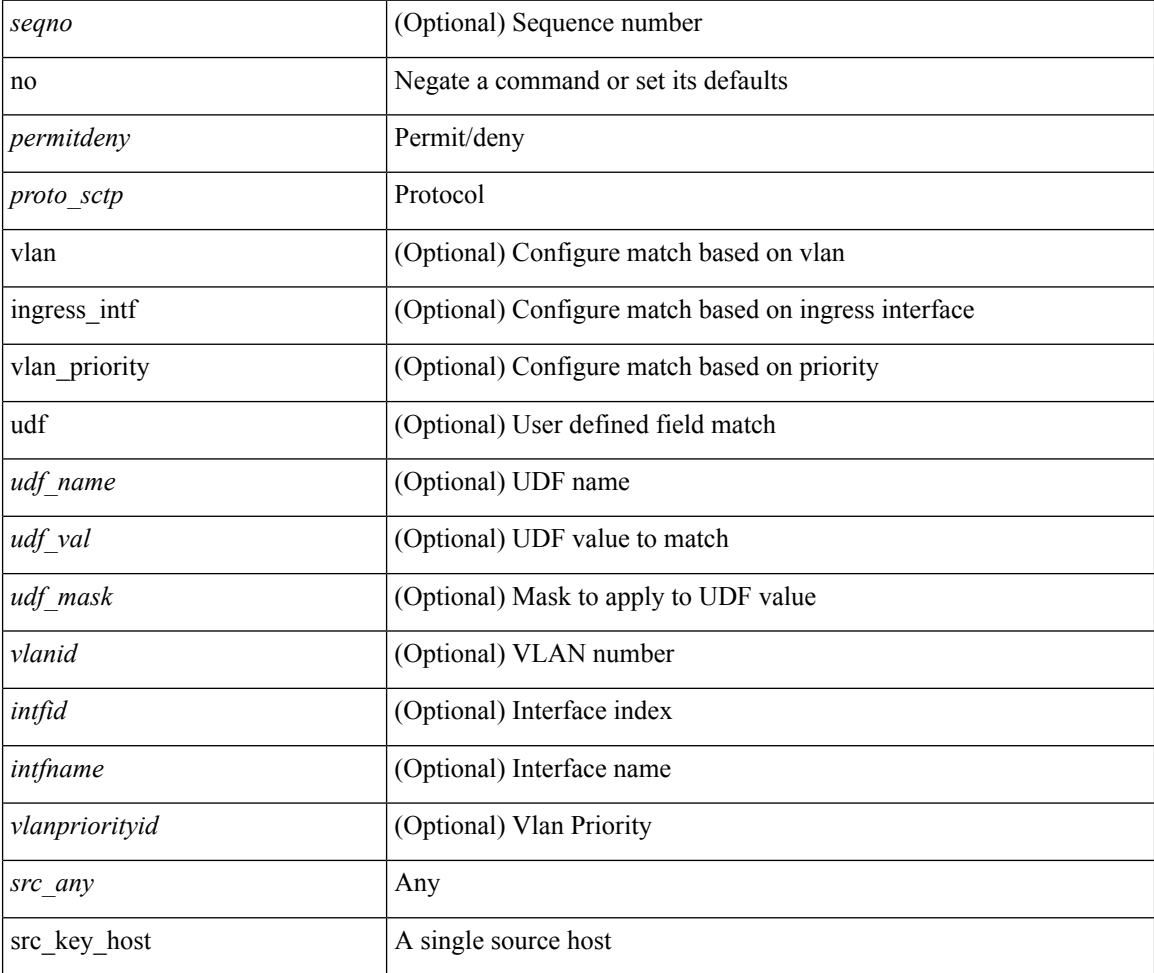

ı

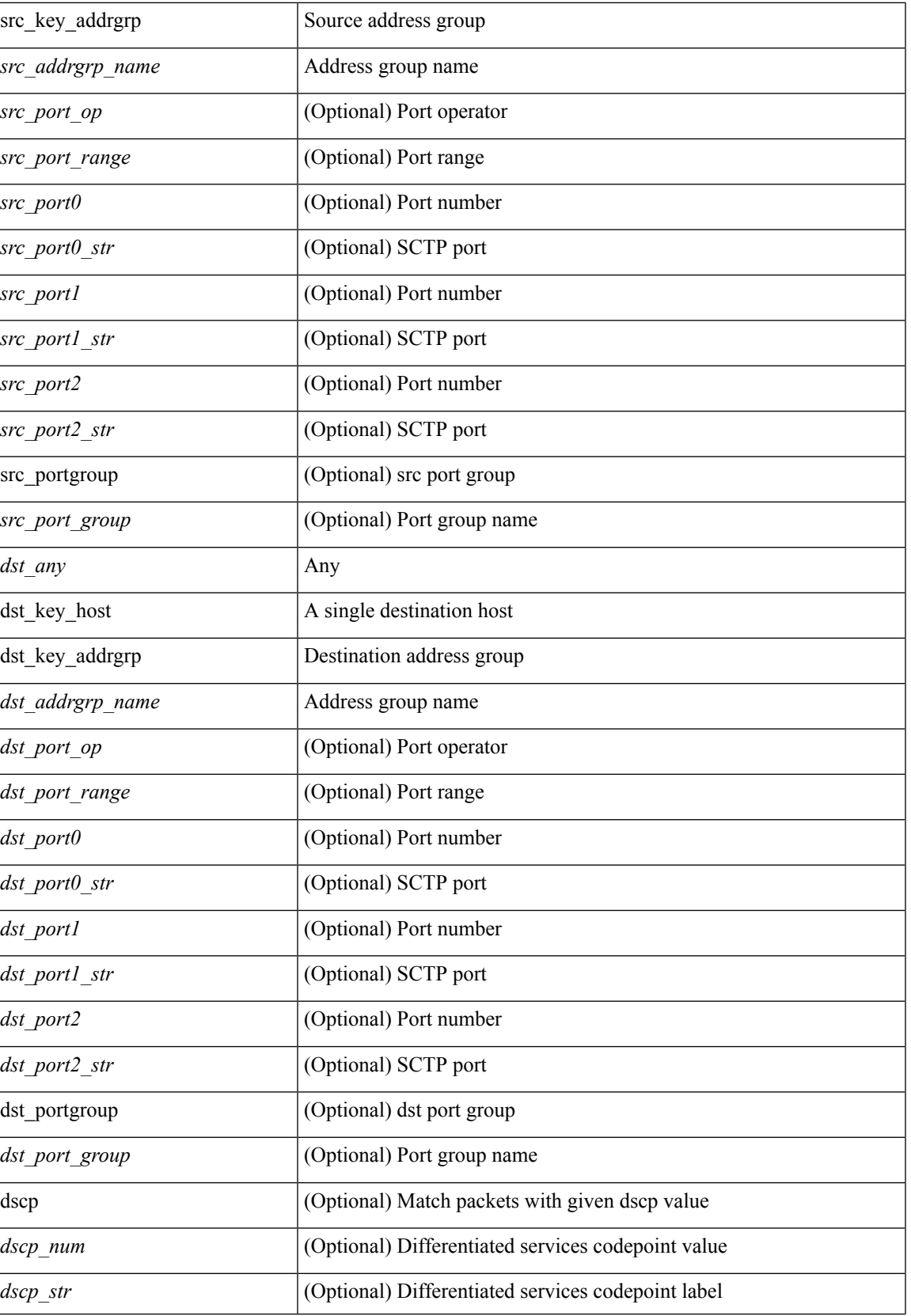

 $\mathbf I$ 

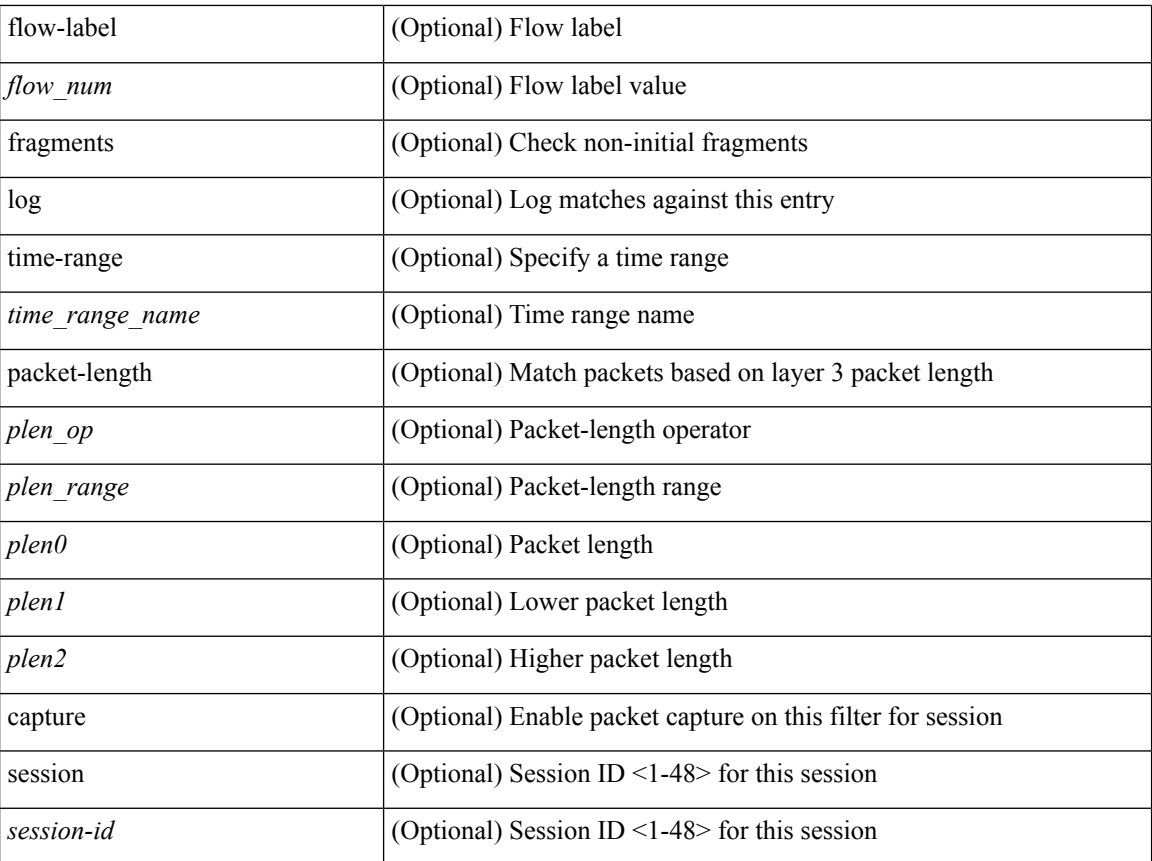

### **Command Mode**

• /exec/configure/ipv6acl

 ${\ {\ {\left\{ { \ {\text{seqno>}} \ {\}} \ {\text{norm}} \ {\text{query}} \ {\text{error}} \ {\text{query}} \ {\ {\ {\ {\}} \ {\ {\text{src\_any>}} \ {\ {\text{error}} \ {\text{old}}} \ {\text{error}} \ {\text{old}}} \ {\text{old}}} \ {\text{old}}} \ {\text{old}}} \ {\text{old}}}$  $\langle$ src\_prefix> | { src\_key\_host  $\langle$ src\_host> } | { src\_key\_addrgrp  $\langle$ src\_addrgrp\_name> } } {  $\langle$ dst\_any> | { <dst\_addr> <dst\_wild> } | <dst\_prefix> | { dst\_key\_host <dst\_host> } | { dst\_key\_addrgrp <dst\_addrgrp\_name> } } { [ { <icmpv6\_type> [ <icmpv6\_code> ] } | { dscp { <dscp\_num> | <dscp\_str> } } | { flow-label <flow\_num> } | [ log ] [ time-range <time\_range\_name> ] | packet-length { <plen\_op> <plen0> | <plen\_range>  $\{\text{clean1} > \text{clean2} \}$  | + |  $\{\text{simpvo str}>$  | { dscp { <dscp\_num> | <dscp\_str> } } | { flow-label <flow\_num> } | [ log ] [ time-range <time\_range\_name> ] | packet-length { <plen\_op> <plen0> | <plen\_range> <plen1>  $\{\$  $\$   $\}$   $\}$   $\}$   $\}$   $\{$   $\{$   $\langle$  src\_any>  $|$   $\langle$   $\rangle$   $\langle$  src\_wild>  $\rangle$   $|$   $\rangle$   $\langle$  src\_prefix>  $|$   $\{$  src\_key\_host  $\langle$  src\_host>  $\rangle$ | { src\_key\_addrgrp <src\_addrgrp\_name> } } { <dst\_any> | { <dst\_addr> <dst\_wild> } | <dst\_prefix> | { dst key host <dst host>  $\} | {\$  (dst key addrgrp <dst addrgrp name>  $\}$  }  $\{ {}$  { (seep num> | <dscp str> } } ] [ { flow-label <flow\_num> } ] [ fragments ] [ log ] [ time-range <time\_range\_name> ] [ packet-length  $\{\text{open} \geq \text{open} \geq \text{open} \geq \text{open} \geq \text{open} \geq \text{open} \geq \{ \text{old} \} \text{0} \leq \text{old} \text{0} \leq \text{old} \geq \text{old} \leq \text{old} \leq \text{old} \leq \text{old} \leq \text{old} \leq \text{old} \leq \text{old} \leq \text{old} \leq \text{old} \leq \text{old} \leq \text{old} \leq \text{old} \leq \text{old} \leq \text{old} \leq \text{old} \leq \text{old} \leq \text{old}$ + } ] } + } } [ vlan <vlanid> | ingress\_intf { <intfid> | <intfname> } | vlan\_priority <vlanpriorityid> ] + [ capture session  $\langle$ session-id $\rangle$   $\{$   $\{$   $\langle$   $\rangle$   $\langle$   $\rangle$   $\langle$   $\rangle$   $\langle$   $\rangle$   $\langle$   $\rangle$   $\rangle$   $\}$   $\}$ 

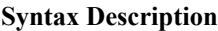

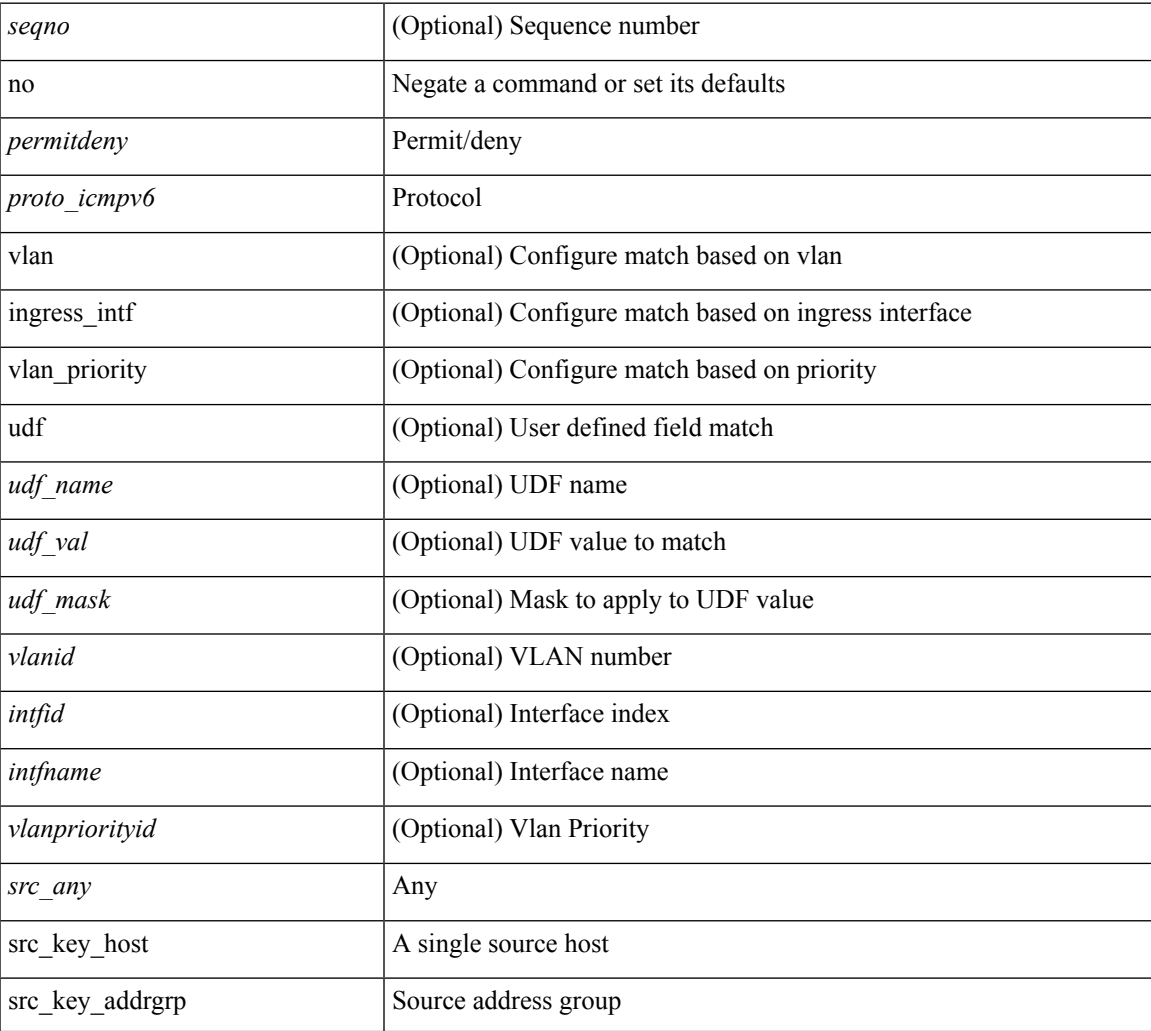

 $\mathbf{l}$ 

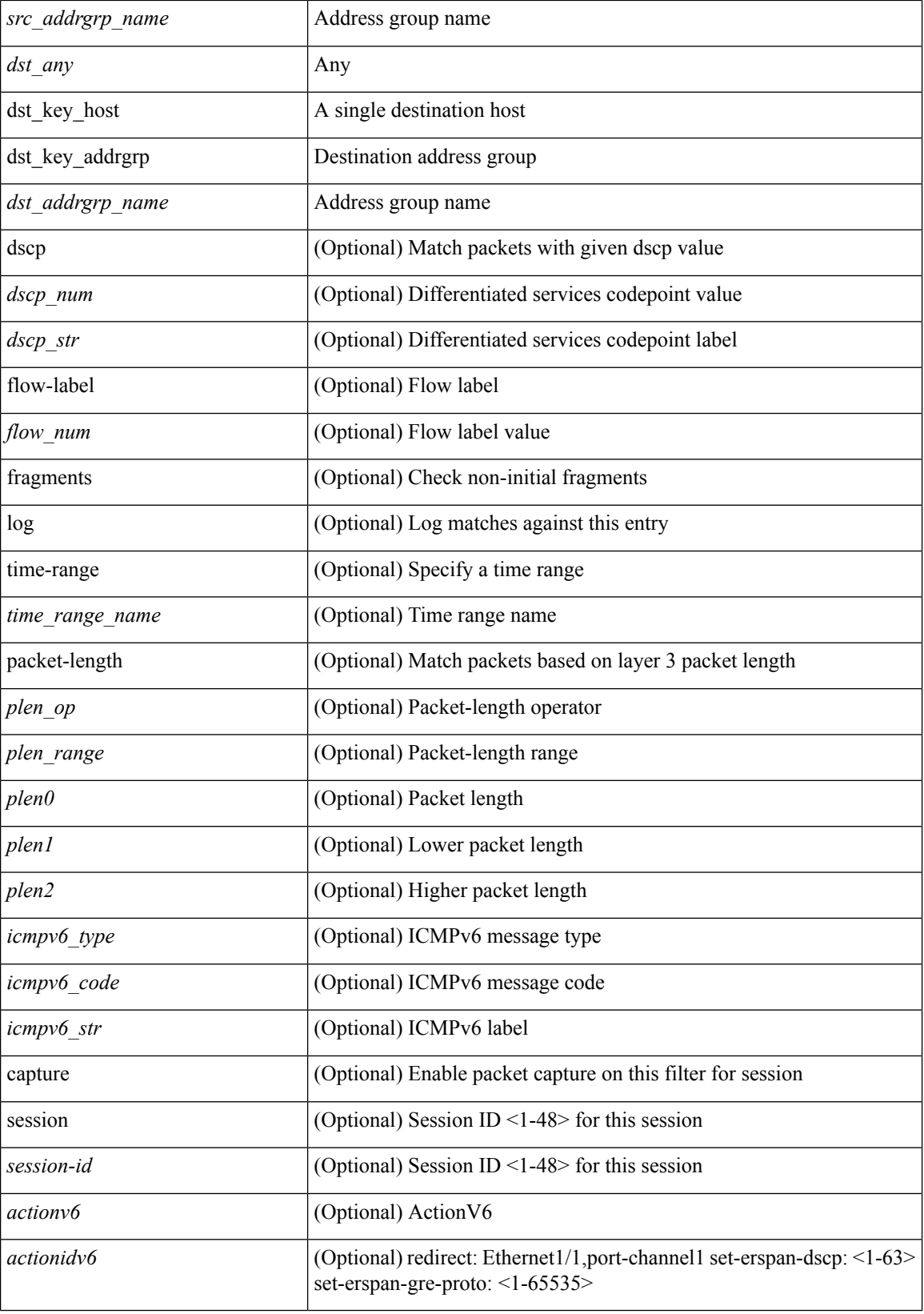

**no**

 $\mathbf{l}$ 

#### **Command Mode**

• /exec/configure/ipv6acl

 $\{ \{ \leq s \leq s \leq s \mid s \leq s \leq s \} \mid n \in \{ \leq s \leq s \} \}$  and  $\{ \leq s \leq s \leq s \}$  and  $\{ \leq s \leq s \leq s \}$ <sender1\_ip> | { <sender1\_net\_ip> <sender1\_ip\_mask> } } } } mac { <sender1\_mac\_any> | { { <sender1\_mac\_host> <sender1\_mac> | { <sender1\_net\_mac> <sender1\_mac\_mask> } } } } } | { <arp\_response> resp\_ip { <sender2\_ip\_any> | { { <sender2\_host> <sender2\_ip> | { <sender2\_net\_ip> <sender2\_ip\_mask> } } } } { <target\_ip\_any> | { { <target\_host> <target\_ip> | { <target\_net\_ip> <target\_ip\_mask> } } } } mac { <sender2\_mac\_any> | { { <sender2\_mac\_host> <sender2\_mac> | { <sender2\_net\_mac> <sender2\_mac\_mask> } } } } [ { <target\_mac\_any> | { { <target\_mac\_host> <target\_mac> | { <target\_net\_mac> <target\_mac\_mask> } } } } ] } } [ <arp\_log> ] [ capture session <session-id> ] }

#### **Syntax Description**

![](_page_87_Picture_457.jpeg)

![](_page_88_Picture_236.jpeg)

#### **Command Mode**

I

• /exec/configure/arpacl

**no**

 $\{ [\textless\$ 

### **Syntax Description**

![](_page_89_Picture_166.jpeg)

#### **Command Mode**

• /exec/configure/ipgroup

I

 $\{ [\text{ <}seqno> ] \mid no \} \{ \text{ <}addr> \text{ <}wild> \mid \text{ <}prefix> \mid host <}float\}$ 

### **Syntax Description**

![](_page_90_Picture_121.jpeg)

#### **Command Mode**

• /exec/configure/ipv6group

**no**

{ $[$  <seqno> ] | no } { <\_port\_op> <port0\_num> | <\_port\_range> <port1\_num> <port2\_num> }

#### **Syntax Description**

![](_page_91_Picture_139.jpeg)

#### **Command Mode**

• /exec/configure/portgroup

 $\mathbf l$ 

[no] { userprofile | trustedCert | CRLLookup | user-switch-bind | user-certdn-match | user-pubkey-match }

### **Syntax Description**

![](_page_92_Picture_151.jpeg)

#### **Command Mode**

• /exec/configure/ldap/search

# **node**

[no] node [ ip <ip-addr> | IPv6 <ip-addrv6> ]

### **Syntax Description**

![](_page_93_Picture_133.jpeg)

#### **Command Mode**

• /exec/configure/itd-device-group

# **node**

I

[no] node [ ip <ip-addr> | IPv6 <ip-addrv6> ]

### **Syntax Description**

![](_page_94_Picture_144.jpeg)

**Command Mode**

• /exec/configure/catena-device-grp

# **node**

[no] node [ ip <ip-addr> | IPv6 <ip-addrv6> ]

### **Syntax Description**

![](_page_95_Picture_133.jpeg)

#### **Command Mode**

• /exec/configure/itd-session-device-group

# **node ip**

 $\overline{\phantom{a}}$ 

[no] node { ip <ip-addr> | IPv6 <ip-addrv6> }

#### **Syntax Description**

![](_page_96_Picture_135.jpeg)

**Command Mode**

• /exec/configure/plb-session-device-group

# **node ip**

[no] node { ip <ip-addr> | IPv6 <ip-addrv6> }

#### **Syntax Description**

![](_page_97_Picture_132.jpeg)

#### **Command Mode**

• /exec/configure/plb-device-group

# **nsf await-redist-proto-convergence**

{ [ no ] nsf await-redist-proto-convergence }

#### **Syntax Description**

![](_page_98_Picture_121.jpeg)

#### **Command Mode**

• /exec/configure/router-eigrp/router-eigrp-vrf-common /exec/configure/router-eigrp/router-eigrp-af-common

## **ntp access-group**

[no] ntp access-group { peer | serve-only | serve | query-only } <acl-name>

#### **Syntax Description**

![](_page_99_Picture_147.jpeg)

#### **Command Mode**

# **ntp access-group match-all**

[no] ntp access-group match-all

#### **Syntax Description**

![](_page_100_Picture_112.jpeg)

#### **Command Mode**

# **ntp allow private**

[no] ntp allow { private | control [ rate-limit <delay> ] }

#### **Syntax Description**

![](_page_101_Picture_160.jpeg)

#### **Command Mode**

 $\overline{\phantom{a}}$ 

# **ntp authenticate**

[no] ntp authenticate

#### **Syntax Description**

![](_page_102_Picture_90.jpeg)

#### **Command Mode**

# **ntp authentication-key md5**

[no] ntp authentication-key <number> md5 <md5> [ 0 | 7 ]

#### **Syntax Description**

![](_page_103_Picture_157.jpeg)

#### **Command Mode**

 $\overline{\phantom{a}}$ 

# **ntp drop-aged-packet**

[no] ntp drop-aged-packet

#### **Syntax Description**

![](_page_104_Picture_98.jpeg)

#### **Command Mode**

# **ntp enable ntpd-logfile debug-level**

[no] ntp enable ntpd-logfile debug-level <level>

#### **Syntax Description**

![](_page_105_Picture_132.jpeg)

#### **Command Mode**

 $\mathbf I$ 

# **ntp logging**

[no] ntp logging

### **Syntax Description**

![](_page_106_Picture_96.jpeg)

#### **Command Mode**

# **ntp master**

[no] ntp master [ <stratum-no> ]

### **Syntax Description**

![](_page_107_Picture_108.jpeg)

#### **Command Mode**
# **ntp passive**

[no] ntp passive

#### **Syntax Description**

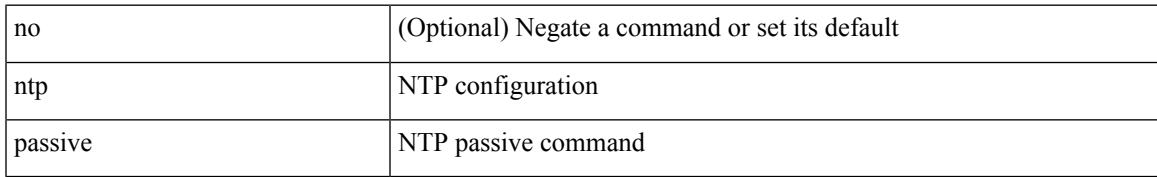

#### **Command Mode**

### **ntp peer**

[no] ntp peer <host0> [ prefer | key <keyid> | use-vrf { <vrf-name> | <vrf-known-name> } | minpoll <minpoll> | maxpoll <maxpoll>] +

#### **Syntax Description**

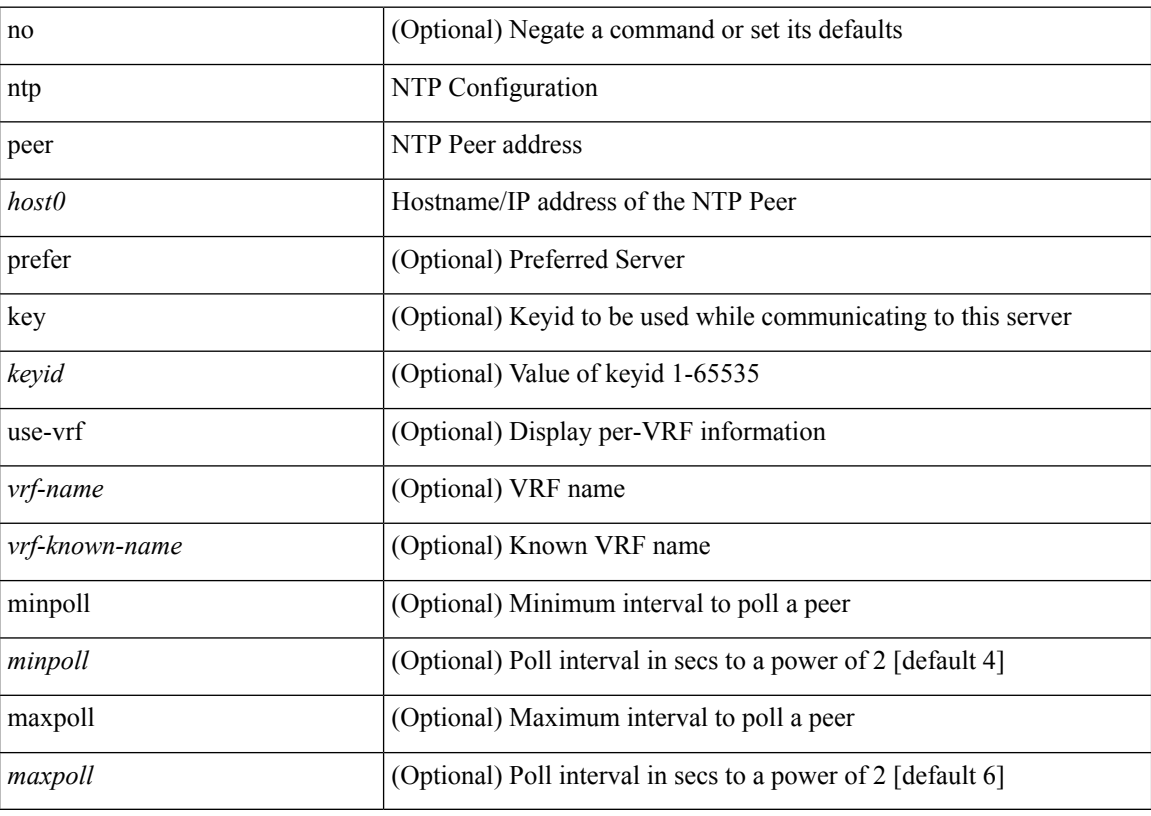

#### **Command Mode**

### **ntp rts-update**

[no] ntp rts-update

#### **Syntax Description**

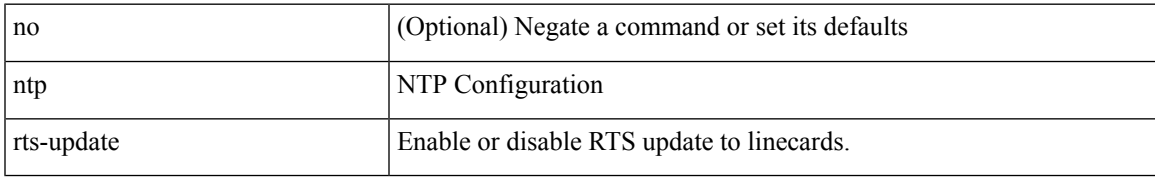

#### **Command Mode**

### **ntp server**

[no] ntp server <host0> [ prefer | key <keyid> | use-vrf { <vrf-name> | <vrf-known-name> } | minpoll <minpoll> | maxpoll <maxpoll>] +

#### **Syntax Description**

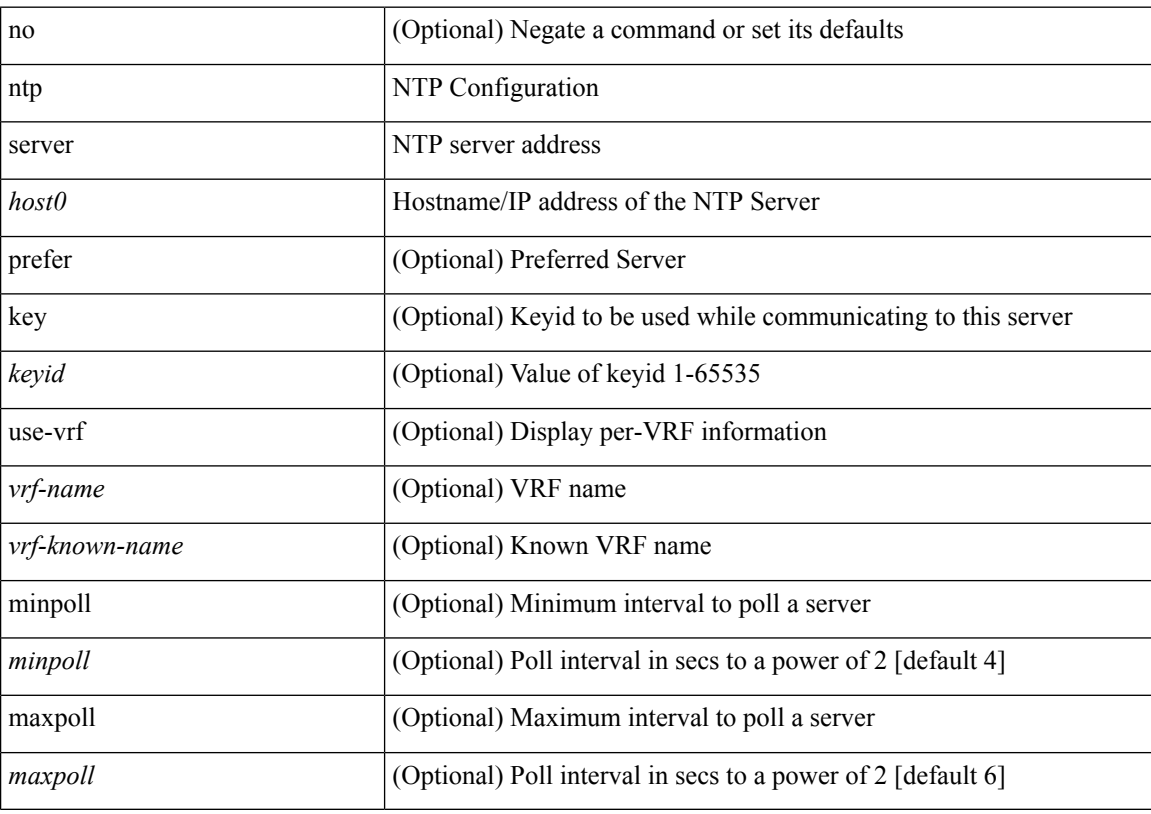

#### **Command Mode**

# **ntp source-interface**

[no] ntp source-interface <interface>

#### **Syntax Description**

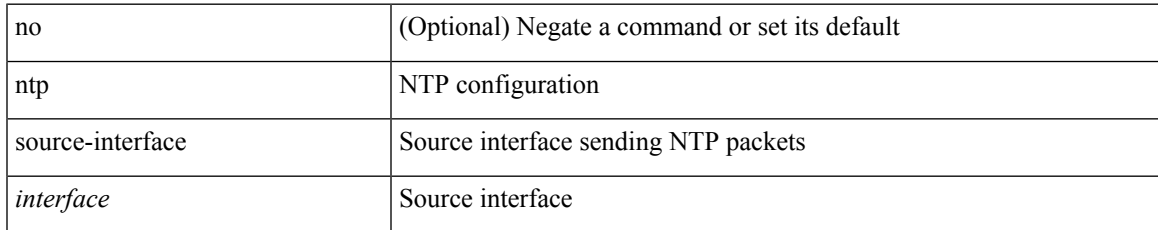

#### **Command Mode**

### **ntp source**

[no] ntp source <ip-addr>

#### **Syntax Description**

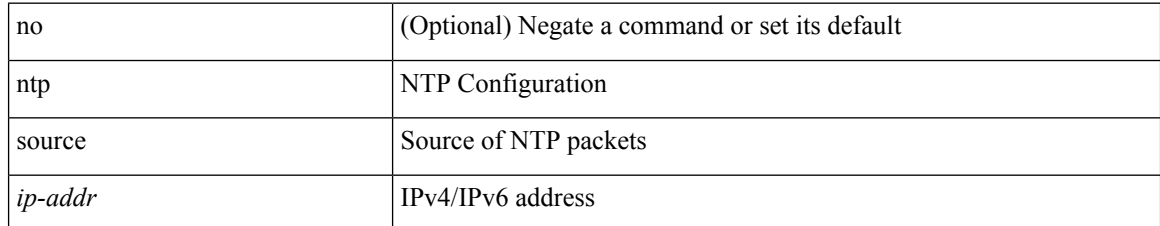

#### **Command Mode**

 $\mathbf I$ 

### **ntp sync-retry**

ntp sync-retry

#### **Syntax Description**

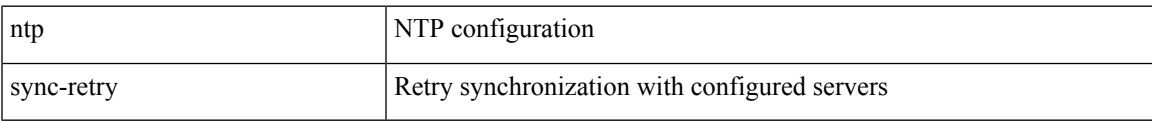

#### **Command Mode**

### **ntp trusted-key**

[no] ntp trusted-key <number>

#### **Syntax Description**

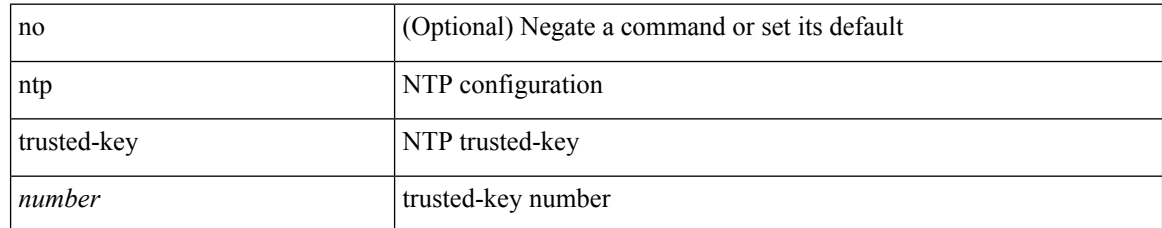

#### **Command Mode**

### **nv overlay evpn**

[no] nv overlay evpn

#### **Syntax Description**

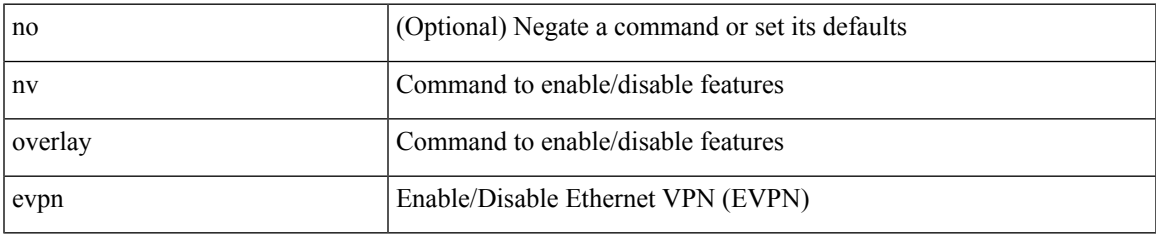

#### **Command Mode**

# **nve enable history**

[no] nve enable history { all | vni | peer | port }

#### **Syntax Description**

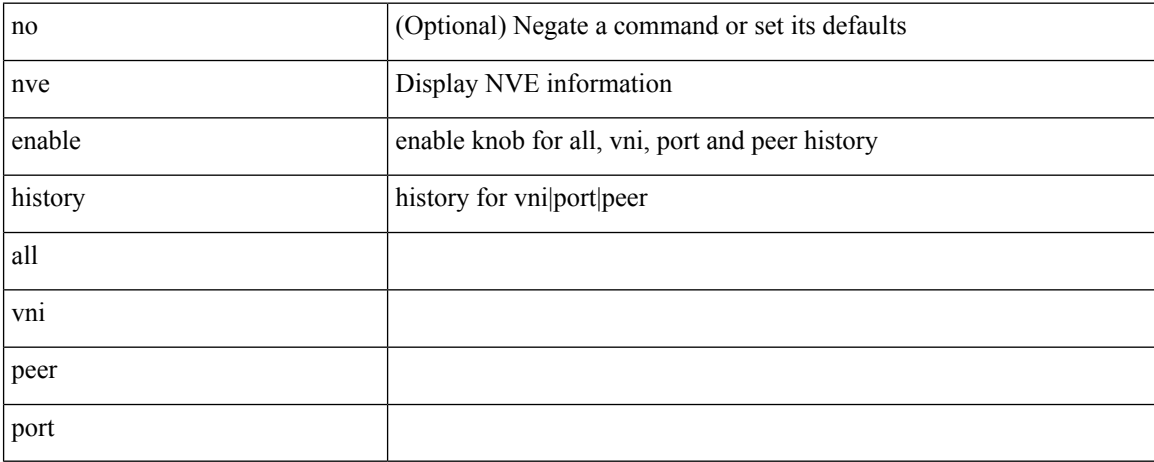

#### **Command Mode**

### **nve event-history size**

nve event-history { <buffer-name> } size { <size\_in\_text> | <size\_in\_bytes> }

#### **Syntax Description**

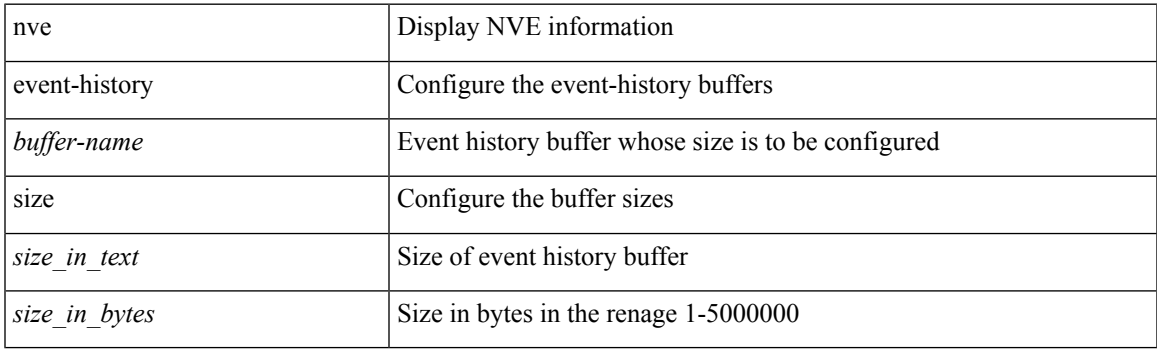

#### **Command Mode**

# **nve interface remap-replication-servers**

nve interface <nve-if> remap-replication-servers

#### **Syntax Description**

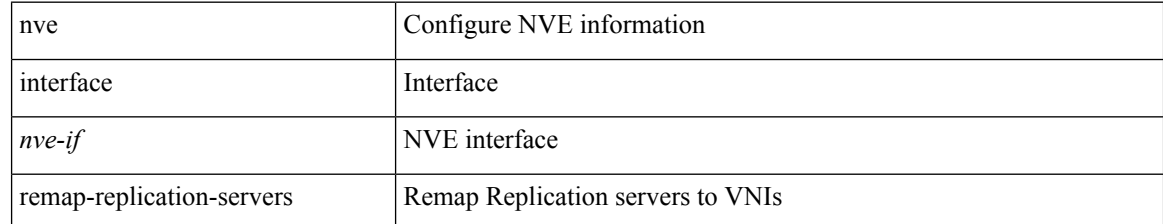

#### **Command Mode**

# **nve interface replication-server up**

nve interface <nve-if> replication-server <rep-addr> { up | down }

#### **Syntax Description**

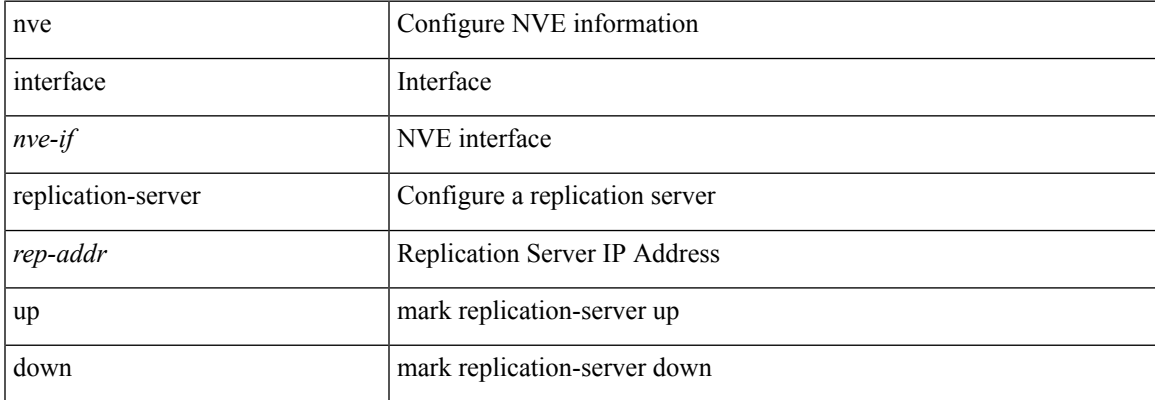

#### **Command Mode**

### **nve oam mode draft-pang**

[no] nve oam mode draft-pang

#### **Syntax Description**

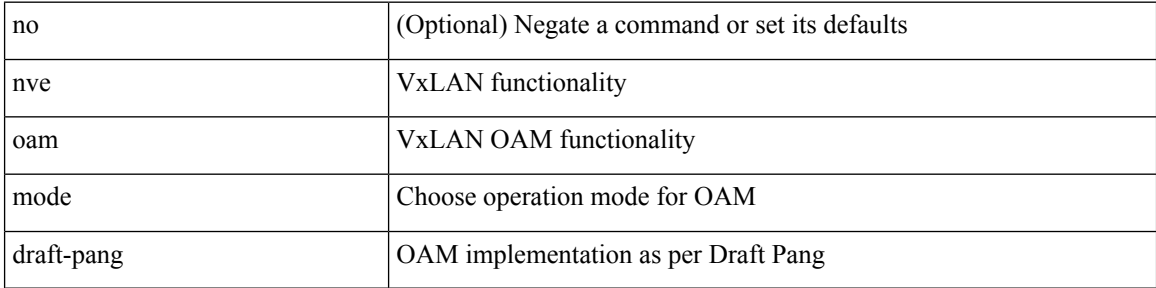

#### **Command Mode**

### **nxapi certificate**

{ nxapi certificate { { httpskey { keyfile <uri0> | <line> } } | { httpscrt { certfile <uri1> | <line1> } } | { enable } } }

#### **Syntax Description**

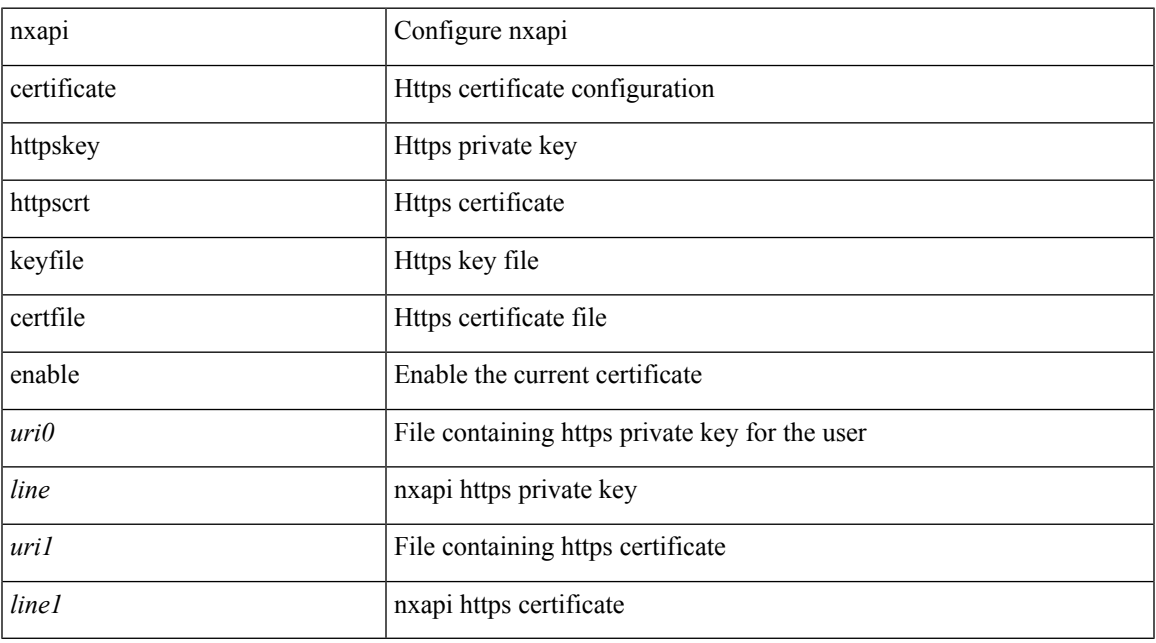

#### **Command Mode**

# **nxapi flow**

 $\{$  [ no ] nxapi flow  $\}$ 

#### **Syntax Description**

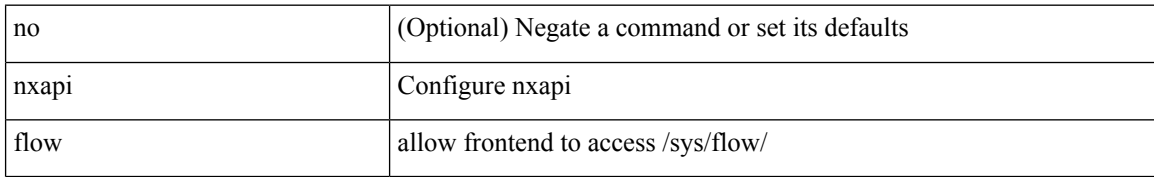

#### **Command Mode**

### **nxapi http port**

{ nxapi { http | https } port <s0> } | { no nxapi { http | https } } | { no nxapi { http | https } port <s0> }

#### **Syntax Description**

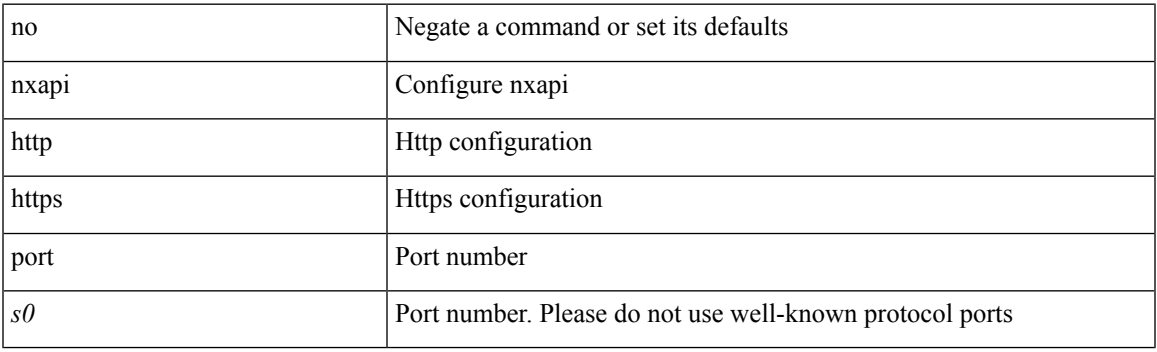

#### **Command Mode**

# **nxapi use-vrf management default**

{ nxapi use-vrf { management | default | <vrf\_name> } } | { no nxapi use-vrf { management | default | <vrf\_name> } }

#### **Syntax Description**

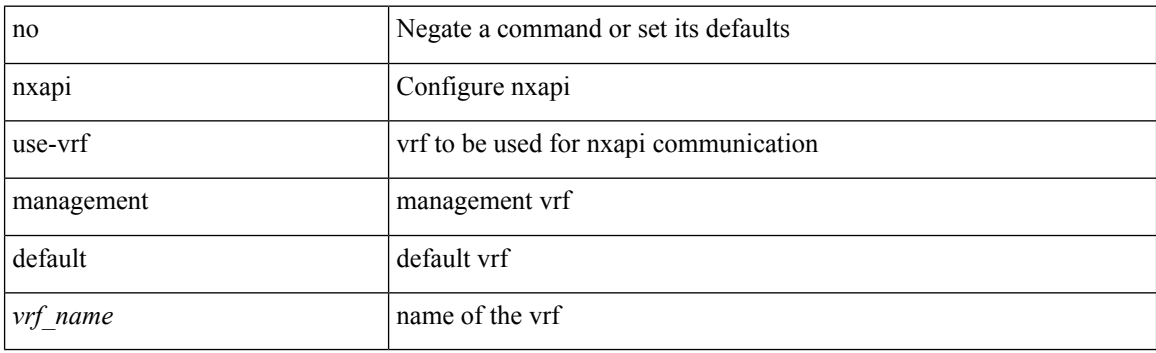

#### **Command Mode**

# **nxsdk enable app**

[no] nxsdk enable app <app-index>

#### **Syntax Description**

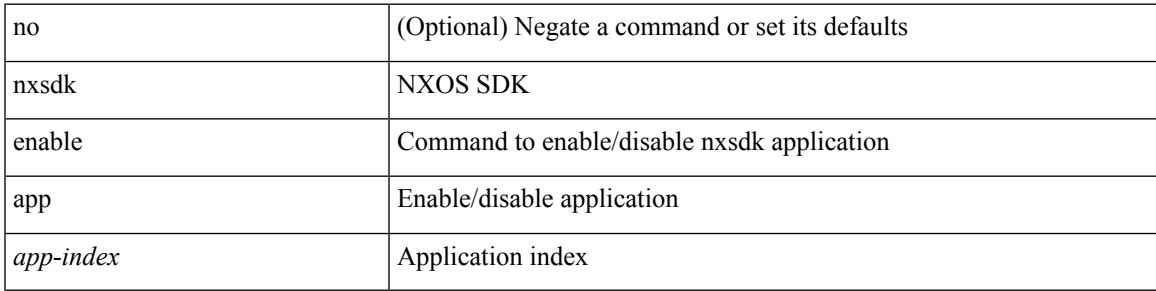

**Command Mode**

### **nxsdk service-name**

{ [ no ] nxsdk service-name <service-name> }

#### **Syntax Description**

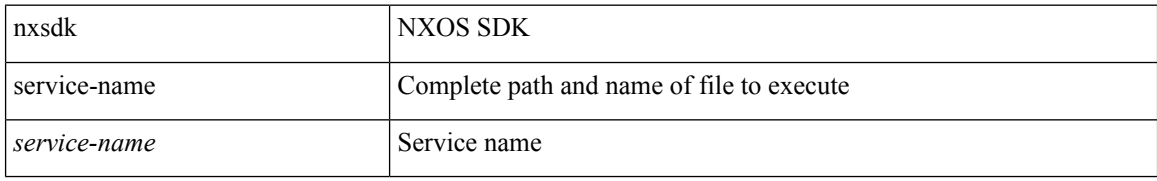

#### **Command Mode**